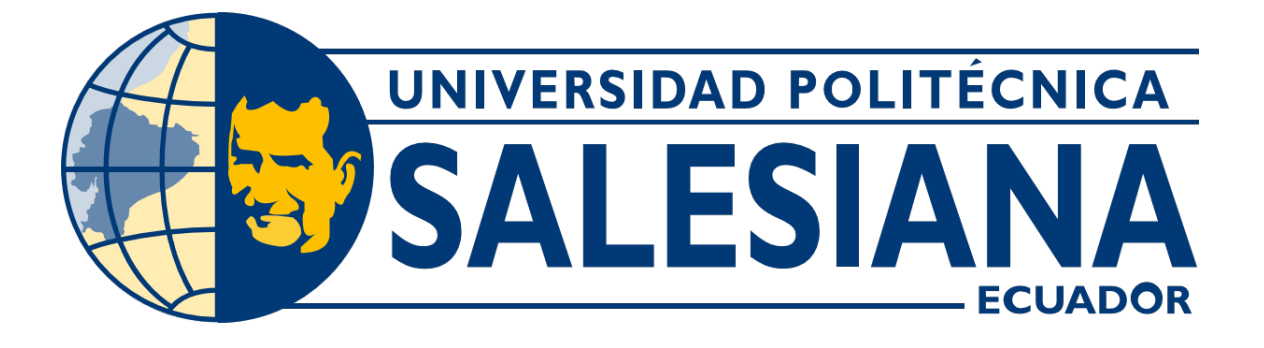

# UNIVERSIDAD POLITÉCNICA SALESIANA SEDE GUAYAQUIL CARRERA DE MECATRÓNICA

# MANTA TÉRMICA CON CONTROL DE TEMPERATURA PARA TRATAMIENTO DE HIPOTERMIA PERIOPERATORIA EN PACIENTES QUEMADOS

Trabajo de titulación previo a la obtención del Título de Ingeniero en Mecatrónica

AUTORES: César Efraín Rodríguez Soria TUTOR: Christopher Rubén Reyes López

> Guayaquil - Ecuador 2024

# CERTIFICADO DE RESPONSABILIDAD Y AUTORÍA DEL TRABAJO DE TITULACIÓN

Yo, César Efraín Rodríguez Soria con documento de identificación Nº 0951994466 manifesto que:

Soy el autor y responsable del presente trabajo; y, autorizo a que sin fines de lucro la Universidad Politécnica Salesiana pueda usar, difundir, reproducir o publicar de manera total o parcial el presente trabajo.

Guayaquil, 16 de febrero del año 2024

and comes in the

Atentamente,

Ceron Efrain Rod yug Sria

César Efraín Rodríguez Soria 0951994466

# CERTIFICADO DE CESIÓN DE DERECHOS DE AUTOR DEL TRABAJO DE TITULACIÓN A LA UNIVERSIDAD POLITÉCNICA SALESIANA

Yo, César Efraín Rodríguez Soria con documento de identificación Nº 0951994466 expreso mi voluntad y por medio del presente documento cedo a la Universidad Politécnica Salesiana la titularidad sobre los derechos patrimoniales en virtud de que soy autor del Dispositivo Tecnológico: MANTA TÉRMICA CON CONTROL DE TEMPERATURA PARA TRATAMIENTO DE HIPOTERMIA PERIOPERATORIA EN PACIENTES QUEMADOS, el cual ha sido desarrollado para optar por el título de: Ingeniero en Mecatrónica, en la Universidad Politécnica Salesiana, quedando la Universidad facultada para ejercer plenamente los derechos cedidos anteriormente.

En concordancia con lo manifestado, suscribo este documento en el momento que hago la entrega del trabajo final en formato digital a la Biblioteca de la Universidad Politécnica Salesiana.

Guavaquil, 16 de febrero del año 2024

Atentamente,

Cesar Efrain Rodríguez Soria

César Efraín Rodríguez Soria 0951994466

# CERTIFICADO DE DIRECCIÓN DEL TRABAJO DE TITULACIÓN

Yo, Christopher Rubén Reyes López, docente de la Universidad Politécnica Salesiana, declaro que bajo mi tutoría fue desarrollado el trabajo de titulación: MANTA TÉRMICA CON CONTROL DE TEMPERATURA PARA TRATAMIENTO DE HIPOTERMIA PERIOPERATORIA EN PACIENTES QUEMADOS, realizado por César Efraín Rodríguez Soria con documento de identificación Nº 0951994466 obteniendo como resultado final el trabajo de titulación bajo la opción Dispositivo Tecnológico que cumple con todos los requisitos determinados por la Universidad Politécnica Salesiana.

Guayaquil, 16 de febrero del año 2024

Atentamente, **N** Ing. Christopher Rubén Reyes López, Mg.

0923848691

# DEDICATORIA

Este trabajo de titulación está dedicado a mi madre Angélica Soria y a mi tía Anita Soria por haber estado siempre allí para apoyarme e impulsarme a siempre dar lo mejor de mí con el fin de hacer de este mundo un lugar mejor, tanto para ellas como para los demás.

César Efraín Rodríguez Soria

# AGRADECIMIENTO

Agradezco a la Universidad Politécnica Salesiana por formar parte importante del desarrollo y cumplimiento del presente trabajo de investigación.

Agradezco además de manera especial al Ing. Christopher Reyes por su confianza incondicional y guía a lo largo del desarrollo de este proyecto.

César Efraín Rodríguez Soria

# RESUMEN

El presente proyecto tiene como objetivo el desarrollo de una manta termica para el tratamiento de la hipotermia ´ perioperatoria en pacientes de las unidades de quemados en hospitales y cl´ınicas. Este sistema se basa en los conceptos de control PID, lógica difusa y variables de estado. Esta configuración propuesta permite implementar un controlador robusto y adaptable a las diversas situaciones que se puedan presentar en las salas quirúrgicas.

Para la implementación de este prototipo, se cuenta con un microcontrolador capaz de recibir señales de sensores de forma analògica y digital. Asi mismo este dispositivo cuenta con salidas de modulación por ancho de pulso (PWM), esta tècnica permite regular dispositivos de calefacción internos y por consiguiente, según la temperatura por el usuario mediante la interfaz de usuario que consta de botones de tipo pulsador y una pantalla LCD. Finalmente la manta térmica mantiene la temperatura de forma constante hasta que se reinicie manualmente o se acabe el tiempo digitado por el usuario.

Por último, se diseñó un controlador general que incluye controladores PID internos que comparten una misma lógica difusa para la obtención de sus variables  $k_p$ ,  $k_d$  y  $k_i$ . El modelado del sistema de control general se basa en los conceptos de seguidores y observadores para la formación de sus diagramas de bloques. Las leyes de lógica difusa y el sintonizado automático del controlador PID se realizaron mediante los cálculos y simulaciones en MATLAB y Simulink. El controlador general se adaptó al dispositivo final en lenguaje C.

Palabras claves: Hipotermia perioperatoria, control de temperatura, control PID, sintonización por lógica difusa, pacientes en unidades de quemados.

#### **ABSTRACT**

The objective of this project is the development of a thermal blanket for the treatment of perioperative hypothermia in patients in burn units in hospitals and clinics. This system is based on the concepts of PID control, fuzzy logic and state variables. This proposed configuration allows the implementation of a robust and adaptable controller to the various situations that may arise in surgical wards.

For the implementation of this prototype, there is a microcontroller capable of receiving signals from sensors in analog and digital form. Also this device has pulse width modulation (PWM) outputs, this technique allows to regulate internal heating devices and therefore, according to the temperature by the user through the user interface consisting of push buttons and an LCD display. Finally, the heating blanket maintains the temperature constantly until it is manually reset or the time set by the user is over.

Finally, a general controller was designed that includes internal PID controllers that share the same fuzzy logic for obtaining their variables  $k_p$ ,  $k_d$  and  $k_i$ . The modeling of the general control system is based on the concepts of followers and observers for the formation of its block diagrams. The fuzzy logic laws and the automatic tuning of the PID controller were performed by means of MATLAB calculations and simulations. The general driver was adapted to the final device in C language.

Keywords: perioperative hypothermia, temperature control, PID control, fuzzy logic tuning, patients in burn units.

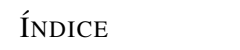

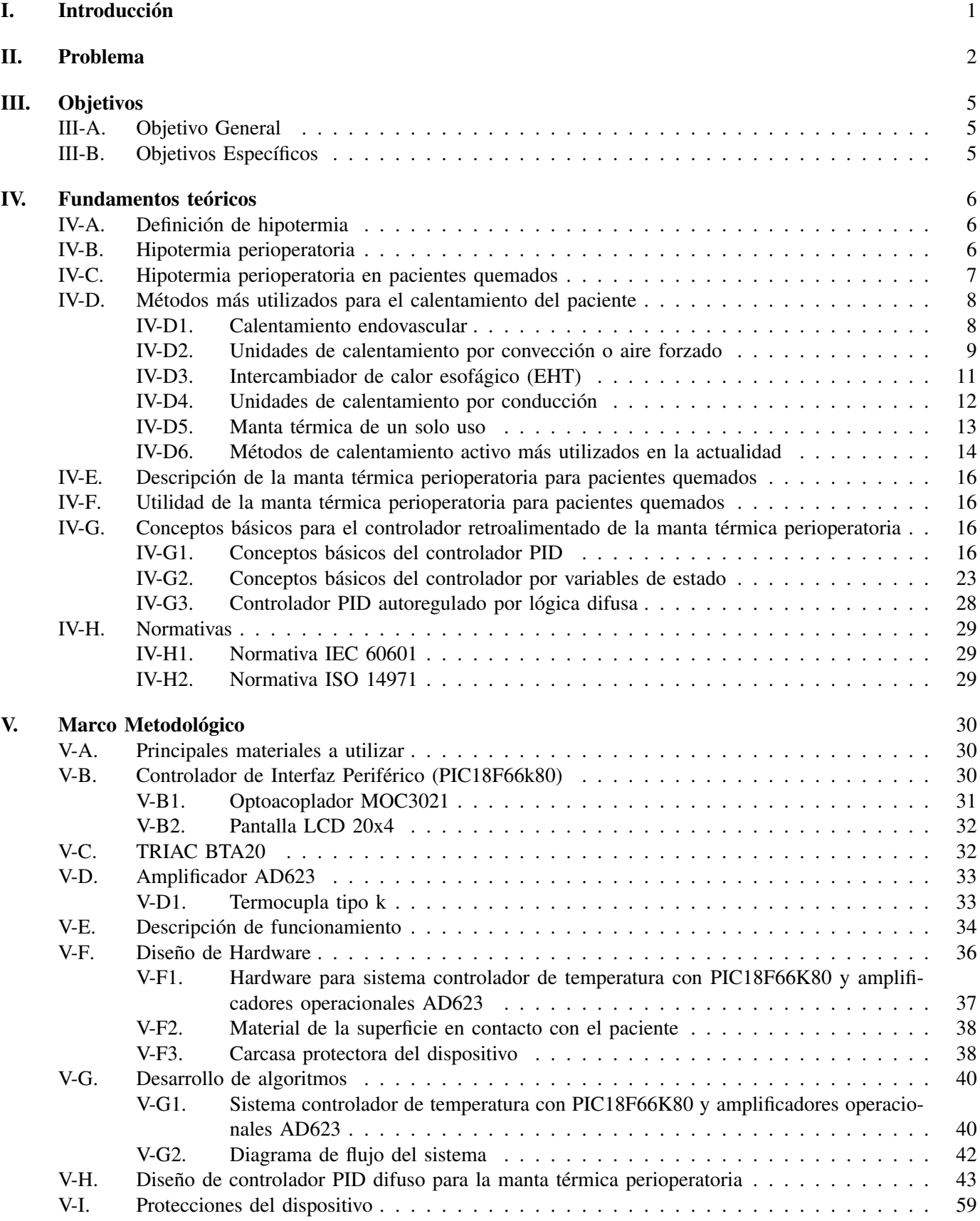

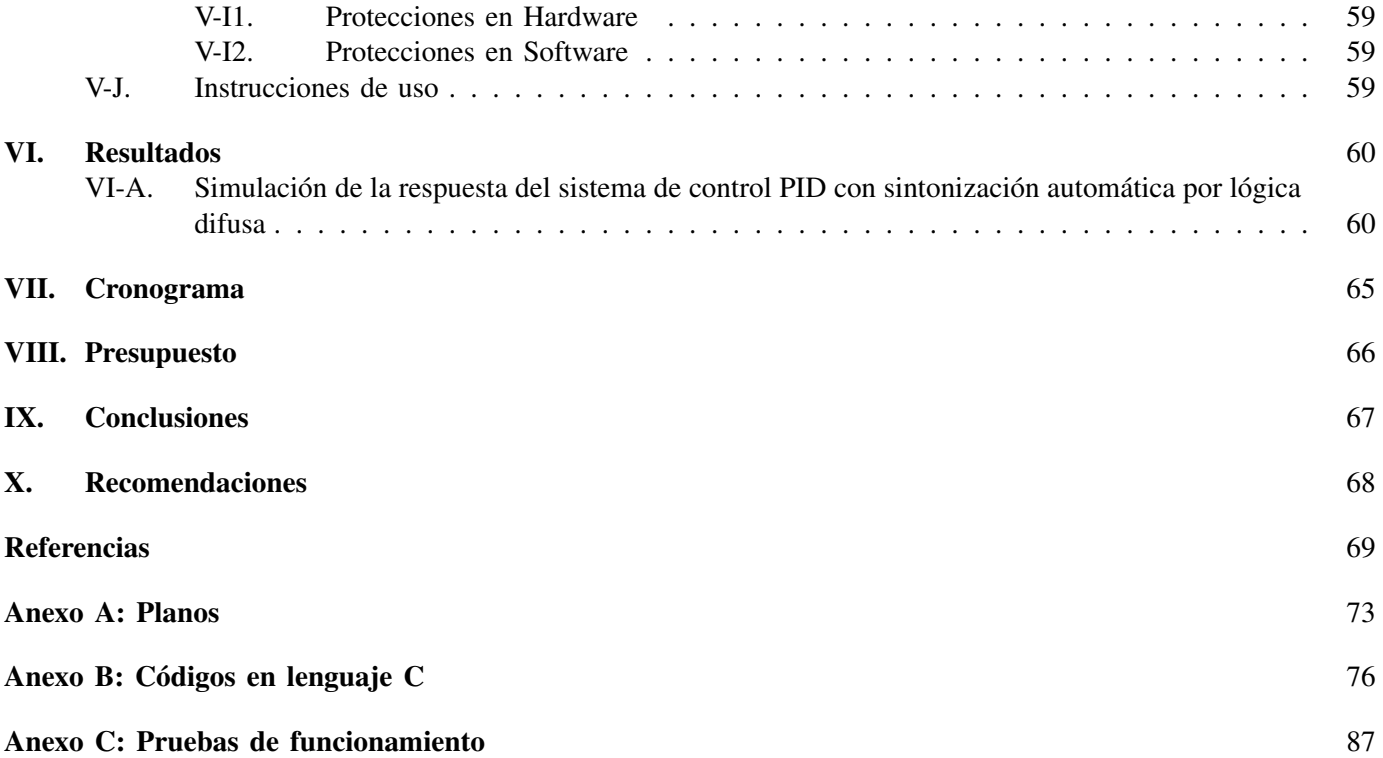

# ÍNDICE DE FIGURAS

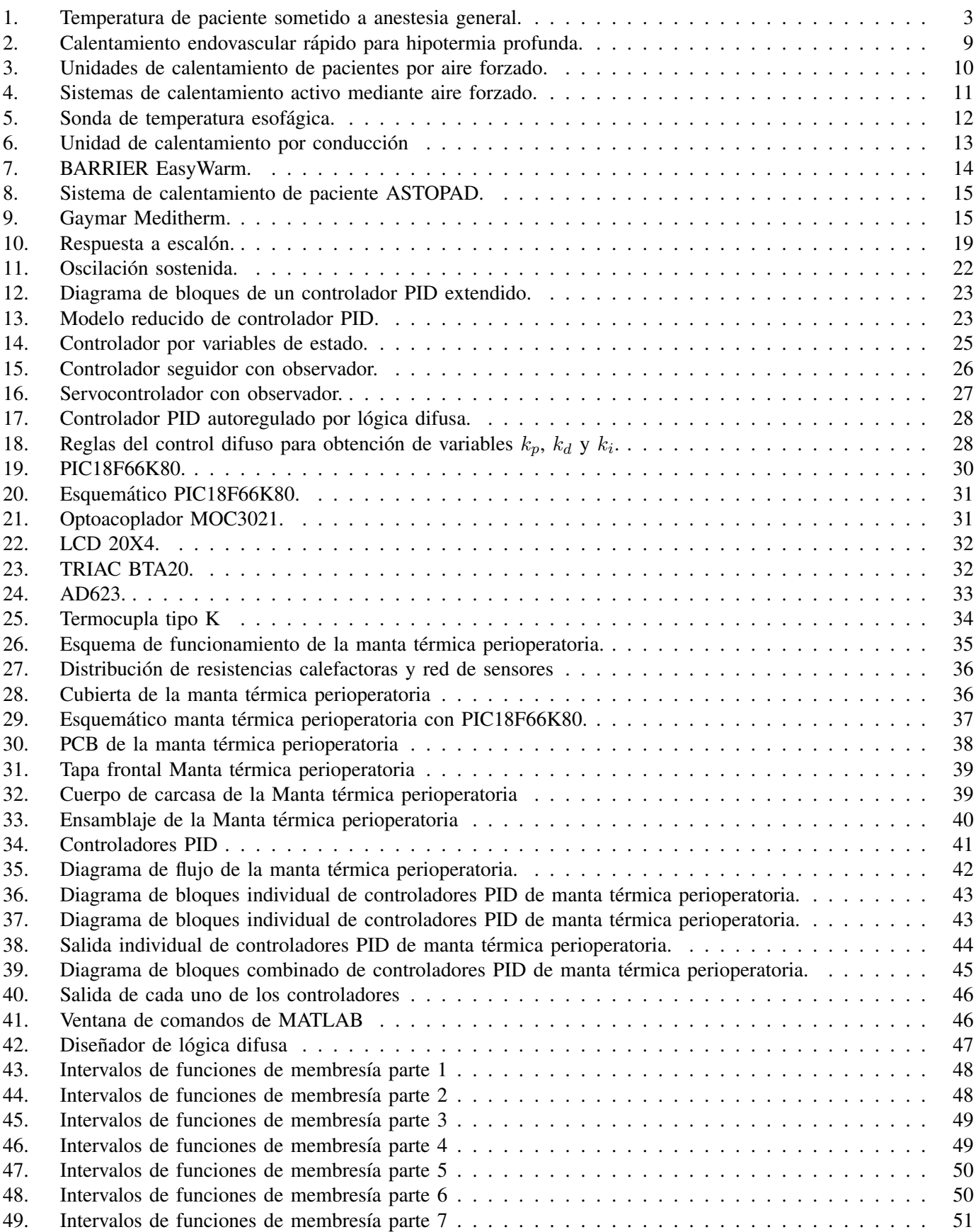

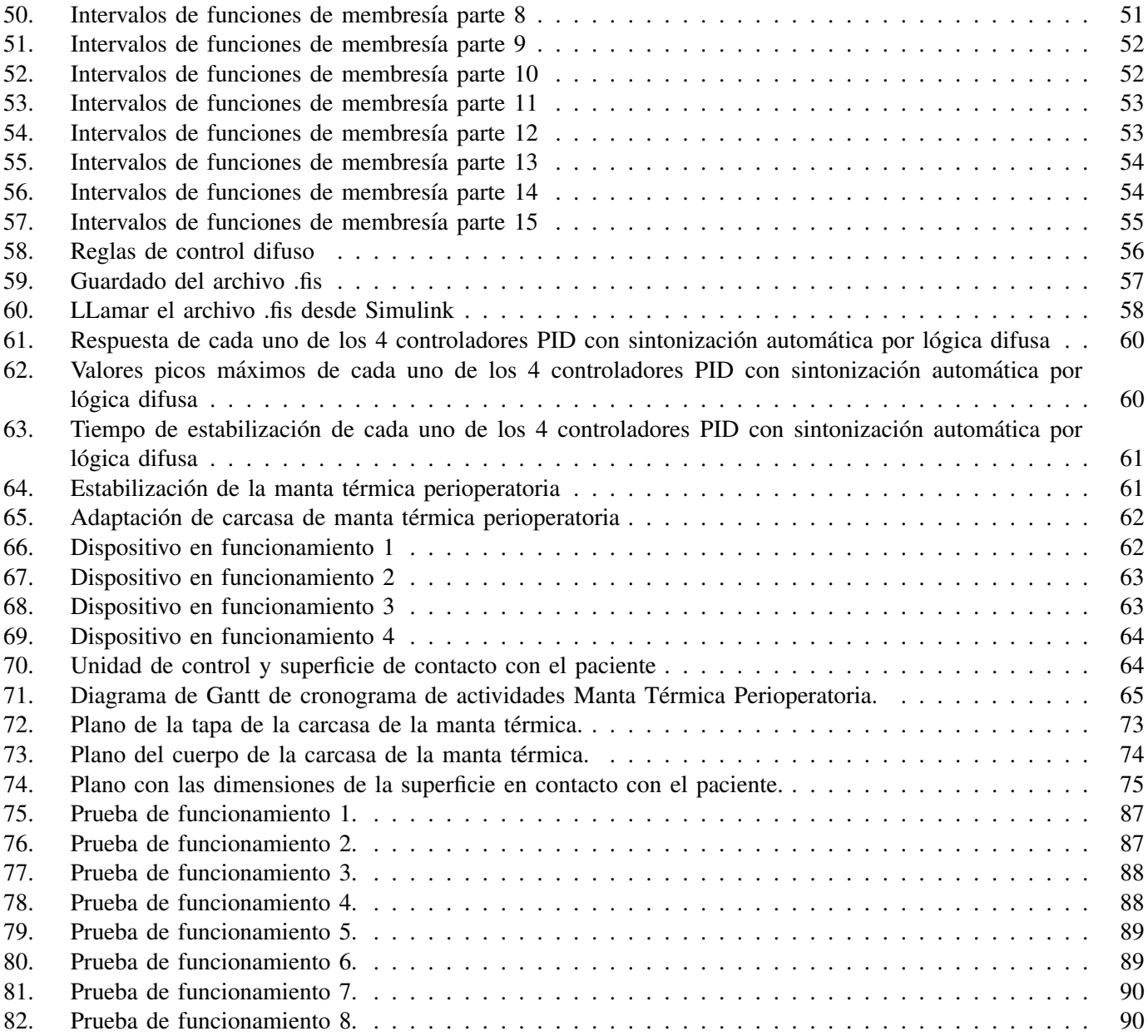

# $\acute{\rm I}$ NDICE DE TABLAS

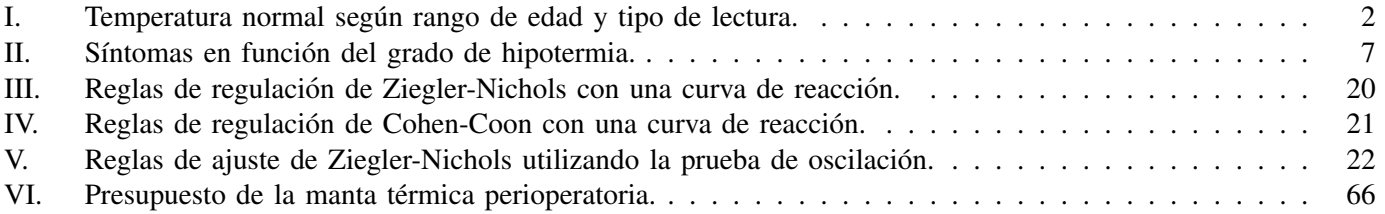

#### I. INTRODUCCIÓN

Este proyecto se origina a partir de la problemática de la Hipotermia perioperatoria no intencionada en los pacientes quemados, debido a que sus cuerpos ya presentan una alteración en su termorregulación corporal, situación que empeora con la aplicación de anestesia general [1]. "El manejo oportuno de la temperatura en una unidad de quemados proporciona un entorno controlado y estandarizado indispensable para la supervivencia de estos pacientes críticos e inmunocomprometidos" [2]; el mantenimiento externo de la temperatura del paciente, disminuye la respuesta hipermetabólica y por lo tanto su consumo energético [3]. Una de las mejores formas de tratar la UPH es con un calentamiento perioperatorio con una manta autocalentable, ya que es un metodo no invasivo ´ ni contaminante que reduce la incidencia y el riesgo de UPH entre los pacientes en quienes se aplique [4].

Por ello, este proyecto está sustentado desde un estudio técnico que propone generar un prototipo funcional y accesible que permita mantener al paciente en la temperatura deseada durante todo el tiempo en que sea requerido, en vista de que la mayoría de intervenciones quirúrgicas duran en ocasiones más de 1 hora. La finalidad de este prototipo de manta térmica es brindar una solución a la problemática de la hipotermia perioperatoria no intencionada en pacientes quemados y pacientes de cirugía que necesiten de una termorregulación durante su proceso quirúrgico. Entre sus principales ventajas se encuentran la no utilización de agua como los modelos existentes en la actualidad, regulación automática de la temperatura mediante un controlador retroalimentado, fácil manejo por parte del personal médico, ser reutilizable y el requerir de una menor inversión monetaria para su fabricación.

Como este tipo de dispositivos no son fabricados localmente, se utilizan distintos sensores, circuitos integrados, materiales y componentes que puedan cumplir con la funcionalidad deseada en el dispositivo y se encuentren disponibles en el país o en su defecto tengan una baja tarifa de importación, lo que a su vez también dará al mismo un costo más accesible. Para reemplazar la calefacción por distribución de agua se utilizará el método de calefacción eléctrica (conversión de energía eléctrica en energía térmica) y un sistema de distribución de calor por aire forzado, para así evitar gastos adicionales por el uso de agua y controlar de manera más eficiente la temperatura. El diseño de distribución de aire no generará riesgo de contaminación en el quirófano al no producir corrientes de aire circundantes que puedan propagar bacterias o microorganismos, pues no utilizará mantas desechables y será un sistema cerrado [5].

#### II. PROBLEMA

La hipotermia está directamente relacionada con un aumento en la mortalidad de pacientes quemados debido a que la capacidad periférica de mantener la termorregulación se ve afectada por la pérdida de una gran parte de la superficie cutánea, lo que requiere una temperatura externa más alta para evitar que exista una pérdida de temperatura excesiva [6]. Además, las quemaduras extensas (desde el 20 o 30 % de la superficie corporal total) desencadenan una respuesta inflamatoria sistémica, manifestada por síntomas similares a la sepsis, como lo son glucólisis, proteólisis, lipolisis, entre otros. [7], [8]. Esta respuesta inflamatoria es la principal causa del hipermetabolismo en pacientes con ´ quemaduras importantes, al menos durante la primera semana despues del accidente y hasta 2 meses posteriores al ´ mismo, independientemente de la parte del cuerpo que se encuentre descubierta [6]. Los pacientes con quemaduras superiores al 40 % de la superficie corporal, requieren una temperatura corporal central de 38.5 °C, por lo que elevar la temperatura ambiente a 33 °C en lugar de 20 °C disminuye entre 1.4 a 2.0 veces la energía en reposo necesaria (gasto metabólico basal) y por lo tanto el hipermetabolismo [3], [7].

Una persona con una lesión por quemadura importante tiene una capacidad para volver a la normotermia dentro de las 8 h, por lo que se tiene el potencial de limitar las complicaciones que pueden ocurrir a causa de la hipotermia si se toman las acciones correctas dentro de ese tiempo [9]. Investigaciones anteriores han demostrado que la hipotermia reduce en gran medida las posibilidades de supervivencia en la persona con lesión por quemadura, ya que puede afectar a los pulmones, hígado, riñones, músculos o el corazón, siendo ésta la razón de que el tratamiento debe ser administrado lo más rápido posible [10]. Como tal, una persona con una lesión por quemadura y una temperatura corporal central dentro del rango igual o inferior a 36.5 °C puede estar experimentando hipotermia y, por lo tanto, corre el riesgo de sufrir más daños y complicaciones asociadas [11]. Sin embargo, se encontró que la restauración de la normotermia varía entre hombres y mujeres debido a diferentes niveles hormonales, masa corporal o masa muscular, como se puede observar en la escala térmica que muestra los rangos normales de temperatura corporal para adultos y niños mostrada en la tabla 1 [9].

| Tipo de lectura | $0$ a 2 años          | $3a10a$ ños           | $11$ a 65 años        | Más de 65 años        |
|-----------------|-----------------------|-----------------------|-----------------------|-----------------------|
| ORAL            | 95.9 °F – 99.5 °F     | 95.9 °F – 99.5 °F     | 97.6 °F – 99.6 °F     | 96.4 °F – 98.5 °F     |
|                 | $(35.5 °C - 37.5 °C)$ | $(35.5 °C - 37.5 °C)$ | $(36.4 °C - 37.6 °C)$ | $(35.8 °C - 36.9 °C)$ |
| <b>RECTAL</b>   | 97.9 °F – 100.4 °F    | 97.9 °F – 100.4 °F    | 98.6 °F – 100.6 °F    | 97.1 °F – 99.2 °F     |
|                 | $(36.6 °C - 38 °C)$   | $(36.6 °C - 38 °C)$   | $(37.0 °C - 38.1 °C)$ | $(36.2 °C - 37.3 °C)$ |
| <b>AXILAS</b>   | 94.5 °F – 99.1 °F     | 96.6 °F – 98.0 °F     | 95.3 °F – 98.4 °F     | 96.0 °F – 97.4 °F     |
|                 | $(34.7 °C - 37.3 °C)$ | $(35.9 °C - 36.7 °C)$ | $(35.2 °C - 36.9 °C)$ | $(35.6 °C - 36.3 °C)$ |
| <b>OÍDO</b>     | 97.5 °F – 100.4 °F    | 97.0 °F – 100.0 °F    | 96.6 °F – 99.7 °F     | 96.4 °F – 99.5 °F     |
|                 | $(36.4 °C - 38 °C)$   | $(36.1 °C - 37.8 °C)$ | $(35.9 °C - 37.6 °C)$ | $(35.8 °C - 37.5 °C)$ |

Tabla I TEMPERATURA NORMAL SEGÚN RANGO DE EDAD Y TIPO DE LECTURA.

La alteración en la termorregulación ocurre cuando existe una pérdida de gran parte de la superficie de su

Fuente: [12]

piel, razón por la cual los pacientes quemados también requieren cirugías de reconstrucción, injertos o demás procedimientos quirúrgicos, para los cuales es necesaria la aplicación de la anestesia general (Evers et al., 2010). Sin embargo, la anestesia general incrementa la reducción en la temperatura corporal, llegando a producir complicaciones graves. La hipotermia puede alterar la coagulación, causa una baja en la actividad enzimática, altera la respiración, aumenta lesiones por vasoconstriccion y en ocasiones arritmias y la muerte [13]. ´

La condición del paciente quemado empeora en el momento en el que debe ser sometido a un procedimiento quirúrgico, indistintamente del tipo de cirugía que se realice. Además del hipermetabolismo, el paciente puede presentar hipotermia perioperatoria no intencionada o también conocida por sus siglas en inglés como UPH (Unintended Perioperative Hypothermia), la cual es una complicación común y grave para los pacientes que se someten a anestesia durante una cirugía [14]. La UPH está definida por una reducción de la temperatura corporal presentando valores menores a 36 °C. Cabe mencionar que el riesgo de incidencia de la UPH varía del 50 % al  $90\%$  si no se llevan a cabo métodos preventivos [15]. Uno de estos métodos es el calentamiento de la superficie de la piel, el cual deberá de ser aplicado a partir de los 30 minutos previos a aplicar la anestesia, ya que la temperatura corporal baja entre 1 $\degree$ C y 1.5 $\degree$ C en la primera hora luego de la aplicación de la misma [4]. En la figura 1 se muestra la disminución de la temperatura central que puede llegar a presentar un paciente sometido a anestesia general [16].

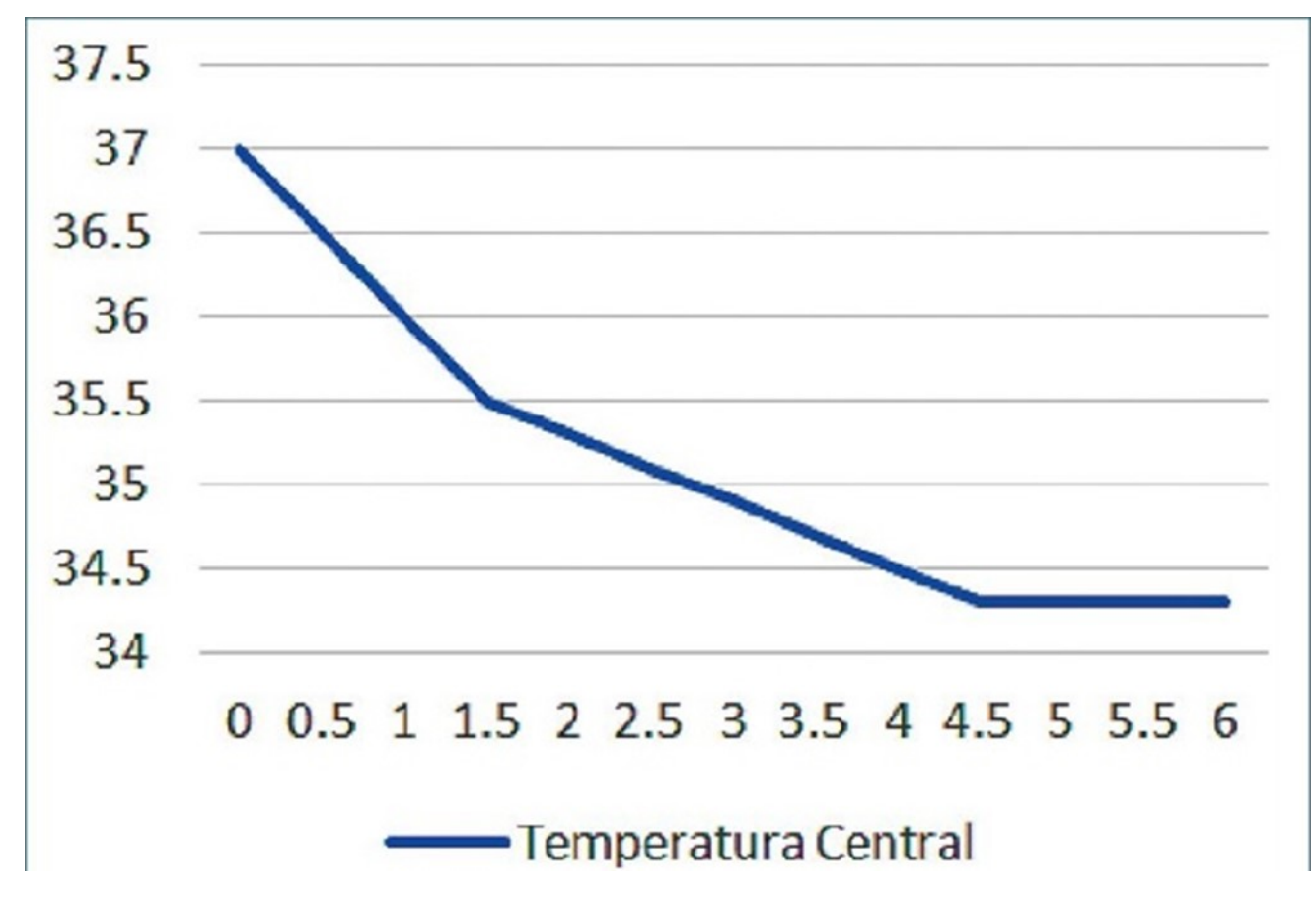

Figura 1. Temperatura de paciente sometido a anestesia general.

Fuente: [16].

Existen 3 etapas en la hipotermia perioperatoria: la primera es una rápida disminución en la primera hora, con una caída de hasta 1,5 °C debido a la redistribución de calor entre la periferia y el centro del cuerpo [4]. Posterior a esto, existe una segunda etapa de descenso más lento, la cual es secundaria a la pérdida de calor hacia el medio ambiente, por mecanismos de radiación, convección, conducción y evaporación [1]. Finalmente, se llega a una tercera etapa donde la disminución de temperatura se estabiliza debido a la vasoconstricción periférica; sin embargo, una temperatura de 34 °C representa riesgos para el paciente, es crucial proporcionar tratamiento para la hipotermia perioperatoria tan pronto como sea posible [16].

El problema radica en el elevado costo que pueden llegar a tener los equipos dedicados al calentamiento activo perioperatorio, que va desde los 400 USD, para un dispositivo de segunda mano, hasta los 1250 USD, si es nuevo. Sin embargo, la mayor problemática es su disponibilidad, la cual es muy limitada y no se fabrica en el Ecuador, llevando a una elevación forzada de su costo por impuestos de importación. La falta de estos equipos representa un riesgo para las unidades de quemados de los hospitales, porque los pacientes quemados necesitan de una temperatura ambiente de entre 28°C a 33°C para no sufrir de hipotermia, mientras que en el quirofano no se puede elevar tanto ´ la temperatura [10]. El aumento de temperatura podría crear un medio hostil para los propios pacientes, puesto que a menor temperatura en el quirófano se ralentiza la multiplicación de bacterias, evitando la presencia de infecciones u otras complicaciones causadas por ellas, de aumentar la temperatura, el riesgo de contaminacion en la sala de ´ cirugías se incrementa. Si no se toman las medidas correctas para dar un calentamiento activo al paciente, no habrá equilibrio entre la temperatura que necesita el mismo y la temperatura a la que debe de encontrarse el quirófano para satisfacer los requerimientos de seguridad; por lo que, esta clase de dispositivos tampoco deben representar un riesgo elevado de contaminación ni de propagación de bacterias [2].

#### III. OBJETIVOS

# *III-A. Objetivo General*

-Diseñar una manta térmica con control retroalimentado de temperatura para tratamiento de hipotermia perioperatoria en pacientes quemados.

# *III-B. Objetivos Espec´ıficos*

-Elaborar planos y esquemas del prototipo de manta térmica perioperatoria basado en una red de sensores y dispositivos de calefacción internos que incluya la superficie de contacto con el paciente.

-Diseñar el sistema controlador retroalimentado de temperatura para la manta térmica perioperatoria mediante microcontrolador PIC.

-Construir un prototipo funcional de la manta térmica perioperatoria para su validación.

#### IV. FUNDAMENTOS TEÓRICOS

#### *IV-A. Definicion de hipotermia ´*

Para un adulto, la normotermia (termperatura normal del cuerpo) es de aproximadamente 98.6 °F (37 °C); sin embargo, esto es un valor de referencia que puede variar dependiendo de la persona y ser ligeramente diferente [12]. La hipotermia se define como una disminucion de la temperatura corporal central por debajo de 35ºC, lo que ´ provoca el fallo de los mecanismos que regulan la temperatura corporal. Dependiendo de su severidad, se clasifica en leve (entre 32 y 35 ºC), moderada (entre 28 y 32 ºC), grave (por debajo de 28 ºC) y profunda (inferior a 20 °C) [13]. La hipotermia tiene diferente clasificación según sus causas, las cuales son: primaria, secundaria y las lesiones inducidas por frío. Las manifestaciones clínicas que puede llegar a presentarse en un paciente dependen del grado de hipotermia en el que se encuentre, ya sea hipotermia leve, moderada o grave [17].

"La hipotermia primaria es causada por la exposición accidental al frío de una persona previamente sana, el centro termorregulador funciona con normalidad" (Avellanas Chavala et al., 2019). La hipotermia secundaria, en lugar de producirse por el ambiente es causada por la propia falla en la termorregulación del paciente; afecta principalmente a pacientes ancianos y suele estar relacionada con el consumo de medicamentos o alcohol [17]. En estos casos suele producirse una hipotermia leve o moderada. Por último, las lesiones locales inducidas por frío, generalmente producidas por congelacion, tienen lugar con mayor frecuencia en la cara y las extremidades, puede ´ ocasionar hipotermia en diferentes grados según su severidad [13], [17].

"La Hipotermia leve se caracteriza por síntomas como la amnesia, apatía, disartria, alteración del comportamiento, taquicardia seguida de bradicardia progresiva, vasoconstricción, hipertensión, taquipnea, broncorrea y broncoespasmo, escalofríos, temblor o ataxia" [18]. "La hipotermia moderada ocasiona una disminución progresiva del nivel de conciencia, dilatación de las pupilas (midriasis), alucinaciones, desvestimiento paradójico, bradicardia, arritmias en las aurículas y ventrículos, hipoventilación, pérdida de los reflejos de las vías respiratorias, hiporreflexia y rigidez muscular" [19]. "Finalmente, la hipotermia grave es aquella en la que el paciente entrará en estado de coma (el EEG es plano por debajo de los 18°C), pérdida de los reflejos oculares, hipotensión, arritmias ventriculares, asistolia, edema pulmonar, apnea, oliguria extrema, arreflexia" [17].

La hipotermia no siempre es causada únicamente por exposición a un ambiente frío, sino también por otras causas, como lo es la hipotermia perioperatoria causada por la aplicacion de anestesia general o regional y la ´ hipotermia en pacientes quemados debido a la pérdida de gran superficie de piel.

El cuerpo humano, ante el exceso de frío, responde con vasoconstricción como primera defensa, la cual reduce las pérdidas de calor en un 25 % e implica un estrechamiento de los vasos sanguíneos a través de los receptores alfa; los receptores alfa 2 adrenérgicos aumentan este efecto en la hipotermia local, especialmente en las derivaciones arteriovenosas [20]. Los temblores son la segunda medida de termorregulación ante el frío, empieza en promedio 1<sup>o</sup>C de temperatura más bajo que la vasoconstricción [21]. Estos temblores son una actividad muscular involuntaria que proviene de las motoneuronas alfa espinales, puede causar incluso una sextuplicación de la producción de calor y oxígeno; esto ocurre a través del escalofrío, la secreción de noradrenalina, adrenalina y de tiroxina [20], [21].

#### *IV-B. Hipotermia perioperatoria*

"La hipotermia perioperatoria al usar anestesia general o regional aumenta la morbimortalidad en cirugía debido a problemas como infecciones en el sitio quirúrgico, cicatrización lenta, coagulación anormal, sangrado excesivo, eventos cardíacos, metabolismo de fármacos anestésicos involucrados y escalofríos postoperatorios" [16]. "La temperatura baja del cuerpo resulta de problemas en las respuestas del hipotálamo, que controla la retención de calor, la distribución térmica del cuerpo y la pérdida de calor hacia ambientes fríos, como salas de operación" [22].

La hipotermia reduce la capacidad de coagulacion de la sangre, aumenta el sangrado y el paciente tiene mayor ´ riesgo de morir por hemorragia interna. Los resultados de investigaciones estadounidenses han demostrado que, si los pacientes durante la cirugía se exponen a una hipotermia leve de entre 34 y 36 grados, el sangrado aumentará en un 16 % por cada grado que baje la temperatura [13]. Los estudios suecos muestran, entre otras cosas, que el 98 % de los pacientes traumatizados tenían menos de 36 grados independientemente de la estación, que los niños y los ancianos en particular tenían dificultades para regular la temperatura [23]. Asimismo, se ha demostrado que la hipotermia afecta la condición del paciente y muchos de los sistemas del cuerpo [24].

Estas complicaciones están dando lugar a enfermedades o lesiones, y provocan estancias hospitalarias más prolongadas y mayores costes. Solo en los Estados Unidos, alrededor de 150.000 personas mueren por trauma cada año. De estas 700 muertes se deben a hipotermia perioperatoria [24]. En todo el mundo, aproximadamente 5,8 millones de personas mueren a causa de las lesiones. Hoy en día, todos los centros de trauma son conscientes del problema de la pérdida de temperatura corporal. Por lo tanto, es importante que el personal mantenga a los pacientes calientes y minimice el enfriamiento. La hipotermia se observa especialmente en alcoholicos, recreativos, ´ ahogados, accidentes de trauma por enfermedad y pacientes con quemaduras [23]. De igual manera, los pacientes adultos transportados desde la escena de la lesión a un centro traumatológico deben ser tratados con calentamiento tanto activo como pasivo [25].

Esta forma de hipotermia conlleva perturbaciones en las funciones físicas del cuerpo. Las modificaciones que ocurren varían según la intensidad de la reducción de la temperatura, como se ilustra en la tabla II.

| TEMPERATURA COR-   | <b>SÍNTOMAS</b>                                         |
|--------------------|---------------------------------------------------------|
| <b>PORAL</b>       |                                                         |
| 36 °C              | Temperatura central normal                              |
| $35 \text{°C}$     | Vasoconstricción, escalofríos máximos, trastornos del   |
|                    | habla, hiperreflexia.                                   |
| $34 \text{ °C}$    | El paciente está consciente, pero tiene dificultad para |
|                    | moverse.                                                |
| 33-31 $^{\circ}$ C | Amnesia retrógrada, ausencia de escalofríos, hipoten-   |
|                    | sión, midriasis.                                        |
| $20-28$ °C         | Pérdida de conciencia, rigidez muscular, bradicardia,   |
|                    | bradipnea.                                              |
| $27-25$ °C         | Pérdida de reflejos, fibrilación ventricular.           |
| $17 \text{ °C}$    | Electrocardiograma isoeléctrico.                        |

Tabla II SÍNTOMAS EN FUNCIÓN DEL GRADO DE HIPOTERMIA.

Fuente: [20]

#### *IV-C. Hipotermia perioperatoria en pacientes quemados*

Las personas que sufren quemaduras demuestran vulnerabilidad a la hipotermia perioperatoria debido a la pérdida de calor durante la cirugía, ya que presentan una alteración en su capacidad periférica de mantener la termorregulación por la pérdida de una gran superficie de piel por lo que el control de la temperatura central es fundamental para garantizar la mejor atención a los pacientes, quienes requieren una mayor temperatura externa [22]. "Las quemaduras extensas desencadenan una respuesta inflamatoria sistémica, manifestada por síntomas similares a la sepsis, como lo son glucólisis, proteólisis, lipólisis, etc." [10]. Debido a esta respuesta inflamatoria se genera una reacción de hipermetabolismo al menos durante la primera semana después del accidente, y hasta 2 meses posteriores al mismo, independientemente de la superficie corporal que se encuentre descubierta [7].

Los pacientes con quemaduras superiores al 40 % de la superficie corporal requieren una temperatura corporal central de 38,5 °C por lo que elevar la temperatura ambiente a 33 °C en lugar de 20 °C disminuye la energía en reposo necesaria (gasto metabólico basal) [7]. El riesgo de incidencia de la UPH varía del 50 % al 90 % si no se llevan a cabo métodos preventivos, como lo es el calentamiento de la superficie de la piel, el cual deberá de ser aplicado a partir de los 30 minutos previos a aplicar la anestesia, y un monitoreo de temperatura continuo durante la intervención [4]. Los pacientes son susceptibles a tres fases de hipotermia durante la anestesia, la ya mencionada caída de temperatura de 1 a 1.5°C durante los primeros 60 minutos, una disminución lineal más lenta de la temperatura de una a tres horas después de la inducción de la anestesia general y una estabilidad posterior en la temperatura central alrededor de las 3 a 4 horas de haber sido aplicada la anestesia [26].

Uno de los métodos más efectivos y menos invasivos para tratar la hipotermia perioperatoria no intencionada en pacientes quemados es el uso de mantas térmicas autocalentables. Aunque existen otros métodos, estos pueden resultar invasivos, como el calentamiento endovascular [27]; "o pueden presentar complicaciones como las unidades de calentamiento por convección, a menudo ruidosas, pueden agregar ruido al quirófano y aumentar la posibilidad de partículas y bacterias en el área quirúrgica al generar turbulencia del aire, incrementando el riesgo de infecciones en el sitio quirúrgico." [28], [29]. "Las mantas térmicas operan autónomamente, no generan ruido y se pueden incorporar sin dificultad en el proceso clínico del paciente de cirugía" [30].

#### *IV-D. Métodos más utilizados para el calentamiento del paciente*

Los métodos de calentamiento de un paciente se clasifican en activos y pasivos. "El calentamiento pasivo busca reducir la pérdida de calor del paciente sin fuentes externas de calor; implica elevar la temperatura en el quirófano y cubrir superficies expuestas con paños quirúrgicos, mantas o aluminio para reducir pérdidas por radiación y conveccion" [31]. Por otro lado, el calentamiento activo busca aplicar fuentes externas de calor hacia el paciente, ´ son más efectivos en mantener la temperatura corporal normal y su eficacia se ve influenciada por diversos factores como el diseño del dispositivo, el método de transferencia de calor empleado, la posición en la que se coloca en el paciente y la superficie total del cuerpo involucrada en el intercambio térmico [20].

Existen diferentes métodos para calentar de forma activa al paciente, entre los más importantes se encuentran el calentamiento endovascular, los intercambiadores de calor esofágicos o por sus siglas en inglés (EHT) y las mantas autocalentables, ya sean resistivas, de carbon activado, de calentamiento de agua o de aire como las unidades de ´ calentamiento por convección.

*IV-D1. Calentamiento endovascular:* Los dispositivos de control de temperatura endovascular, aunque generalmente se colocan en el servicio de urgencias para enfriar a los sobrevivientes comatosos de un paro cardíaco, tambien se pueden usar para calentar a los pacientes con hipotermia accidental. Debido a que se utiliza el mismo ´ dispositivo en ambos grupos de pacientes, el funcionamiento del equipo es familiar para el personal de UCI y urgencias [27]. El único procedimiento requerido para colocar este dispositivo es el cateterismo venoso central, que los medicos de emergencia realizan de forma rutinaria y es menos invasivo que el bypass cardiopulmonar ´ o el lavado pleural [32]. Los diferentes sistemas de control de temperatura endovascular tienen varios niveles de calentamiento, pero los sistemas más potentes disponibles pueden calentar a los pacientes de hipotermia severa a normotermia en unas pocas horas. Las complicaciones notificadas para los cateteres de enfriamiento endovascular ´ son raras y se informa que son idénticas a las de cualquier otro catéter venoso central de corta duración, como la trombosis venosa profunda y la infección de la línea [27].

Los catéteres son dispositivos algo costosos para un solo paciente que cuestan alrededor de 1,700 USD cada uno, pero son mucho más baratos que los circuitos de derivación cardiopulmonar [27]. El calentamiento endovascular puede ser una alternativa al calentamiento superficial en pacientes con hipotermia menos grave. Dado el efecto neuroprotector de la hipotermia leve inducida a 33 °C (91 °F) en sobrevivientes comatosos de un paro cardíaco normotérmico, es posible que los pacientes con hipotermia grave deban calentarse rápidamente a 33 °C (91 °F) y luego tratados como supervivientes de un paro cardíaco [23]. Esta conjetura puede estar parcialmente respaldada por la observación de un retorno de un pulso palpable, una frecuencia del pulso mejorada y estabilidad hemodinámica dentro de los primeros 30 a 60 minutos de calentamiento efectivo. Como observa en la figura 2 [27].

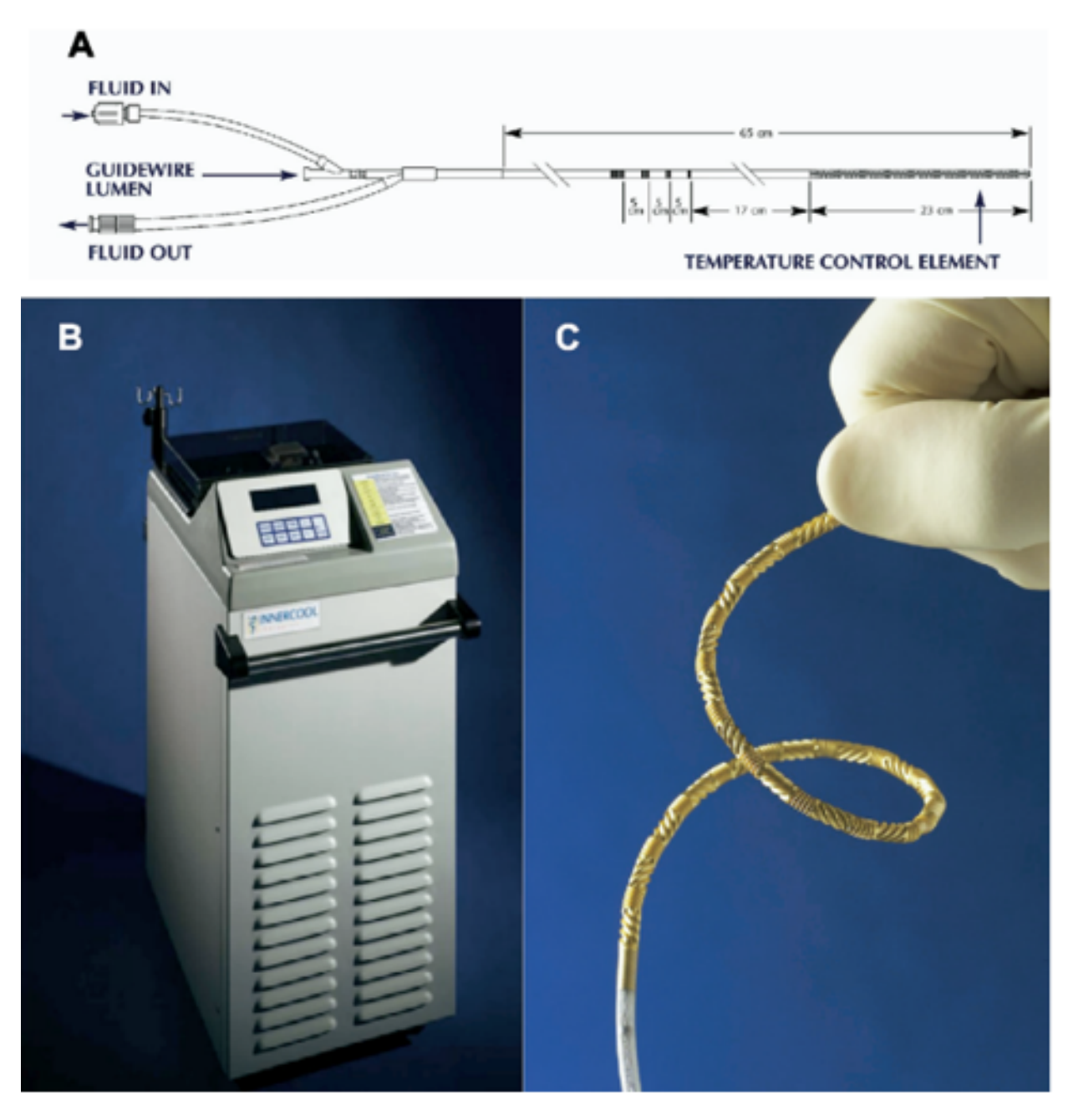

Figura 2. Calentamiento endovascular rápido para hipotermia profunda.

Fuente: [27].

*IV-D2. Unidades de calentamiento por conveccion o aire forzado: ´* "El calentamiento de los pacientes mediante aire forzado es un método muy aceptado para prevenir la hipotermia y acelerar el tiempo de recuperación por su eficacia altamente documentada, bajo coste y facilidad de manejo" [29]. "Estos dispositivos estan constituidos por ´ un calefactor eléctrico, un insuflador o ventilador que propulsa el aire caliente a través de una manguera a una manta en contacto con el paciente, existen modelos tanto para adultos y pediatricos" [33]. "Estas mantas suelen ser ´ una combinación de papel y plástico y la mayoría son desechables, por lo que no deben reutilizarse ante el riesgo potencial de contaminación cutánea asociada a esta práctica" [20], [32]. Bajo ninguna circunstancia se debe utilizar directamente sobre la piel del paciente sin una manta, ya que las concentraciones continuas de una gran corriente de aire a alta temperatura sobre una pequeña área de piel pueden causar quemaduras graves [20]. "Las mantas para el calentamiento por aire forzado varían en tamaño y forma según la parte del cuerpo a ser cubierto (parte superior, inferior del cuerpo y de cuerpo entero), mejoran su eficacia si se aplican desde el periodo preoperatorio" [34].

"En ciertos pacientes como los de edad avanzada o individuos muy enfermos, este sistema puede ser insuficiente para mantener la normotermia durante determinados procedimientos, como los de cirugía de trasplante de hígado o cirugía cardíaca" [33]. El inconveniente de este sistema es el elevado coste económico de los equipos, pero si ya se encuentra a disposicion, entonces solo se debe considerar el costo de las mantas desechables por paciente, ´ puede resultar peligroso si el diseño de los dispositivos no toma las precauciones adecuadas ya que existe el riesgo de provocar quemaduras, incendios, contaminación del campo quirúrgico e interferir con la pantalla de anestesia [34]. En las figuras 3 y 4 se muestra un modelo de estos equipos.

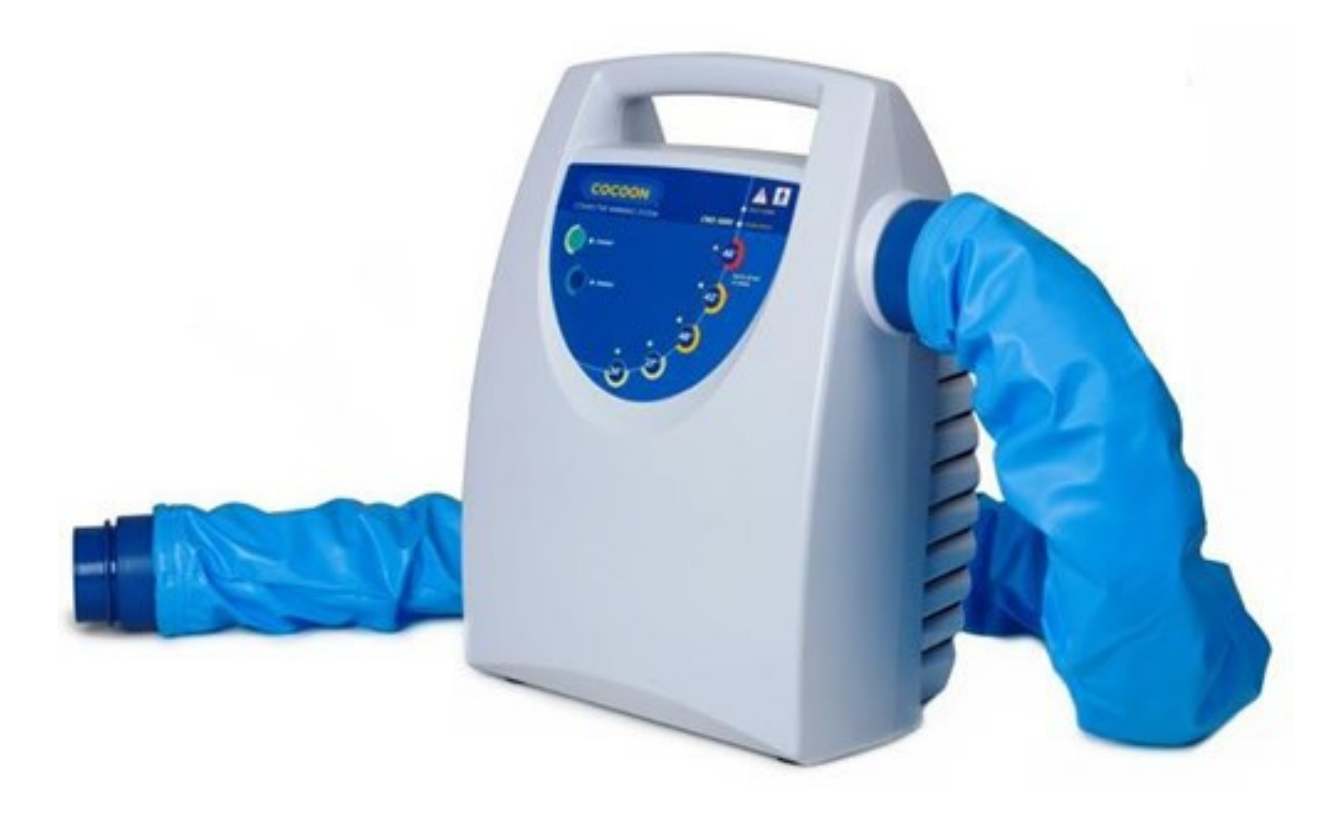

Figura 3. Unidades de calentamiento de pacientes por aire forzado.

Fuente: [29].

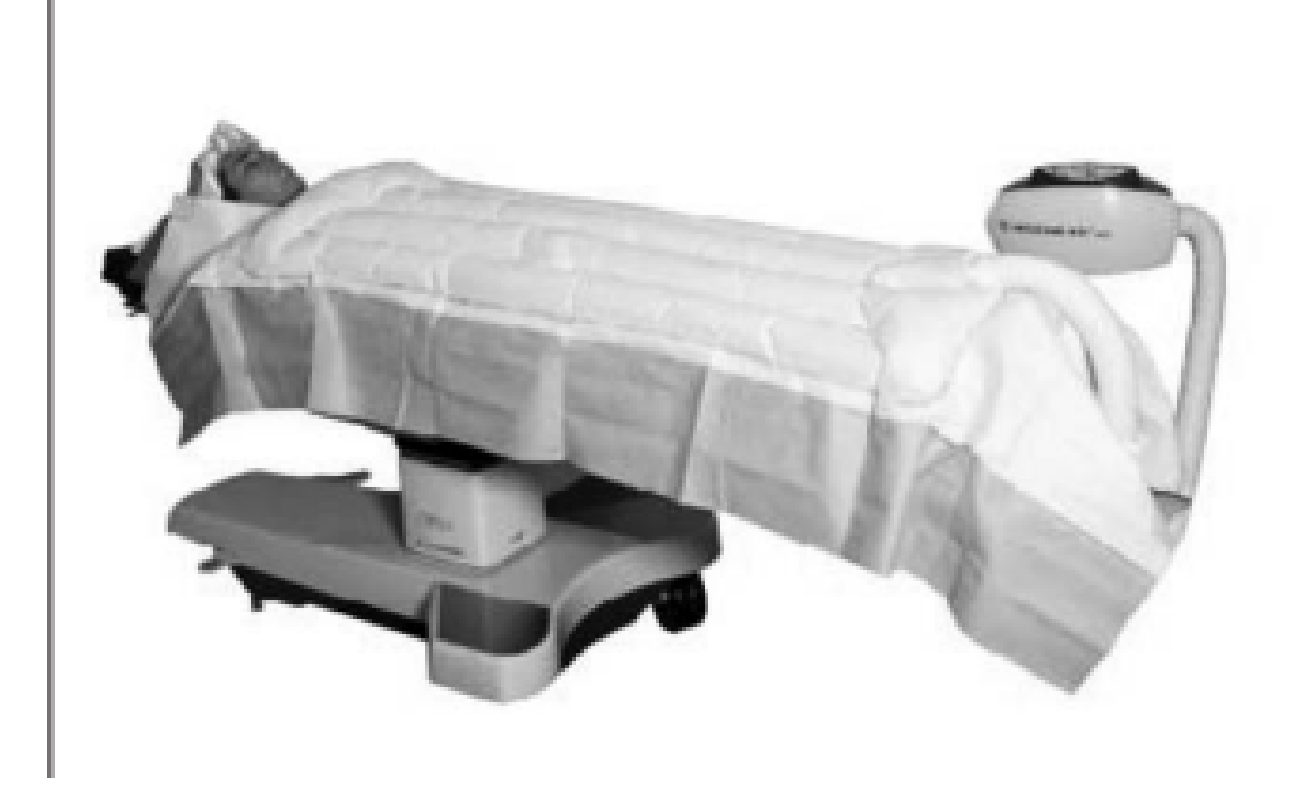

Figura 4. Sistemas de calentamiento activo mediante aire forzado.

Fuente: [20].

*IV-D3. Intercambiador de calor esofagico (EHT): ´* El uso de un tubo intercambiador de calor esofagico (EHT) ´ regula y controla la temperatura del paciente (calentamiento y enfriamiento) a traves de un sistema completamente ´ cerrado que se inserta a través del esófago [35]. La sonda está equipada con tres lúmenes, dos lúmenes están conectados a un intercambiador de calor dedicado que funciona como lumen de flujo de entrada y salida, el tercero funciona como tubo gastral que permite el drenaje o la descompresión del estómago y también se puede utilizar como tubo de alimentación [22].

Después de descartar contraindicaciones, la evaluación de la profundidad de inserción se aproxima extendiendo el EHT desde los labios del paciente sobre el lobulo de la oreja hasta la punta del proceso xifoides. La profundidad de ´ inserción está marcada en el dispositivo con un marcador resistente al agua, el EHT debe lubricarse generosamente desde su punta hasta aproximadamente 15 cm del extremo distal con lubricante soluble en agua [22]. Luego, el EHT se inserta en el esófago hasta que alcanza la marca de profundidad. Se presta especial atención a un avance suave del EHT, si se nota resistencia elástica se detiene la inserción. La verificación de la posición del EHT se prueba invectando aire a través de la luz central mientras se ausculta simultáneamente el estómago en busca de un "swoosh.<sup>o</sup> .<sup>er</sup>ucto"; finalmente, el EHT y la sonda de medición de temperatura vesical se conectan al intercambiador de calor [36]. La velocidad máxima de recalentamiento se establece con una temperatura objetivo del paciente de 38 °C. En la figura 5 se presenta una representación esquemática de la configuración del EHT. Solo profesionales de la salud específicamente capacitados realizan la inserción del EHT [22].

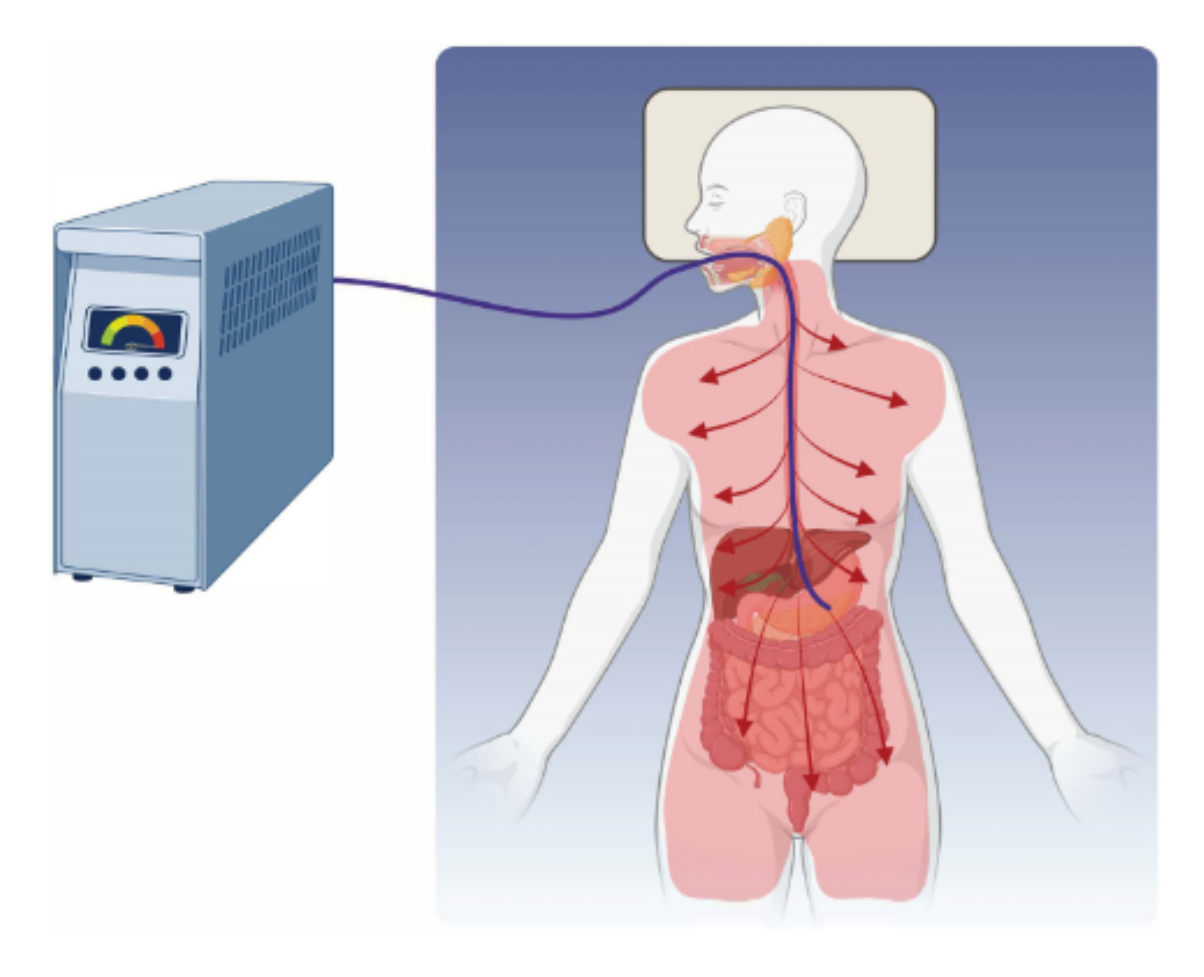

Figura 5. Sonda de temperatura esofágica.

Fuente: [22].

*IV-D4.* Unidades de calentamiento por conducción: El método de calentamiento por conducción consiste en generar calor en un recipiente o fuente de agua, este calor sera distribuido por una manguera hacia la manta, dotada ´ de canales internos por donde fluirá el líquido calentado y elevará la temperatura de su superficie. Su efecto es pequeño y está limitado por la posición debajo del paciente, además, la mesa de operaciones está cubierta con una espuma de aproximadamente 5 cm de espesor, es un excelente aislante, por lo que el 90 % del calor generado por el metabolismo se pierde a través de la cara anterior de la superficie corporal [20].

"Con este enfoque, disminuye el flujo sanguíneo en los capilares comprimidos por el peso del paciente, reduciendo la reabsorción de calor en esas áreas. Su impacto es manejable en recién nacidos, ya que abarca más superficie corporal y afecta menos al flujo sanguíneo inverso debido al peso corporal" [20]. Otro problema de este sistema es el riesgo de necrosis en los puntos de apoyo, ya que la temperatura de la superficie de estas mantas o colchones varía entre 40 y 42 °C, lo que es muy peligroso ya que una temperatura de 38 °C ya es capaz de dañar al paciente [37]. Al utilizar estos sistemas, se debe considerar que una serie de factores de riesgo, como la edad avanzada, el tiempo quirúrgico prolongado y la desnutrición, pueden favorecer la aparición de quemaduras, a diferencia de la posición convencional, estas camas de agua son efectivas cuando se colocan encima del paciente, situación en la que son más seguras por el menor riesgo de gangrena [20].

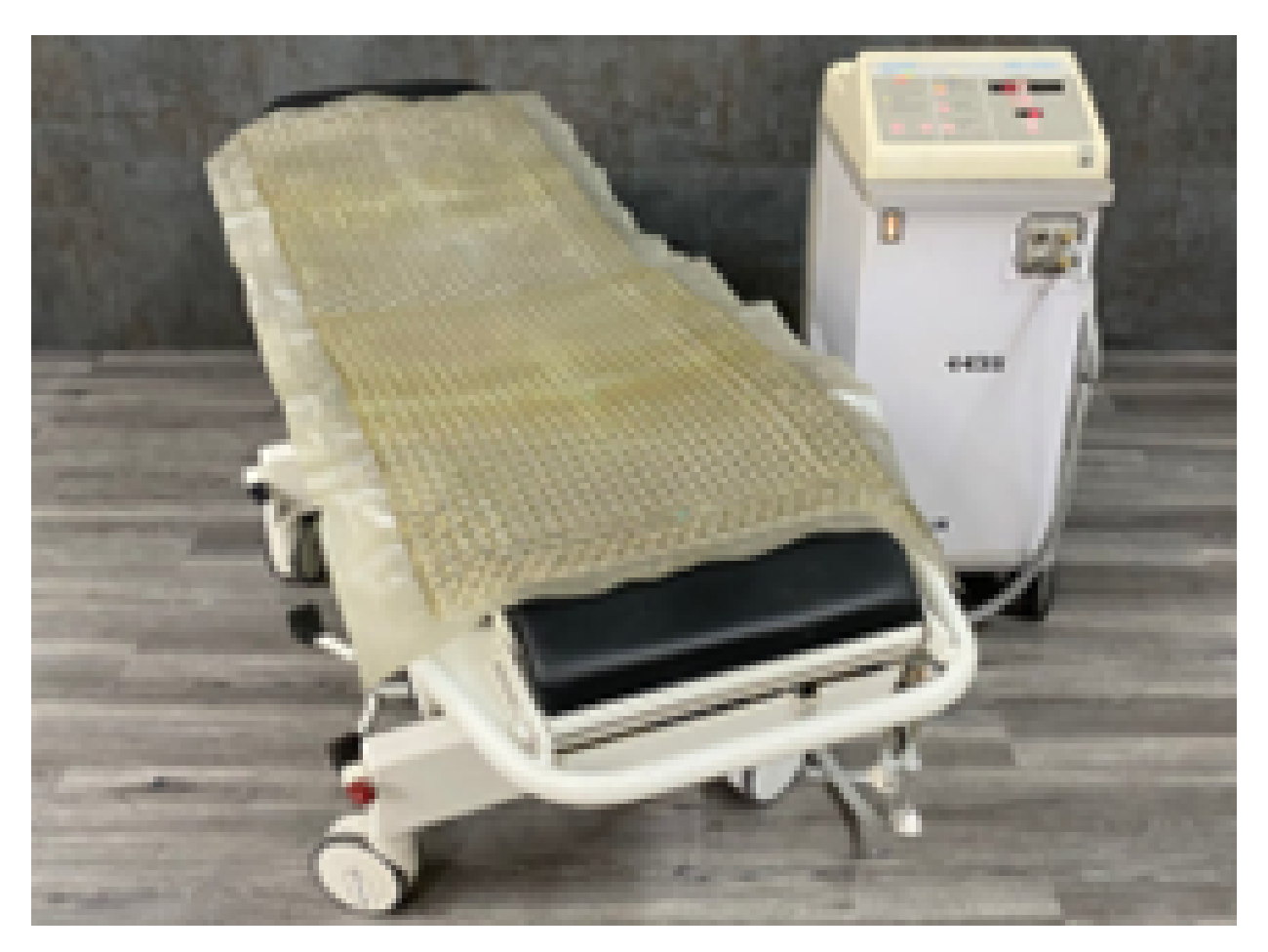

Figura 6. Unidad de calentamiento por conducción

Fuente: [38].

*IV-D5. Manta térmica de un solo uso:* Las mantas térmicas desechables funcionan una única vez; sin embargo, no necesitan de aparatos externos para funcionar, ni siquiera de electricidad, por ello son de fácil instalación y retiro, portátiles y no necesitan dispositivos adicionales, también son silenciosas al no generar turbulencias de aire evitando así la propagación de partículas y microorganismos. Su modo de uso es simple, se debe abrir el paquete con la pestaña precortada ubicada en la esquina superior derecha y retirar la manta del paquete protector exterior para exponerla al aire. La manta no debe doblarse sobre sí misma, una vez expuesta se autocalentará a un promedio de 40 °C en 30 minutos una vez expuesta al aire y mantendrá su temperatura hasta por 12 horas. Estos modelos no deben de tener peso en las almohadillas, las cuales se deben ubicar hacia arriba [39].

Estas condiciones pueden llegar a complicar la manipulación durante las intervenciones quirúrgicas, ya que necesita estar sobre el paciente, por lo que debería de ser retirada durante la cirugía o colocada de forma que deje al descubierto la zona a tratar, lo cual afectaría la eficiencia del calentamiento del paciente. Se recomienda evitar el contacto directo con hematomas, hinchazón, congelación o piel desensibilizada. Los materiales de este tipo de mantas térmicas incluyen varias capas de SMMMS (polipropileno), estas capas y los bolsillos están cosidos con hilos de poliéster/algodón. Las almohadillas térmicas están compuestas por bolsas permeables al aire que contienen carbón activo, arcilla, sal y polvo de hierro. La manta térmica completa y su modo de uso se muestra en la figura 7 [39].

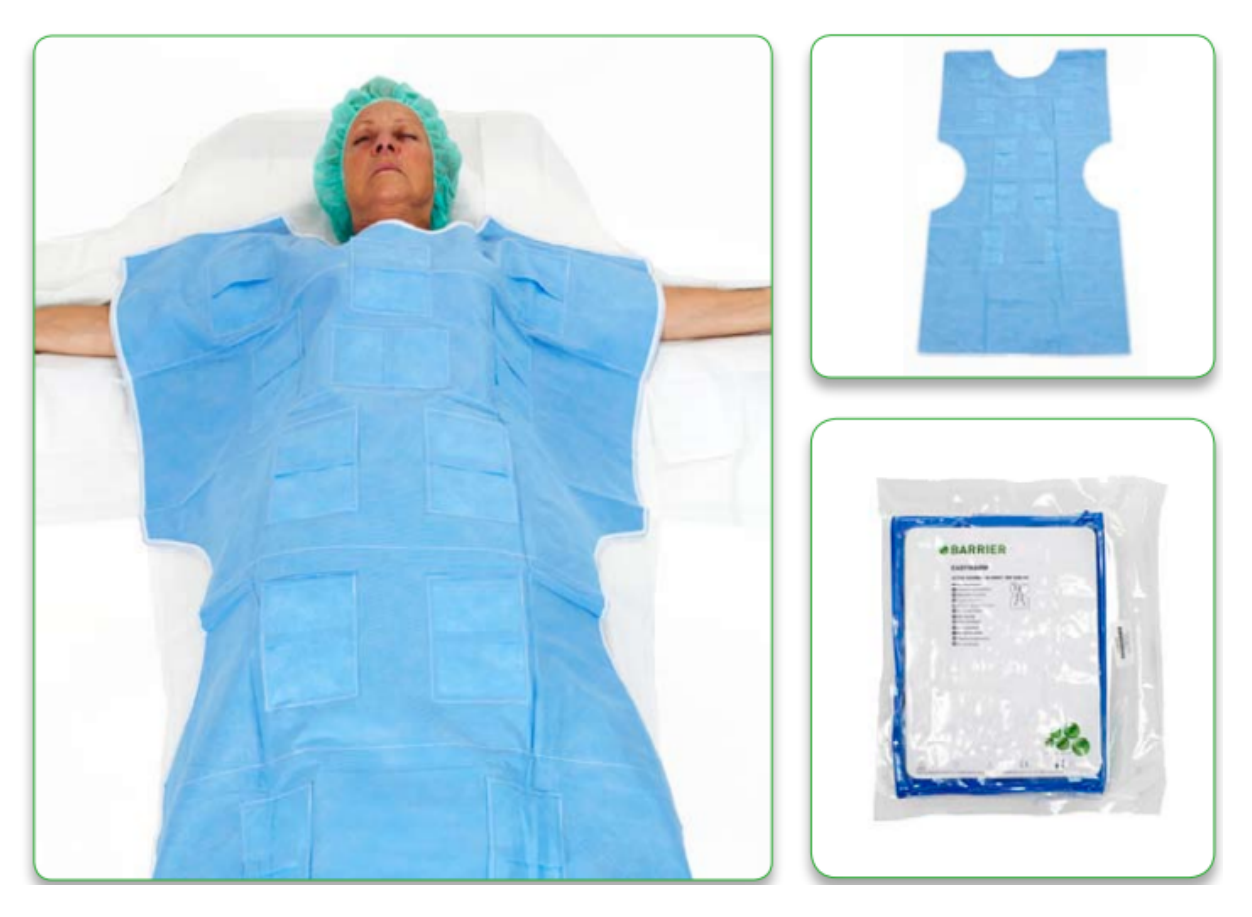

Figura 7. BARRIER EasyWarm. Fuente: [39].

*IV-D6. Métodos de calentamiento activo más utilizados en la actualidad:* En la actualidad se utilizan tanto los métodos de calentamiento desechables como los no desechables; sin embargo, resulta más conveniente el tener un dispositivo que se pueda utilizar de manera regular en lugar de un "stock" de mantas desechables. Existen dos metodos con una funcionalidad similar, los cuales son el calentamiento de agua o de aire forzado. Ambos ´ alcanzan una temperatura deseada, poseen varios sensores de temperatura, supervision del calentador, alarmas ´ de sobrecalentamiento y temperatura baja si la temperatura de la superficie de contacto se desvía del ajuste del controlador de temperatura, entre otras funciones que garantizan la seguridad del paciente y del propio dispositivo [40].

Los componentes y accesorios no están destinados a estar en contacto directo con el paciente, pero pueden contaminarse sin darse cuenta con suciedad organica o microorganismos durante el uso, por lo que se debe brindar ´ mantenimiento periódico [41]. Cabe mencionar que no se debe confundir al método de calentamiento de aire con las unidades de calentamiento por convección, ya que, aunque su funcionamiento sea el mismo, éstas cuentan en ocasiones con mantas desechables o batas, además de ser ruidosos, situación que no ocurre con nuevos dispositivos que han sido diseñados para ser silenciosos, y no cuentan con partes desechables [42]. Ejemplos de este tipo de mantas son ASTOPAD la cual funciona con calentamiento de aire forzado como se muestra en la figura 8 y Medi-Therm III que funciona con calentamiento de agua mostrada en la figura 9.

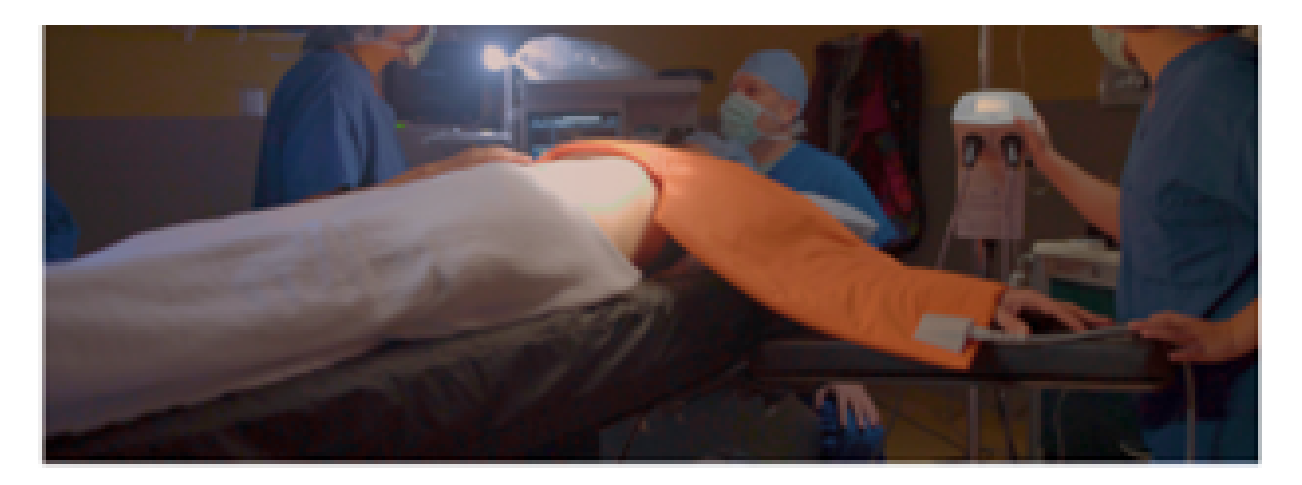

Figura 8. Sistema de calentamiento de paciente ASTOPAD. Fuente: [42].

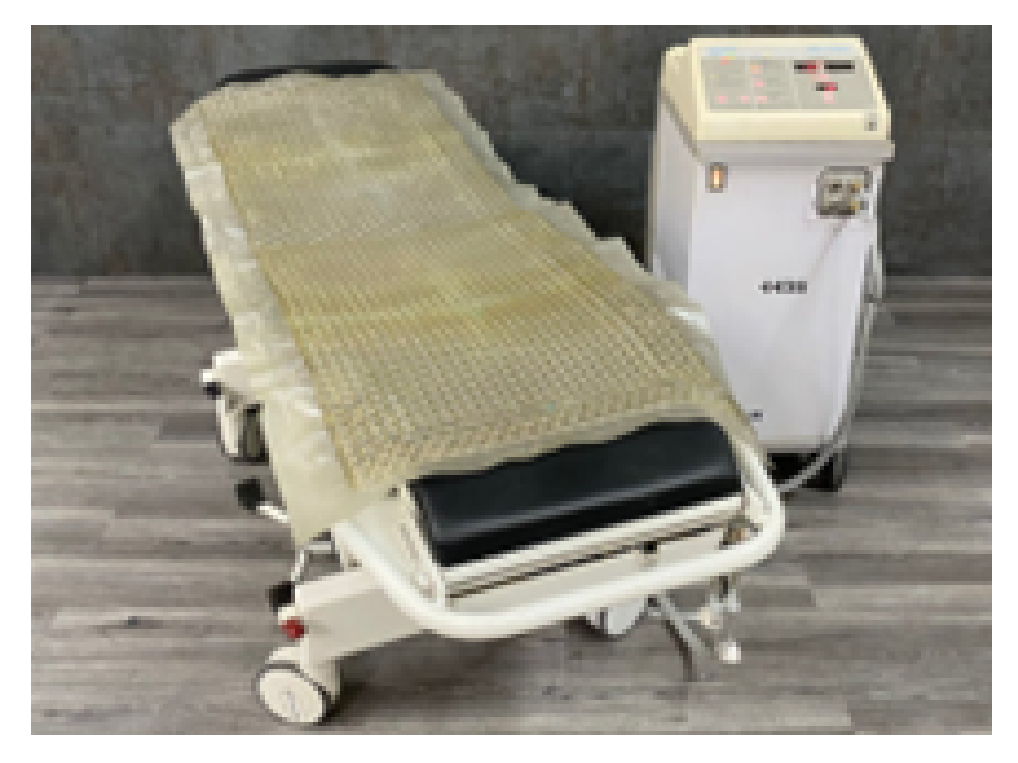

Figura 9. Gaymar Meditherm. Fuente: [38].

#### *IV-E. Descripcion de la manta t ´ ermica perioperatoria para pacientes quemados ´*

La manta térmica perioperatoria para pacientes quemados que se desarrolla en este proyecto tiene la finalidad de adaptar características favorables de las mantas térmicas actuales, sin tener un costo elevado ni partes no reutilizables. Contará con un controlador retroalimentado de la temperatura de su superficie, misma que será dada por el médico o usuario, una vez establecida la temperatura, el sistema procederá a compararla con la temperatura actual registrada por 8 sensores, realizará los diferentes cálculos en base al error y enviará 4 señales de modulación por ancho de pulso, que dependiendo de las mismas, hará que se calenliente con mayor o menor intensidad la manta, con el fin de mantener la temperatura corporal en normotermia (37 °C) a lo largo de todo el procedimiento quirúrgico. El dispositivo permite que el médico digite la temperatura debido a que, en ciertos casos se requerirá de una mayor temperatura en la superficie de la manta para llevar al paciente de vuelta a la normotermia. La red de sensores utilizada es una formada por termocuplas de tipo K y amplificadores operacionales AD623, los cuales envían valores analógicos al microcontrolador PIC para que éste pueda realizar la conversión analógica digital y obtener la temperatura real que usara el controlador retroalimentado. ´

#### *IV-F. Utilidad de la manta termica perioperatoria para pacientes quemados ´*

La manta térmica perioperatoria para pacientes quemados que se desarrolla en este proyecto procura adaptar características favorables de las mantas térmicas actuales, sin tener un costo elevado ni partes no reutilizables. Por ello, se tiene como principal objetivo el mantener una temperatura estable en su superficie e incrementar la temperatura de pacientes que se encuentren sufriendo de hipotermia en distintos grados a causa de quemaduras, en las que han perdido un porcentaje considerable de piel. La localización objetivo de este proyecto son las Unidades de Quemados en los hospitales, donde este tipo de dispositivos es muy necesario, ya que no son de fabricacion´ nacional, y su costo en el extranjero, sumado a impuestos de importación dificulta bastante su adquisición.

#### *IV-G. Conceptos basicos para el controlador retroalimentado de la manta t ´ ermica perioperatoria ´*

Existen muchos tipos de controladores retroalimentados, pero los mas utilizados en la actualidad son el controlador ´ proporcional, integral y derivativo (PID) y el controlador por variables de estado.

*IV-G1. Conceptos básicos del controlador PID:* Los sistemas de control no son útiles únicamente en la industria sino también en la medicina, ya que un correcto conocimiento en el área de control puede llegar a salvar vidas como lo es en su implementación en los distintos dispositivos médicos, como en los sistemas de diálisis, en la que el caudal debe ser controlado para no dañar al paciente, en el sistema de servomotores usados en distintas prótesis, o en el desarrollo de mantas térmicas para controlar la temperatura del agua, como lo es el caso de este proyecto.

"Hay cuatro tipos de controladores que pertenecen a la familia de controladores PID: el controlador proporcional (P), el controlador proporcional más integral (PI), el controlador proporcional más derivativo (PD) y el controlador proporcional más integral más derivativo (PID)" [43]. "Un controlador PID consta de tres términos: el término proporcional (P), el término integral (I) y el término derivado (D). En una forma ideal, la salida u(t) de un controlador PID es la suma de los tres términos" [43]. Como se muestra en la ecuación 1.

$$
u(t) = K_c e(t) + \frac{K_c}{\tau_I} \int_0^t e(\tau) d\tau + K_c \tau_D \frac{de(t)}{dt}
$$
\n<sup>(1)</sup>

Ecuación 1. Fórmula general del controlador PID continuo. Fuente: [43].

Donde  $e(t) = r(t)-y(t)$  es la señal de error de retroalimentación entre la señal de referencia r(t) y la salida y(t), y  $\tau_D$  es la ganancia de control derivada. La función de transferencia de Laplace del controlador PID es la mostrada en la ecuación 2 [43].

$$
\frac{U_{(S)}}{E_{(S)}} = K_c \left( 1 + \frac{1}{\tau_I S} + \tau_D S \right) \tag{2}
$$

Ecuación 2. Transformada de Laplace de controlador PID continuo.

Fuente: [43].

Si el diseño es sólido, el signo de  $\tau_D$  es positivo. Si el signo de  $\tau_D$  es negativo, se debe despreciar el término de control derivado y, en su lugar, se debe elegir un controlador PI [43].

Otra forma de representar el controlador PID es la mostrada por [44] en la ecuacion 3 y se utiliza para cuando ´ se toman muestras de la señal a instantes discretos de tiempo [45].

$$
\Delta u(t) = K_c[e(t) - e(t-1) + \frac{T_s}{T_i}e(t) + \frac{T_d}{T_s}\left\{e(t) - 2e(t-1) + e(t-2)\right\}] \tag{3}
$$

Ecuación 3. Ley del control PID en tiempo discreto.

Fuente: [44].

Los desafíos para el diseño del controlador PID radican en el ajuste de parámetros y la selección de la variable de retroalimentación. Los parámetros PID  $k_p$ ,  $k_i$  y  $k_d$  (constantes proporcional, integral y derivativa) son importantes para la dinámica térmica de los sistemas de temperatura. Además, la temperatura de entrada o la temperatura de salida se pueden seleccionar como la variable de retroalimentación para el controlador PID de temperatura. Se puede derivar un diagrama de bloques en el dominio de la frecuencia en lugar del modelo lineal para mostrar el proceso dinámico térmico de manera más intuitiva. Para obtener este modelo lineal, se debe de realizar pruebas en lazo abierto e identificar la ecuación del sistema [46].

"Los parámetros PID mencionados en el párrafo anterior, poseen diferentes cualidades entre sí, en primer lugar, la ganancia proporcional ( $k_p$ ) es la relación entre el cambio en la salida y el cambio en la entrada (la señal del sensor)" [47]. Por otra parte, la ganancia integral  $(k<sub>i</sub>)$  es la relación entre la ganancia proporcional y la constante de tiempo integral ( $\tau_t$ ), debe ser positivo y más pequeño para que el controlador pueda lograr el objetivo de establecer la variable del proceso como temperatura, presión, nivel, flujo y velocidad en el valor deseado [43]. Finalmente, se conoce como la ganancia derivada o derivativa ( $k_d$ ) a la relación entre la ganancia proporcional y la constante de tiempo integral ( $\tau_D$ ), la cual se usa para para evitar que la acción de  $k_p$  se torna inestable antes de lograr el resultado esperado para el que se asignó la variable  $k_i$ , también debe ser un valor positivo, más pequeño y ambos parámetros generalmente se miden en la unidad de tiempo que es segundos [47].

El segundo factor que se debe de considerar al diseñar un controlador de cualquier tipo si se va a trabajar con la temperatura es que ésta presenta una serie de características que pueden llegar a generar problemas en la implementación del mismo, como lo es el ser un sistema de tipo no lineal, tener un retraso variable en el tiempo, un fuerte acoplamiento, entre otros. Los controladores PID se pueden utilizar para controlar la temperatura, pero tienen algunas limitaciones, como el obtener un alto control factible, debido a que la configuracion de la ganancia ´ de PID, es una obligación muy desafiante y también difícil en un proceso no lineal [44].

Uno de los métodos de obtención de las variables del controlador es a partir del polinomio característico en lazo cerrado  $\Delta(s)$  del sistema del numerador  $1 + C(s)G(s)$ , se puede escribir como se observa en la ecuación 4 [48]. N y D son el numerador y denominador de una función de transferencia respectivamente.

$$
\Delta(s) = s\Delta(s) + (k_d S^2 + k_p S + ki)N(s)e^{(-\Theta s)}
$$
\n<sup>(4)</sup>

# Ecuación 4. Polinomio característico. Fuente: [48].

Descomponiendo los polinomios del numerador y el denominador de  $G(s) = N(s)/D(s)$  en sus partes pares e impares, y sustituyendo  $s = j\omega$ , se obtiene la ecuación 5 [48].

$$
G(j\omega) = \frac{N_e(-\omega^2) + j\omega N_0(-w^2)}{D_e(-\omega^2) + j\omega N_0(-w^2)}
$$
(5)  
Equación 5. Descomposición.

Fuente: [48].

Por simplicidad ( $-\omega^2$ ) se eliminará en las siguientes ecuaciones. Igualando las partes real e imaginaria de  $\Delta j\omega$  a cero, se obtienen los parámetros  $k_d$ ,  $k_p$  y  $k_i$  según el valor fijo de  $k_d$ , también puede realizarse distintas formulaciones en base a alguna otra variable de entre las 3, o calcularlas en base a la asignacion de polos [48]. ´ Esto se visualiza en las ecuaciones 6 y 7.

$$
kp = \frac{\left(-\omega^2 N_0 D_0\right) \cos(\omega\theta) + \omega(N_0 D_e - N_e D_0) \sin(\omega\theta)}{-\left(N_e^2 + \omega^2 N_0^2\right)}\tag{6}
$$

# Ecuación 6. Constante proporcional. Fuente: [48].

$$
ki = \frac{\left(-\omega^2 N_0 D_0\right) \cos(\omega \theta) - \omega (N_0 D_e - N_e D_0) \sin(\omega \theta) - k_d \omega^2 (N_e^2 + \omega^2 N_0^2)}{-\left(N_e^2 + \omega^2 N_0^2\right)}\tag{7}
$$

Ecuación 7. Constante integral. Fuente: [48].

Una vez simplificado, se obtiene el par de ecuaciones 8 y 9:

$$
kp = \frac{(\omega^2 \tau_a + \tau) \cos(\omega \theta) + \omega K (\tau_a \tau \omega^2 - 1) \sin(\omega \theta)}{K (1 + \omega^2 \tau_a^2)}
$$
(8)

Ecuación 8. Constante proporcional simplicada. Fuente: [48].

$$
ki = \frac{\left(-\omega^2 \tau_a \tau \omega^2\right) \cos(\omega \theta) - \omega^2 (\tau + \tau_a) \sin(\omega \theta) + k dk \omega^2 (1 + \omega^2 \tau^2)}{K \left(1 + \omega^2 \tau_a^2\right)}\tag{9}
$$

Ecuación 9. Constante integral simplicada. Fuente: [48].

"Hay métodos clásicos y efectivos para ajustar las constantes del controlador PID, como el método de sintonización de Ziegler-Nichols a partir de la ecuacion 10, que se basa en un modelo de primer orden con retardo" [43]. ´

$$
G(s) = \frac{K_{ss}e^{-ds}}{T_M S + 1}
$$
\n<sup>(10)</sup>

Ecuación 10. Modelo de primer orden más retardo. Fuente: [43].

Donde  $K_s$ s es la ganancia de estado estacionario del sistema, d es el retardo de tiempo y  $\tau_M$  es la constante de tiempo [49]. Esto se debe principalmente a que las principales aplicaciones de las reglas de ajuste son para el control de procesos, donde normalmente el proceso es estable con un retraso de tiempo. Hay muchos metodos disponibles ´ para obtener un modelo de primer orden más retraso. Entre ellos se encuentra un procedimiento increíblemente simple que se llama ajuste de una curva de reacción. Esta curva de reacción es la llamada prueba de respuesta escalonada [43].

La curva de reacción se obtiene realizando una prueba de respuesta escalonada de la planta en operación en lazo abierto, por lo que se asume que la planta es estable, aunque podría aplicarse a la planta integradora si se mantiene la debida precaución. Al realizar esta prueba, la señal de entrada de la planta u(t) cambia de un valor constante inicial  $U_0$  a un valor de operación normal,  $U_S$  [49]; la medición de la señal de salida de la planta y(t) en respuesta al cambio de entrada de paso nos da los datos de la prueba de respuesta de paso de la planta o la curva de reaccion. ´ La prueba de respuesta se completa cuando el valor de la señal de salida alcanza una constante o la señal fluctúa alrededor de un valor constante debido al ruido y las perturbaciones, la figura 10 muestra un conjunto típico de datos de prueba de respuesta escalonada, con el cambio escalonado que ocurre en el tiempo t = 0 [43].

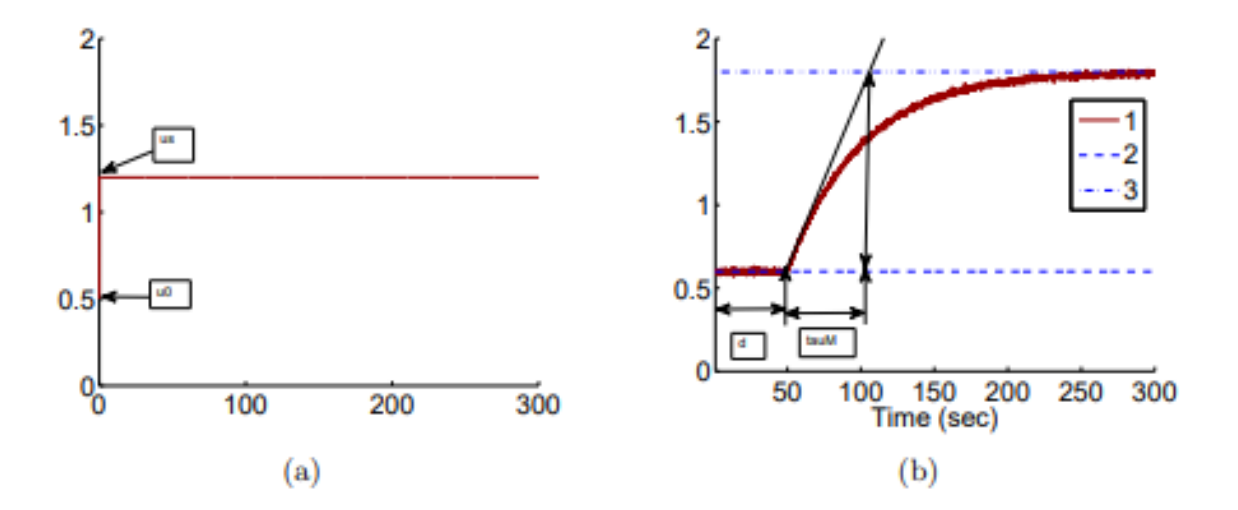

Figura 10. Respuesta a escalón. Fuente: [43].

La figura 10 (a) muestra que la entrada toma un cambio escalonado desde el valor inicial  $U_0$  hasta el valor final  $U_s$  y la figura 10 (b) muestra la respuesta de salida real desde la posición de salida de estado estable  $Y_0$  a la posición de salida de estado estable  $Y_S$  [43]. La información de la planta obtenida de la prueba incluye la ganancia de estado estable, definida en la ecuación 11 [43].

$$
K_{ss} = \frac{Y_s - Y_0}{U_s - U_0}
$$
  
Ecuación 11. Ganancia de estado.  
Fuente: [43]. (11)

El parámetro de retardo de tiempo d refleja la situación en la que la respuesta de salida permanece sin cambios a pesar de que se inyecta la señal de entrada de paso, como se muestra en la figura 10 (b); se estima utilizando la diferencia de tiempo entre el momento en que ocurrió el cambio de referencia de paso  $(t = 0)$  y el momento en que la respuesta de salida se alejó de su valor de estado estable [43]. Se dibuja una línea con pendiente máxima, que se cruza con la línea correspondiente al indicador de  $Y_s$ . El punto de intersección que se muestra en la figura 10 (b) determina el valor de  $\tau_M$  que es una medida del tiempo de respuesta dinámica [44].

Alternativamente, la respuesta a escalón de un sistema de primer orden  $G(s) = \frac{K_s s}{(\tau_M s+1)}$  a una señal de entrada

escalón se puede expresar como se muestra en la ecuación 12 [43].

$$
g(t) = K_{ss}(1 - e^{\frac{-t}{\tau M}})
$$
\n
$$
(12)
$$

Ecuación 12. Respuesta a escalón de un sistema de primer orden.

Fuente: [43].

Cuando la variable tiempo  $t = \tau_M$  se obtiene la ecuación 13.

$$
g(t) = K_{ss}(1 - e^{-1}) = 0.632K_{ss}
$$
\n(13)

# Ecuación 13. Respuesta a escalón de un sistema de primer orden si  $t = \tau_M$ . Fuente: [43].

A continuación, se determinó la constante de tiempo  $\tau_M$ , para esto se utiliza el 63,2 % del tiempo de subida en la respuesta al escalón. Normalmente, se obtiene una constante de tiempo menor que  $\tau_M$ , por lo que la ganancia proporcional  $K_C$ , es menor [43].

De forma resumida, en la tabla III se asignan las fórmulas de obtención de las constantes de controladores P, PI y PID mediante el método de la curva de reacción [43]. Los parámetros necesarios de se obtienen mediante las ecuaciones 14 y 15.

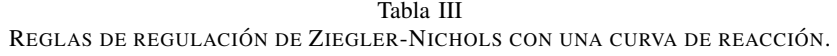

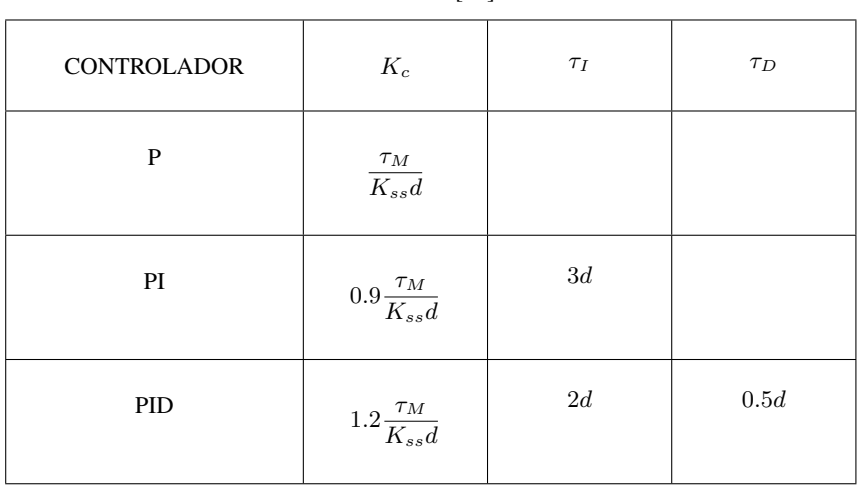

Fuente: [43]

$$
\tau_M = t_1 - t_0 \tag{14}
$$

# Ecuación 14. Constante de tiempo. Fuente: [49].

$$
d = t_2 - t_1 \tag{15}
$$

# Ecuación 15. Retardo. Fuente: [49].

"También existe otro conjunto de reglas de ajuste que se derivan de la curva de reacción, denominadas reglas de ajuste de Cohen y Coon" [43]. La Tabla IV muestra las constantes del controlador PID calculados a partir de las reglas de ajuste de Cohen y Coon.

Tabla IV REGLAS DE REGULACIÓN DE COHEN-COON CON UNA CURVA DE REACCIÓN.

| <b>CONTROLADOR</b> | $K_c$                                                             | $\tau_I$                                        | $\tau_D$                    |
|--------------------|-------------------------------------------------------------------|-------------------------------------------------|-----------------------------|
| P                  | $\frac{\tau_M}{K_{ss}}\left(1+\frac{d}{3\tau_M}\right)$           |                                                 |                             |
| PI                 | $\frac{\tau_M}{K_{ss}}\left(0.9+\frac{d}{12\tau_M}\right)$        | $\frac{d\left(30\tau_M+3d\right)}{9\tau_M+20d}$ |                             |
| <b>PID</b>         | $\frac{\tau_M}{K_{ss}}\left(\frac{4}{3}+\frac{d}{4\tau_M}\right)$ | $\frac{d\left(32\tau_M+6d\right)}{13\tau_M+8d}$ | $4d\tau_M$<br>$11\tau_M+2d$ |

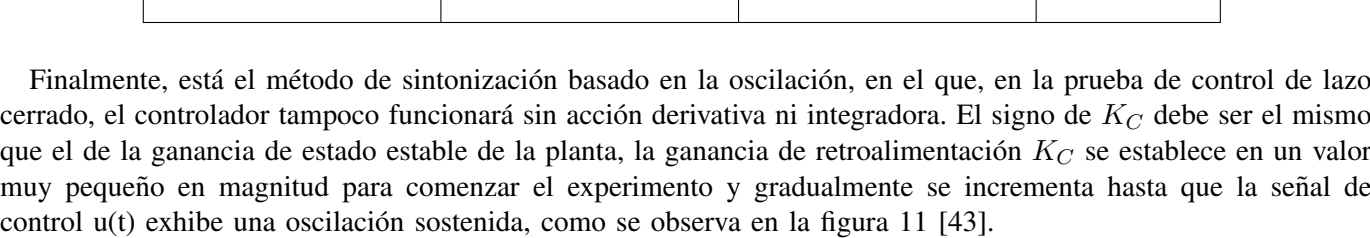

Fuente: [43]

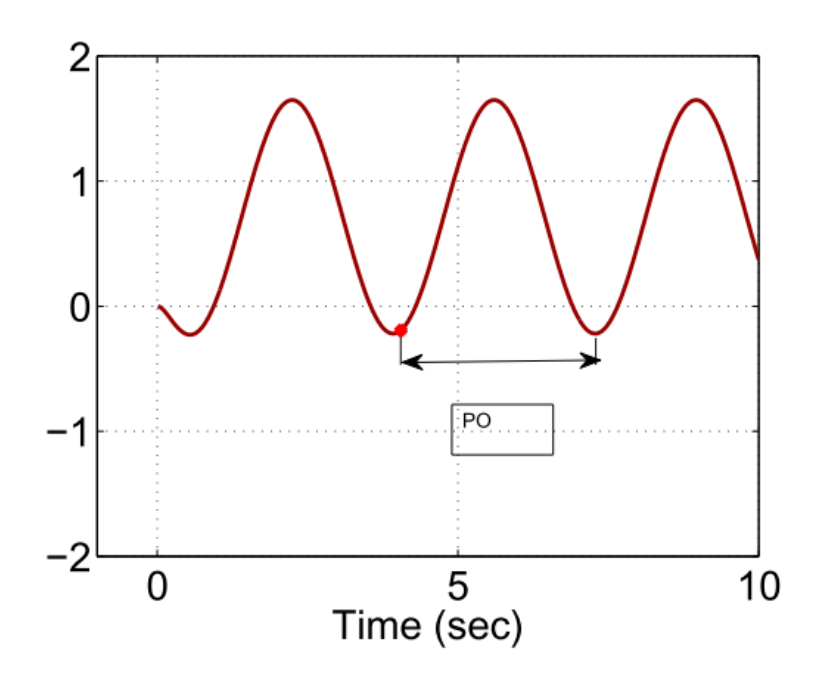

Figura 11. Oscilación sostenida. Fuente: [43].

De esta prueba se obtienen dos parámetros: el valor de  $K_C$  que ha causado la oscilación y el periodo de la misma. Denotamos este  $K_C$  particular como  $K_0$  y el período como  $P_0$ . Con estos dos parámetros, los parámetros del controlador PID se presentan para las reglas de ajuste de Ziegler-Nichols en la Tabla V [43].

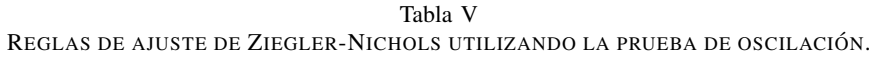

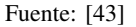

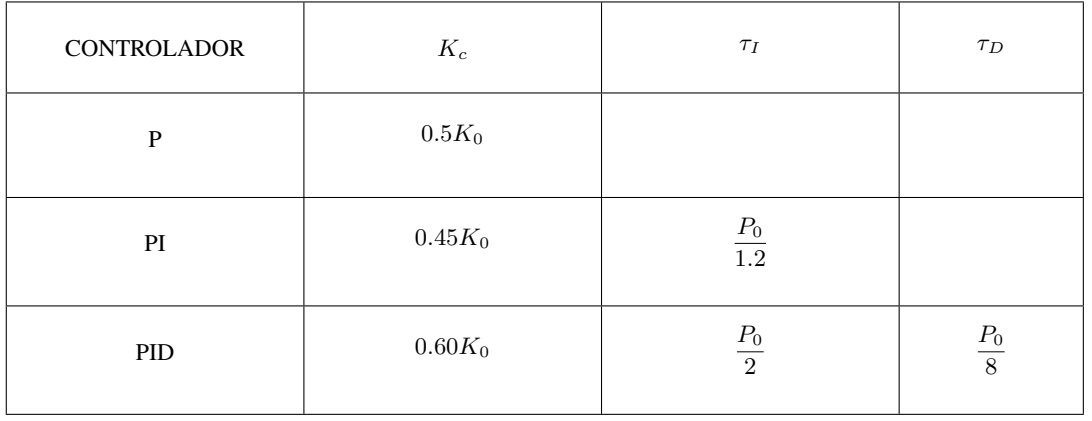

Un control proporcional no causará una oscilación sostenida para la planta de primer orden y la planta de segundo orden con un cero estable, por lo tanto, la regla de ajuste no es aplicable a estas dos clases de plantas estables Fuente: [43].

El diagrama de bloques de un controlador PID puede ser expresado de 2 formas distintas, ya sea como un solo bloque o de forma independiente, como se muestran en las figuras 12 y 13 respectivamente.

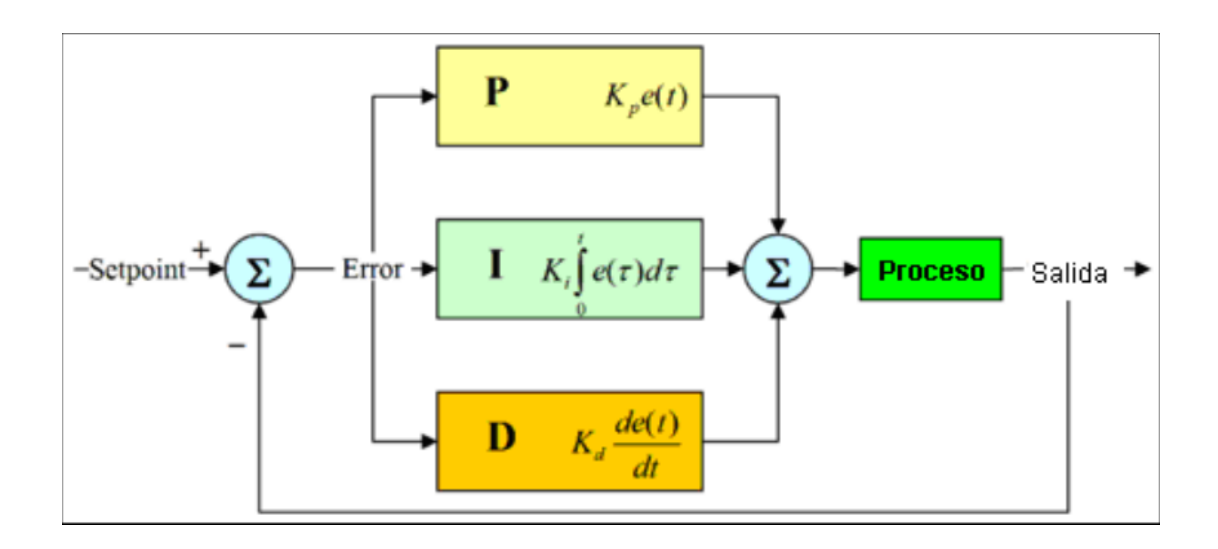

Figura 12. Diagrama de bloques de un controlador PID extendido.

Fuente: [50].

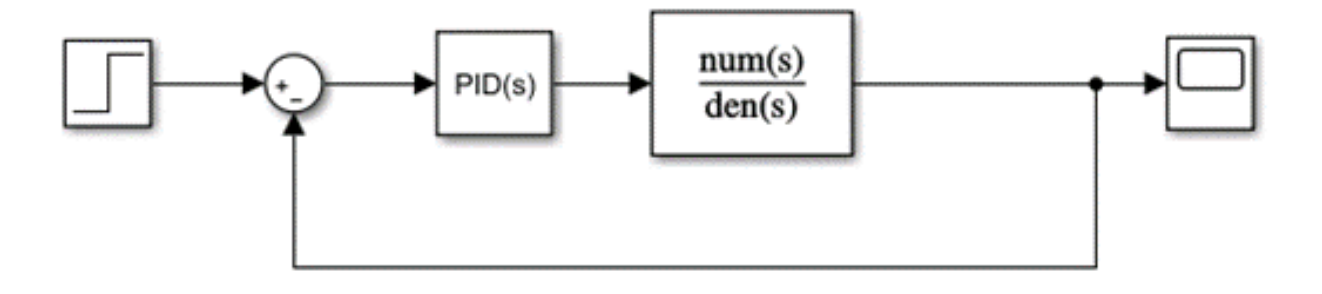

Figura 13. Modelo reducido de controlador PID.

Fuente: Los autores.

*IV-G2. Conceptos básicos del controlador por variables de estado:* Para comprender el funcionamiento de un controlador por variables de estado es necesario partir del análisis de los sistemas continuos. La representación del espacio de estado de un sistema continuo, lineal, que no cambia con el tiempo, y que posea una sola entrada, así como una sola salida se puede dar mediante las matrices de parámetros A, B, C, D [51]. Como se muestra en las ecuaciones 16 y 17.

$$
\dot{x} = Ax + bu \tag{16}
$$

Ecuación 16. Ecuación de estado. Fuente: [51].
$$
y = c^{T}x + bu
$$
 (17)  
Ecuación 17. Ecuador de salida.

Fuente: [51].

«El índice superior T indica transposición, es decir,  $c^T$  es un vector de fila. La ecuación de estado y la ecuación de salida determinan la función de transferencia entre la señal de entrada "u" y la señal de salida "y"  $\gg$  [51], se calculan mediante la ecuación 18.

$$
P(s) = \frac{Y_{(s)}}{U_{(s)}} c^T (sI - A)^{-1} b + d
$$
\n(18)

Ecuación 18. Función de transferencia entre la entrada y la salida del sistema.

Fuente: [51].

El modelo del sistema caracterizado por los cuatro parametros A, b, c, dse llama el modelo de estado. Los polos ´ del modelo son las raíces de la ecuación 19, que es la ecuación característica [51].

> $det(sI - A) = 0$  (19) Ecuación 19. Ecuación característica. Fuente: [51].

En la mayoría de los casos prácticos,  $d = 0$ . La señal de control se obtiene de las variables de estado retroalimentándolas a la entrada a través de los elementos constantes del vector  $k^T$ , como se muestra en la 20 [51].

$$
u = k_{\tau}r - k^T x \tag{20}
$$

Ecuación 20. Señal de control. Fuente: [51].

El control de retroalimentación de estado modifica tanto la respuesta estática como la dinámica del sistema entre la señal de referencia "r" y la señal de salida "y" [51]. En la figura 14 se observa el diagrama de bloques de un controlador por variables de estado.

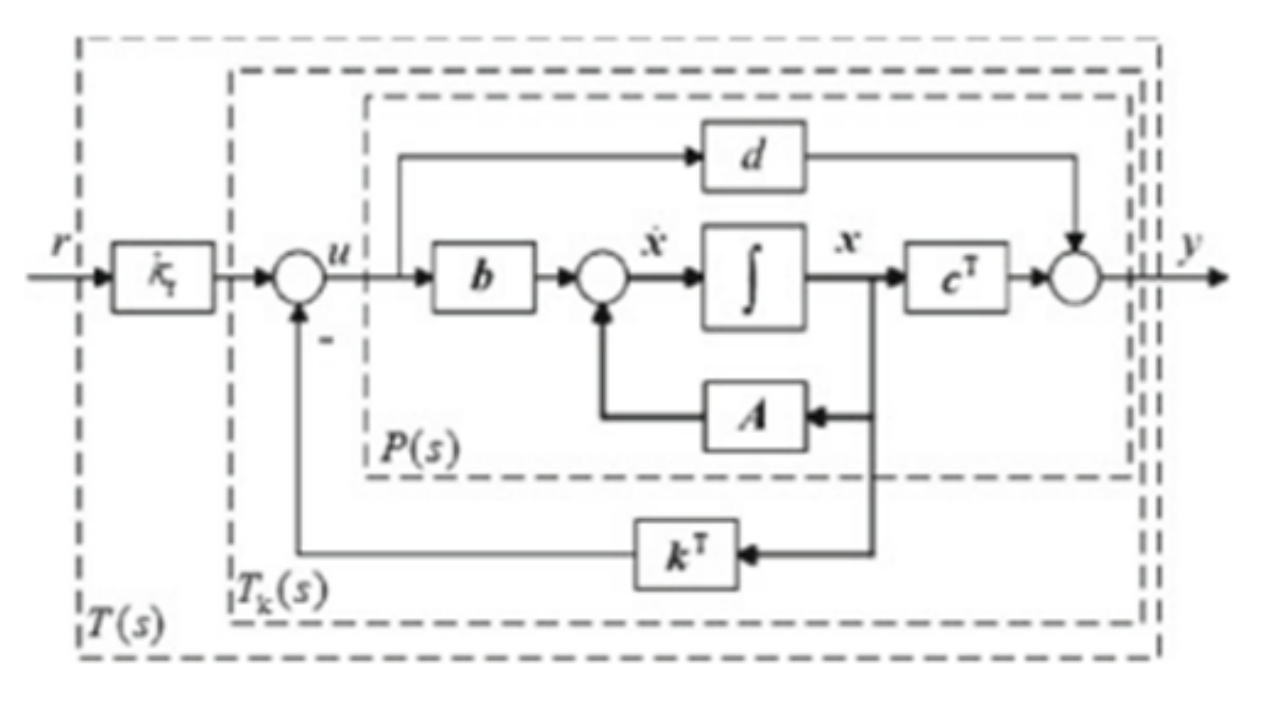

Figura 14. Controlador por variables de estado.

#### Fuente: [51].

En la retroalimentación, consideremos el vector de retroalimentación (fila)  $k^T$  y en el camino directo supongamos un factor de compensación  $k_r$ , la señal de control se obtiene como la ecuación 20, las ecuaciones 21 y 22 corresponden al sistema de control en lazo cerrado, tambien se considera d pero su valor es generalmente cero [51]. ´

$$
[H]\dot{x} = \left(A - bK^T\right)x + k_rbr\tag{21}
$$

Ecuación 21. Variable de estado. Fuente: [51].

$$
y = \left(c^T - dK^T\right)x + d k_r r \tag{22}
$$

Ecuación 22. Salida del sistema. Fuente: [51].

A manera de simplificación se, se asignan nuevas variables para reducir la complejidad de las ecuaciones.  $A_k =$  $A - bk^T$ ,  $b_k = k_r b$ ,  $c_k = c - dk$ ,  $d_k = dk_r$  [51]. Entonces se obtienen las ecuaciones 23, 24 y 25.

$$
\dot{x} = A_k x + b_k \tag{23}
$$

Ecuación 23. Variable de estado modificada. Fuente: [51].

$$
y = c_k x + d_k \tag{24}
$$

Ecuación 24. Salida del sistema modificada. Fuente: [51].

$$
det(sI - A_k) = det(sI - A + bk^T) = 0
$$
\n(25)

## Ecuación 25. Ecuación característica modificada. Fuente: [51].

Comparando las ecuaciones características de los lazos abierto y cerrado, se puede ver que los polos del lazo abierto dependen solo de A, mientras que los polos del lazo cerrado dependen de tres parámetros A, b, k, en consecuencia, el desempeño del lazo cerrado está prescrito por la ubicación requerida de sus polos en el plano complejo. Lo que debe encontrarse es un vector de retroalimentación de estado k que asegure que las raí ces de la ecuación característica estén en las ubicaciones requeridas [51].

Existen 2 tipos de controladores por variables de estado, los cuales mejoran su eficiencia al tener un observador para la estimacion de estados. El primero de ellos es el controlador seguidor, el cual posee un diagrama de bloques ´ como el mostrado en la figura 15; el segundo es el servo controlador, el cual se visualiza en la figura 16 [51].

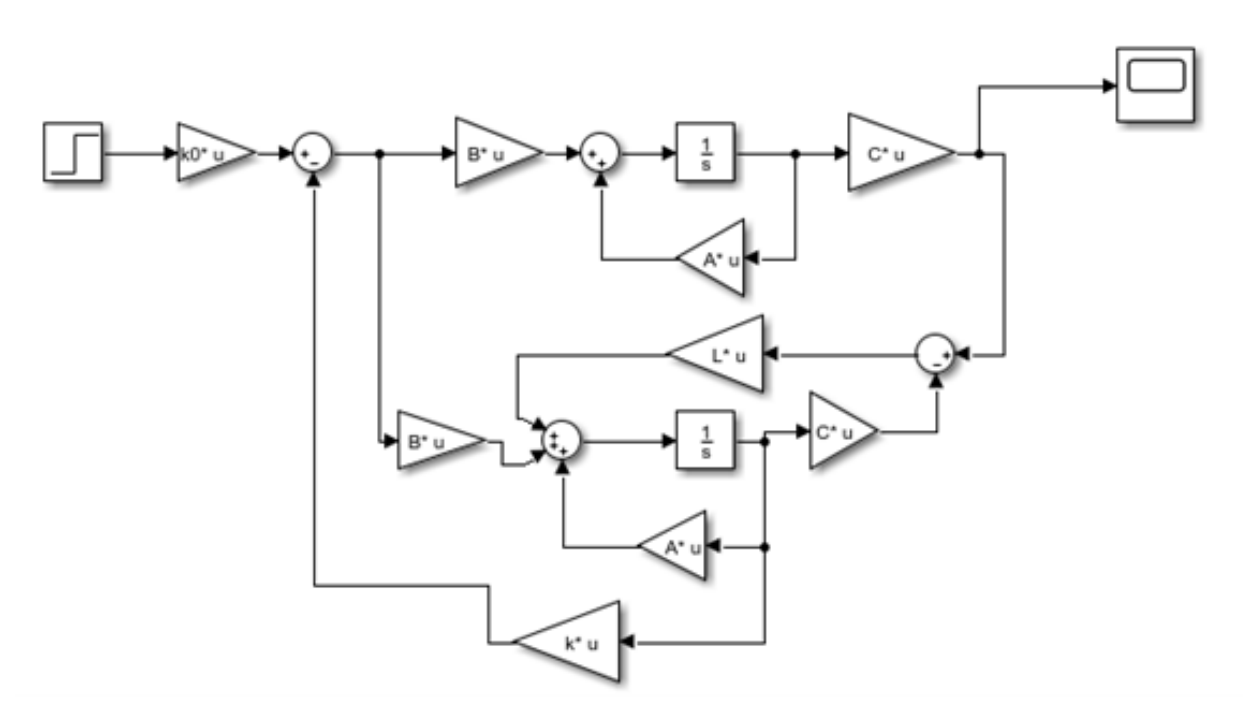

Figura 15. Controlador seguidor con observador. Fuente: [51].

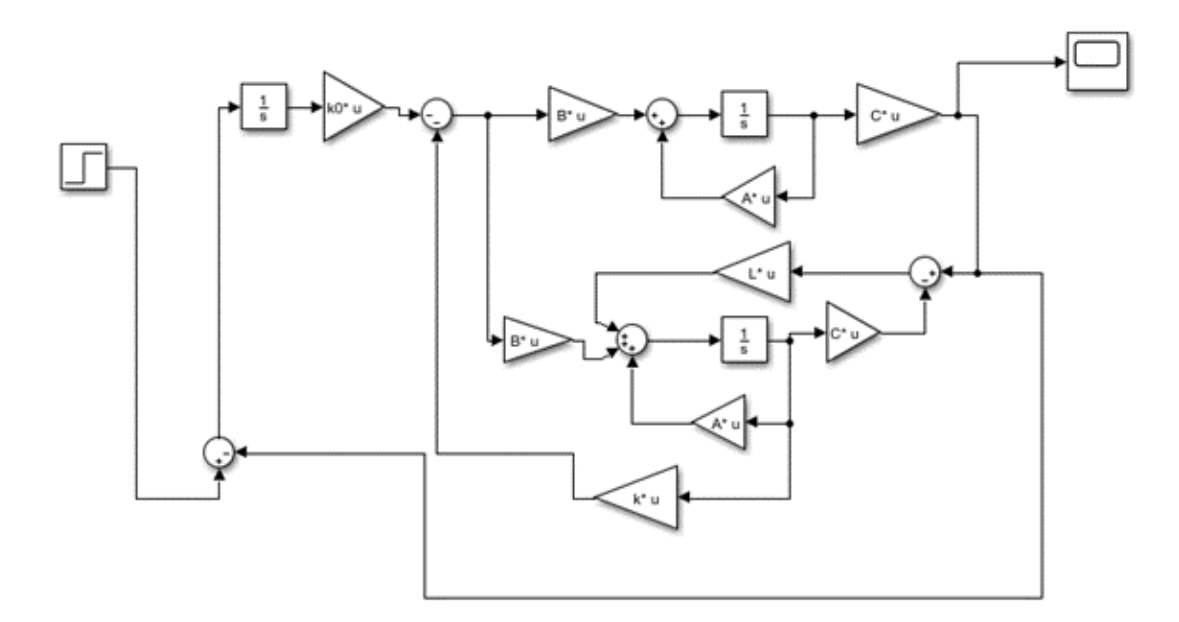

Figura 16. Servocontrolador con observador. Fuente: [51].

Para obtener cada una de las matrices que se necesitan en los controladores, solo se debe conocer los polos del mismo, los cuales se encuentran fácilmente con las ecuaciones 26, 27 y 28.

$$
\xi = \frac{-\ln\left(\frac{Porcentaje}{Por centaje} \frac{de}{d} \frac{sobrenivel}{100}\right)}{\sqrt{\pi^2 + \ln\left(\frac{Porcentaje}{100} \frac{de}{100}\right)}} \tag{26}
$$

Ecuacion 26. Coeficiente de amortiguamiento. ´ Fuente: [51].

$$
T_{ss} = \frac{4}{\xi \omega_n} \tag{27}
$$

Ecuación 27. Tiempo de estabilización. Fuente: [51].

Como el tiempo de estabilización es algo que el diseñador debe decidir, entonces la ecuación 27 se puede utilizar para obtener la frecuencia natural del sistema, lo que se demuestra en la ecuación 28 [51].

$$
\omega_n = \frac{4}{\xi T_{ss}}
$$
\n(28)

Ecuación 28. Frecuencia natural. Fuente: [51].

Finalmente, los polos del sistema se obtienen al ubicar los valores obtenidos para  $\xi$  y  $\omega_n$  como se observa en la ecuación 29 y únicamente se debe despejar S.

$$
S = (\xi \pm j\sqrt{1 - \xi^2})(\omega_n)
$$
  
Ecuación 29. Ubicación de polos. (29)

Fuente: [51].

*IV-G3. Controlador PID autoregulado por logica difusa: ´* Generalmente, las reglas difusas dependen de la planta a controlar y del resumen del conocimiento y la experiencia del diseñador. Con respecto a los conjuntos borrosos de variables de entrada y salida, una forma de representarlos sería la siguiente mostrada en la figura 17 lo cual representa un controlador PID de ajuste automático de sus variables  $k_p$ ,  $k_d$  y  $k_i$ , de manera que se vuelva más robusto a las situaciones que se lleguen a presentar [52].

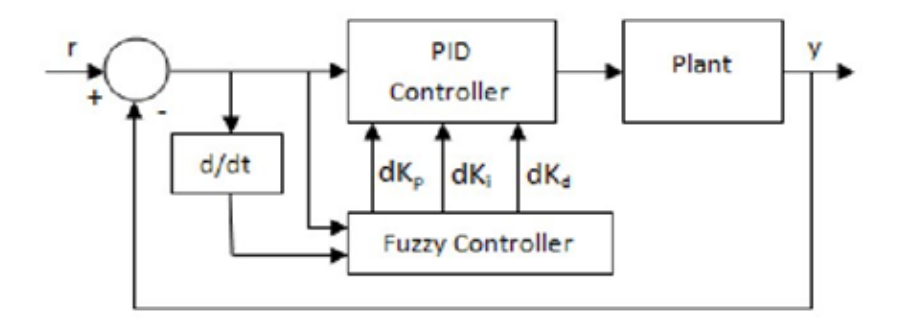

Figura 17. Controlador PID autoregulado por lógica difusa. Fuente: [52].

Para poder implementar el controlador PID y su posterior aplicación de lógica difusa, se tiene que entender la forma de obtención de las variables  $k_p$ ,  $k_d$  y  $k_i$ , la lógica difusa trabaja con valores extremos y medios, por lo que deben de ser delimitados antes de su implementación. Como se muestra en la figura 18 [48].

|           | e                 | NB     | NM            | NS              | ZE     | PS              | PM            | PB                              |
|-----------|-------------------|--------|---------------|-----------------|--------|-----------------|---------------|---------------------------------|
| δc        | $K_p$<br>Ka<br>K, |        |               |                 |        |                 |               |                                 |
| NB        |                   | P      | z             | N               | N      | N               | Z             | P                               |
|           |                   | N      | P             | P               | N      | P               | P             | N<br>P                          |
|           |                   | P      | z             | N               | N      | N               | z             |                                 |
| <b>NS</b> |                   | P      | P             | Z<br>P          | N      | Z<br>P          | P             |                                 |
|           |                   | N      |               |                 | P      |                 | $\frac{z}{z}$ |                                 |
|           |                   | P      | $\frac{Z}{P}$ | Z               | N      | $\frac{z}{z}$   |               | $\frac{P}{P}$ $\frac{N}{P}$     |
| <b>NM</b> |                   | P      |               | z               | N      |                 | P             |                                 |
|           |                   | N      | N             | Z               | P      | z               | N             | N                               |
|           |                   | P      | P             | $\frac{Z}{P}$   | N      | Z               | P             | $\frac{\mathbf{p}}{\mathbf{p}}$ |
| ZE        |                   | P      | P             |                 | z<br>z | P               | P             |                                 |
|           |                   | N      | N             | N               |        | N               | N             | N<br>P                          |
|           |                   | P      | P             | P               | z      | P               | P             |                                 |
| PS        |                   | P      | P             | $Z$ $Z$ $Z$ $P$ | N      | z               | P             | P                               |
|           |                   | N      | N             |                 | P      | Z               | N             | N                               |
|           |                   | P      | P             |                 | N      | $\frac{Z}{Z}$ p | P             | $\frac{P}{P}$<br>$N$<br>$P$     |
|           |                   | P      | P             |                 | N<br>P |                 | P             |                                 |
|           | PM                | N      | $\frac{z}{z}$ |                 |        |                 | z             |                                 |
|           |                   | P      |               | z               | N      | z               | z             |                                 |
| PВ        |                   | P      | z             | N               | N      | P               | z             | P<br>N<br>P                     |
|           |                   | N<br>P | P             | P               | P      | N               | P             |                                 |
|           |                   |        | z             | N               | N      | P               | z             |                                 |

Figura 18. Reglas del control difuso para obtención de variables  $k_p$ ,  $k_d$  y  $k_i$ . Fuente: [52].

#### *IV-H. Normativas*

Con el fin de garantizar la seguridad del paciente, así como del personal médico, se tomó como consideraciones las normativas IEC 6061 e ISO 14971.

*IV-H1. Normativa IEC 60601:* Como base para el desarrollo del proyecto, se revisó la normativa IEC 60601 (Norma internacional de equipos electro-medicos), misma en la que se delimitan ciertos lineamientos a seguir ´ con el fin de garantizar la seguridad del paciente y evitar accidentes graves en caso de falla eléctrica, ambientes ricos en oxígeno, entre otras situaciones que se puedan presentar. Las normas más importantes a mencionar son el mantener una distancia a traves del aislamiento de al menos 0,4 mm para voltajes mayores a 71 voltios, tener una ´ rigidez dieléctrica apropiada, el cumplimiento se verifica aplicando el voltaje de prueba especificado durante 1 min, estos voltajes se encuentran en las Tablas 6 y 7 de las páginas 120 y 121 de la propia normativa IEC6061 parte 1 [53].

La prueba de verificación se realiza posterior al tratamiento de preacondicionamiento de humedad en el que el equipo se encuentra desenergizado durante la prueba, así mismo se realizará después de cualquier procedimiento de esterilización requerido con el equipo desenergizado y al alcanzar una temperatura equivalente a la temperatura de funcionamiento en regimen permanente. Los circuitos secundarios o de potencia deben tener una puesta a tierra a ´ excepción de circuitos en corriente directa que estén confiablemente conectados a tierra y tengan filtrado capacitivo que limita la ondulación de pico a pico al 10% de la corriente continua y circuitos con alimentación interna [53].

*IV-H2. Normativa ISO 14971:* Con respecto a la Normativa ISO 14971, como lo indica en su sección 4,1, se identifican los posibles peligros y situaciones peligrosas asociadas con el dispositivo médico, también se estiman y evalúan los riesgos asociados, de manera que se establecen diferentes medidas de protección tanto en software como en hardware, controlando así estos riesgos, a través de un monitoreo efectivo. También se explica claramente al usuario sobre el funcionamiento del dispositivo de forma que disminuya el riesgo durante su uso [54].

De manera resumida, en la seccion 5.4 de la normativa ISO 14971 se establece que: "El fabricante debe identificar ´ y documentar peligros conocidos y previsibles relacionados con el dispositivo médico según el uso previsto y el mal uso, así como características de seguridad en condiciones normales y de falla. Debe evaluar secuencias probables que causen situaciones peligrosas y documentar estas situaciones" [54].

Para satisfacer estas medidas, se cuenta con una temperatura máxima que puede digitar el usuario, así como aislamiento de cableado, aterrizaje a tierra del dispositivo, un paro de emergencia del dispositivo, un relé de alto voltaje y optoacoplamiento de la señal entre controlador y circuito de potencia. Para la evaluación de riesgos se realizan 50 pruebas de funcionamiento con distintos valores de temperatura y tiempos de funcionamiento.

## V. MARCO METODOLÓGICO

Este proyecto es una investigacion de tipo cuantitativa, de tipo experimental cuyo producto es de desarrollo ´ tecnológico.

## *V-A. Principales materiales a utilizar*

Para el desarrollo de la manta térmica perioperatoria se utilizarán diferentes dispositivos, por lo que es importante conocer sus especificaciones técnicas básicas.

- Controlador de Interfaz Periférico (PIC18F4550)
- Optoacoplador MOC3021
- Pantalla LCD 20x4
- **TRIAC BTA20**
- Amplificador AD623  $\blacksquare$
- Botones pulsadores  $\blacksquare$
- Termocupla tipo k  $\blacksquare$
- Controlador de Interfaz Periférico (PIC18F66k80)  $\blacksquare$

# *V-B. Controlador de Interfaz Periferico (PIC18F66k80) ´*

El PIC18F66K80, mostrado en la figura 19, es un controlador de interfaz periférico similar al popular PIC18F4550, con la ventaja de tener un mayor número de puertos, una memoria más amplia y 4 salidas PWM [55]. Sus pines se muestran en la figura 20 [55]. Este microcontrolador es capaz de manejar las 4 salidas PWM que necesita la manta térmica perioperatoria sin necesidad de conectarse a otro microcontrolador PIC, además, por su extensa memoria permite programar algoritmos extensos, lo que da lugar a la posibilidad de implementar controladores PID, controladores de variables de estado o incluso controladores PID cuyas variables se sintonicen según la situación. Este microcontrolador cuenta con puertos adicionales, que son los puertos F y G.

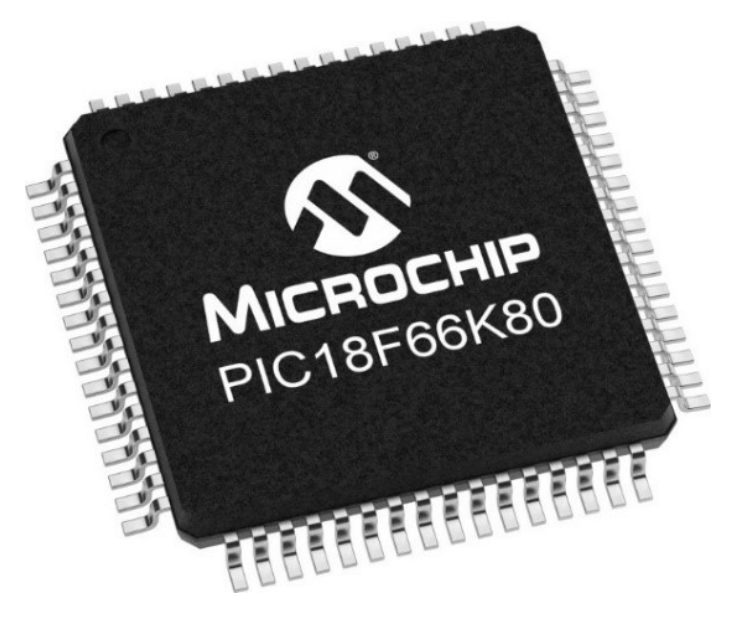

Figura 19. PIC18F66K80. Fuente: [55].

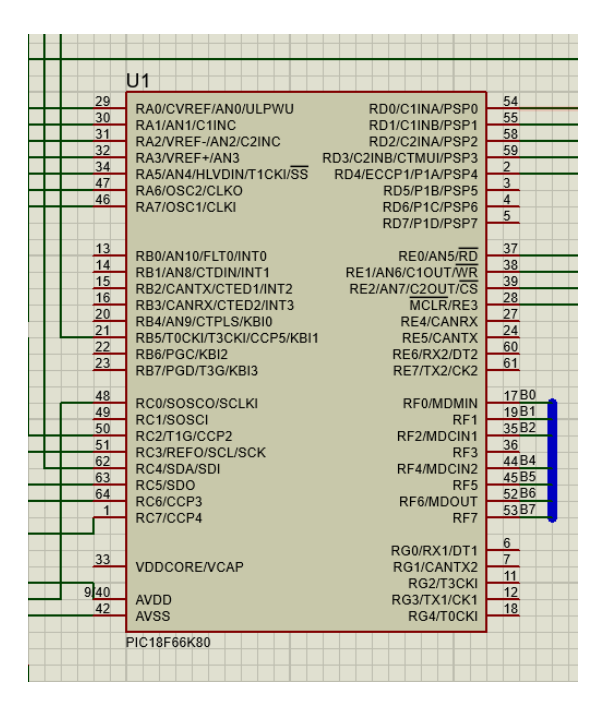

Figura 20. Esquemático PIC18F66K80. Fuente: Los autores

*V-B1. Optoacoplador MOC3021:* "El Optoacoplador MOC3021 posee una fase aleatoria con fototriac, que permite crear un aislamiento de tipo óptico, entre la etapa de control y de potencia de un circuito. Dando posibilidad que estas dos etapas funcionen a diferentes niveles de voltaje" (Motorola, 1995). Sus pines de conexión se muestran en la figura 21. Se utiliza para comunicar la parte de control de la manta térmica perioperatoria con los TRIAC para un control seguro de potencia.

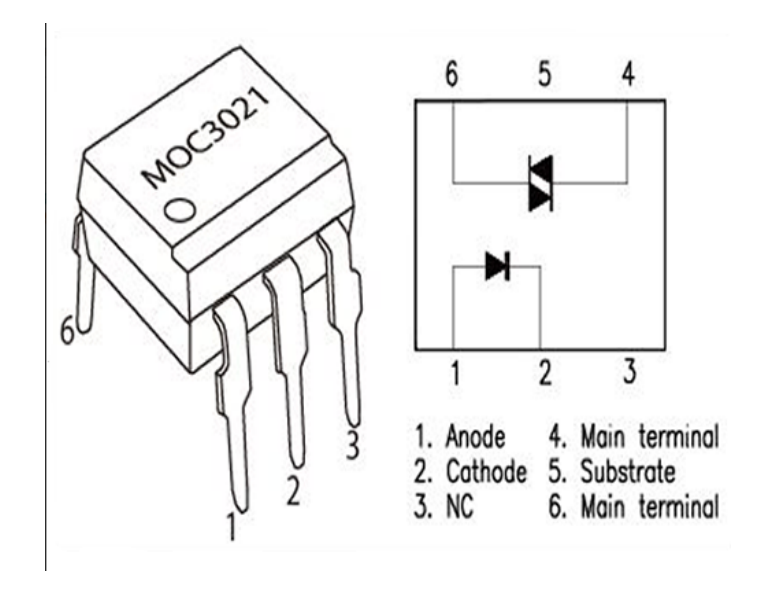

Figura 21. Optoacoplador MOC3021. Fuente: [56]

*V-B2. Pantalla LCD 20x4:* "La pantalla LCD 20x4 alfanumérica monocromática de cristal líquido es un dispositivo visual electrónico que usa modulación de luz en cristales líquidos. No emite luz, muestra caracteres y símbolos en 20 caracteres por línea, en un total de 4 líneas" [57]. El "20x4.<sup>en</sup> su nombre señala que se pueden mostrar 20 caracteres en cada fila, sumando un total de 80 caracteres en sus 4 filas [58]. "No es necesario modificar el código ni las conexiones entre un LCD estándar de 16x2 o 20x4, ya que ambos se basan en el controlador Hitachi HD44780 o compatible" [57]. Un ejemplo de esta pantalla se muestra en la figura 22. En esta pantalla se mostrará la temperatura, tiempo de funcionamiento y demás elementos de la interfaz de la manta térmica perioperatoria.

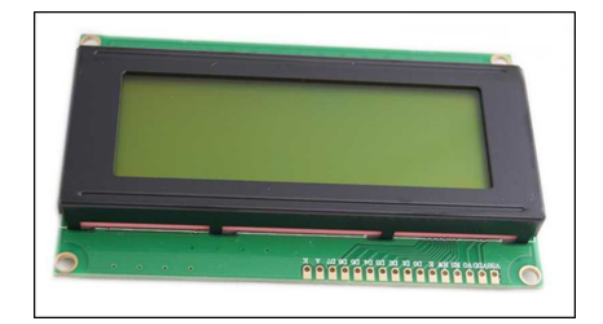

Figura 22. LCD 20X4. Fuente: [57]

### *V-C. TRIAC BTA20*

"El TRIAC es un dispositivo semiconductor de tres terminales usado para controlar el flujo de corriente promedio a una carga. Conduce en ambos sentidos y puede bloquearse invirtiendo la tension o reduciendo la corriente por debajo ´ del valor de mantenimiento" [59]. "Puede dispararse independientemente de la polarización de puerta mediante una corriente de puerta. Cuando conduce, proporciona una trayectoria de flujo de corriente de baja resistencia, dependiendo de la polaridad del voltaje aplicado externamente" [60]. "El BTA20-600 es un TRIAC de 3 pines con aislamiento estándar utilizado para la conmutación de corriente alterna (CA) de uso general, con función ON / OFF. Posee una lengüeta con aislamiento de voltaje usando una almohadilla de cerámica interna" [59]. Se une al optoacoplador MOC3021 debido a que este último no está diseñado para altas potencias a pesar de tener internamente un foto-triac. Sus pines de conexión se muestran en la figura 23. En la manta térmica perioperatoria, este se utiliza para permitir el paso del voltaje hacia las resistencias calefactoras. ´

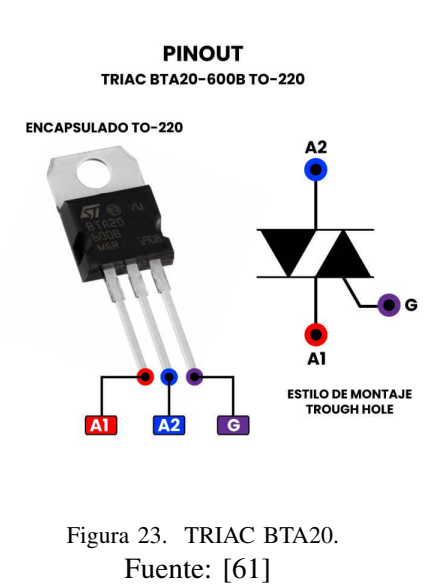

#### *V-D. Amplificador AD623*

El amplificador de instrumentacion AD623 es del tipo SOP8 y solo necesitan una resistencia externa para ´ establecer ganancias de 1 a 10,000. Consume una energía muy baja (corriente en reposo de 1.3mA), lo que los hace ideales para aplicaciones con baterías portátiles. "El AD623 es altamente preciso y adecuado para sistemas de adquisición de datos de precisión. Además, su bajo nivel de ruido y polarización de entrada lo hacen apropiado para aplicaciones médicas como ECG y monitores de presión arterial no invasiva" [62]. Sus pines de conexión se visualizan en la figura 24. En la manta térmica, se cuenta con 8 amplificadores para cada una de las señales enviadas por las termocuplas al microcontrolador PIC.

# AD623 **Pin configuration**

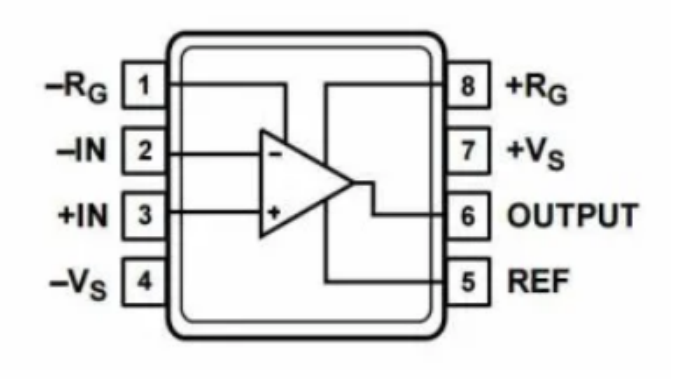

Figura 24. AD623. Fuente: [63]

*V-D1. Termocupla tipo k:* La termocupla tipo K es una variedad compuesta por dos conductores: Alumel y Cromel. Es ampliamente reconocida y predominante dentro del grupo de termocuplas cromo-níquel aluminio. Destaca por su amplio rango de medición de temperatura, abarcando desde -200 °C hasta 1100 °C [64]. "La curva F.E.M / temperatura es relativamente lineal, con 41  $\mu$ V/°C de sensibilidad. Los termopares tienen dos hilos metálicos unidos en una junta caliente. El calentamiento crea una tensión proporcional a la temperatura debido al efecto Seebeck, resultando en la fuerza electromotriz (F.E.M.)" [65]. En la figura 25 se encuentra un modelo referencial de termocupla tipo K. Se eligió la termocupla tipo K debido a que está orientada a la industria, razón por la que es resistente a un rango muy amplio de temperatura, a humedad y situaciones mucho más extremas que las que se presentan en una sala de cirugías.

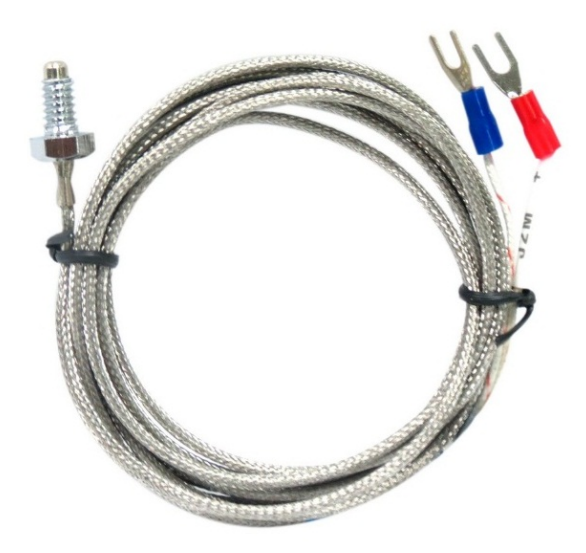

Figura 25. Termocupla tipo K Fuente: [66]

#### *V-E. Descripcion de funcionamiento ´*

Para la fabricación de la manta térmica perioperatoria, se necesita un microcontrolador PIC18F66K80, el cual será el cerebro del prototipo, en él se realizará la recepción de información por parte de los sensores de temperatura o termocuplas. Las termocuplas tipo K emiten un voltaje demasiado bajo para ser le´ıdo por un sistema embebido de forma analógica, entonces para brindar una solución a esto se utiliza el amplificador AD623. El dispositivo a su vez posee varios botones pulsadores para que sea más sencillo el digitar la temperatura, ya que con el uso de potenciómetros o puede resultar tedioso para el usuario si desea cambiar entre rangos exactos la temperatura.

Para poder visualizar los datos de temperatura a la que se encuentra el paciente en tiempo real se utiliza una pantalla LCD, la cual estará acoplada a una carcasa protectora del dispositivo. Esta carcasa también tendrá un botón de paro de emergencia y una base con ruedas para movilización del dispositivo. En la parte electrónica del prototipo se utilizará como primera medida de seguridad un regulador de voltaje para el circuito en la placa de control de 5 voltios, esto se realiza para que no existan subidas de voltaje no deseadas que puedan dañar el microcontrolador; con la misma finalidad se utilizan dispositivos de control aislados como lo son los optoacopladores MOC3021 y los TRIAC BTA20, estos últimos al trabajar con corriente alterna no pueden estar directamente conectados al microcontrolador, razón por la que los optoacopladores actúan como intermediario entre ellos. Los cables utilizados son de calibre 12 para potencia y 24 AWG para los diferentes componentes de baja potencia, finalmente la superficie para el contacto con el paciente es de espuma de poliuretano, dentro de la cual se ubicaran´ 8 resistencias, interconectadas en pares con el fin de funcionar con 4 salidas de voltaje. La programación se realizó en leguaje C y el diseño de diversas partes en el conocido programa "Solidworks".

Hay diversos factores que se deben de tomar en cuenta para la fabricación de la manta térmica perioperatoria, siendo el principal de ellos el tipo de controlador, el cual se implementa con el fin de mantener constante una variable constante a lo largo del tiempo, siendo en este caso la variable la temperatura [67]. Una parte extremadamente importante para un controlador de temperatura es el sensor a utilizar, el mismo que depende del medio en el que se ubique ya que debe de resistir y oscilar lo menos posible en sus mediciones ante ruidos externos en la señal, otro punto importante a considerar que la temperatura registrada se toma en promedios, es decir la media de temperatura en un intervalo de tiempo fijo; sin embargo, los controladores PID de la manta térmica pueden hacer frente a perturbaciones aleatorias y utilizarse en sistemas no lineales, incluidos los sistemas acoplados mediante sintonización automática por medio de lógica difusa. En este caso para encontrar las constantes apropiadas que se utilizarán en las funciones de membresía, se debe realizar diversas pruebas del dispositivo en lazo abierto y mediante simulaciones en el programa "Protheus".

El sistema funciona de manera que, una vez se encienda el dispositivo, el microcontrolador mediante la pantalla LCD solicitará la temperatura al usuario, a lo que posteriormente este debe introducir la temperatura deseada mediante botones pulsadores, entonces el sistema iniciará y mostrará en la pantalla LCD un monitoreo constante de la temperatura en la parte interna de la manta, así como en la superficie de contacto exterior. En base a la temperatura de la manta térmica, la red de sensores enviará, mediante los amplificadores de señales al microcontrolador el valor actual de temperatura, entonces el microcontrolador envía después de cálculos internos una señal apropiada hacia cada uno de los 4 optoacopladores, que a su vez manejan las compuertas de los TRIACs, dejando pasar mayor o menor voltaje a los dispositivos de calefaccion y generando un calentamiento activo en el paciente. El esquema ´ básico de funcionamiento del sistema es el mostrado en la figura 26.

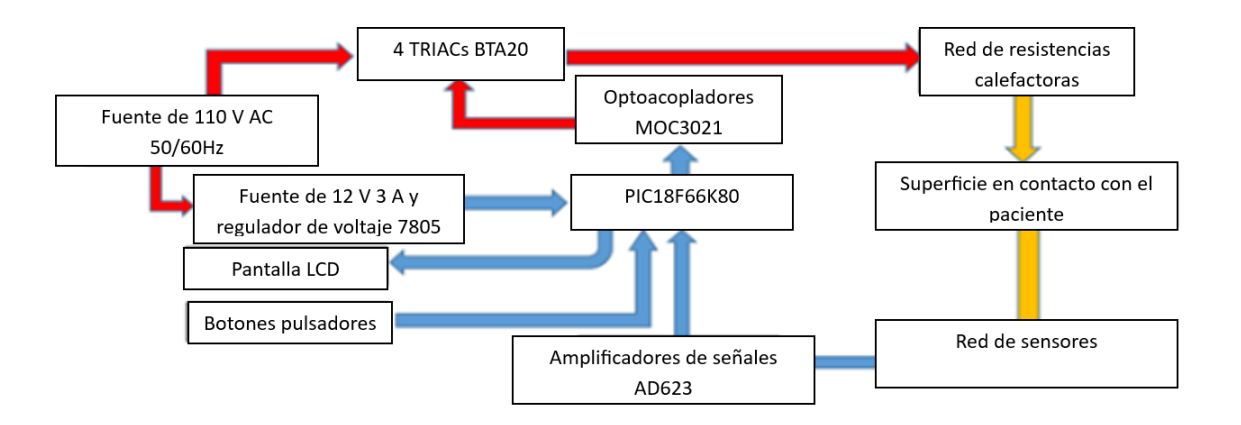

Figura 26. Esquema de funcionamiento de la manta térmica perioperatoria. Fuente: Los autores

#### *V-F. Diseno de Hardware ˜*

La manta térmica cuenta con 2 secciones independientes, las cuales estarán conectadas mediante cables de distintos tipos, según sean de control o de potencia. Dichas secciones son la superficie en contacto con el paciente, y el dispositivo principal. Las partes externas como la carcasa son diseñadas mediante el programa "Solidworks". Para la distribución de calor se fabricaron resistencias que abarquen toda la longitud de la manta térmica, por lo cual ya no fue necesario un sistema de distribución de calor por aire forzado, debido a que, toda el área de la superficie en contacto con el paciente es ocupada por las resistencias calefactoras, las cuales brindan un calor uniforme y continuo. En la figura 27 se muestra la distribución de las resistencia en toda el área de la manta, así como una referencia de la ubicación de los termopares tipo k.

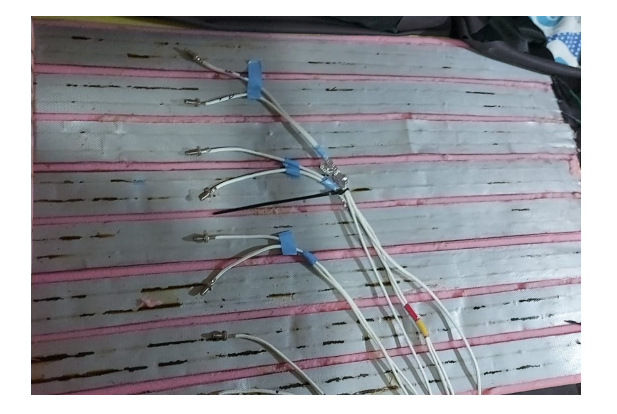

Figura 27. Distribución de resistencias calefactoras y red de sensores Fuente: Los autores

Finalmente se selló y recubrió la manta térmica con un forro de poliuretano como se muestra en la figura 28

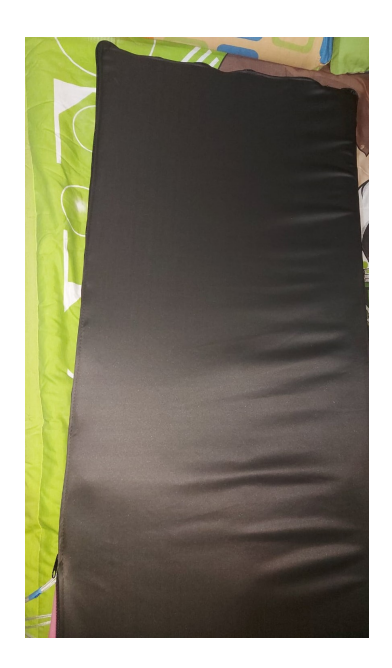

Figura 28. Cubierta de la manta térmica perioperatoria Fuente: Los autores

Además, se realizaron diversas pruebas con el fin de seleccionar el microcontrolador, sensores y amplificadores más apropiados mediante simuladores especializados.

*V-F1. Hardware para sistema controlador de temperatura con PIC18F66K80 y amplificadores operacionales AD623*: Para una mayor exactitud en el control de temperatura, se decidió el utilizar 4 salidas de modulación por ancho de pulso (PWM). La razón de esto es que, si una superficie es grande, se necesitan de varios sensores para cubrirla por completo; no obstante, si solo se tiene 1 o 2 fuentes de calor, algunos sensores pueden indicar estabilidad en la temperatura y otros no, por lo que las mismas resistencias serían calentadas para compensar esto, lo que llevaría a que en ciertas partes de la superficie la temperatura exceda el límite deseado. El esquemático para este modelo de manta térmica perioperatoria es el mostrado en la figura 29.

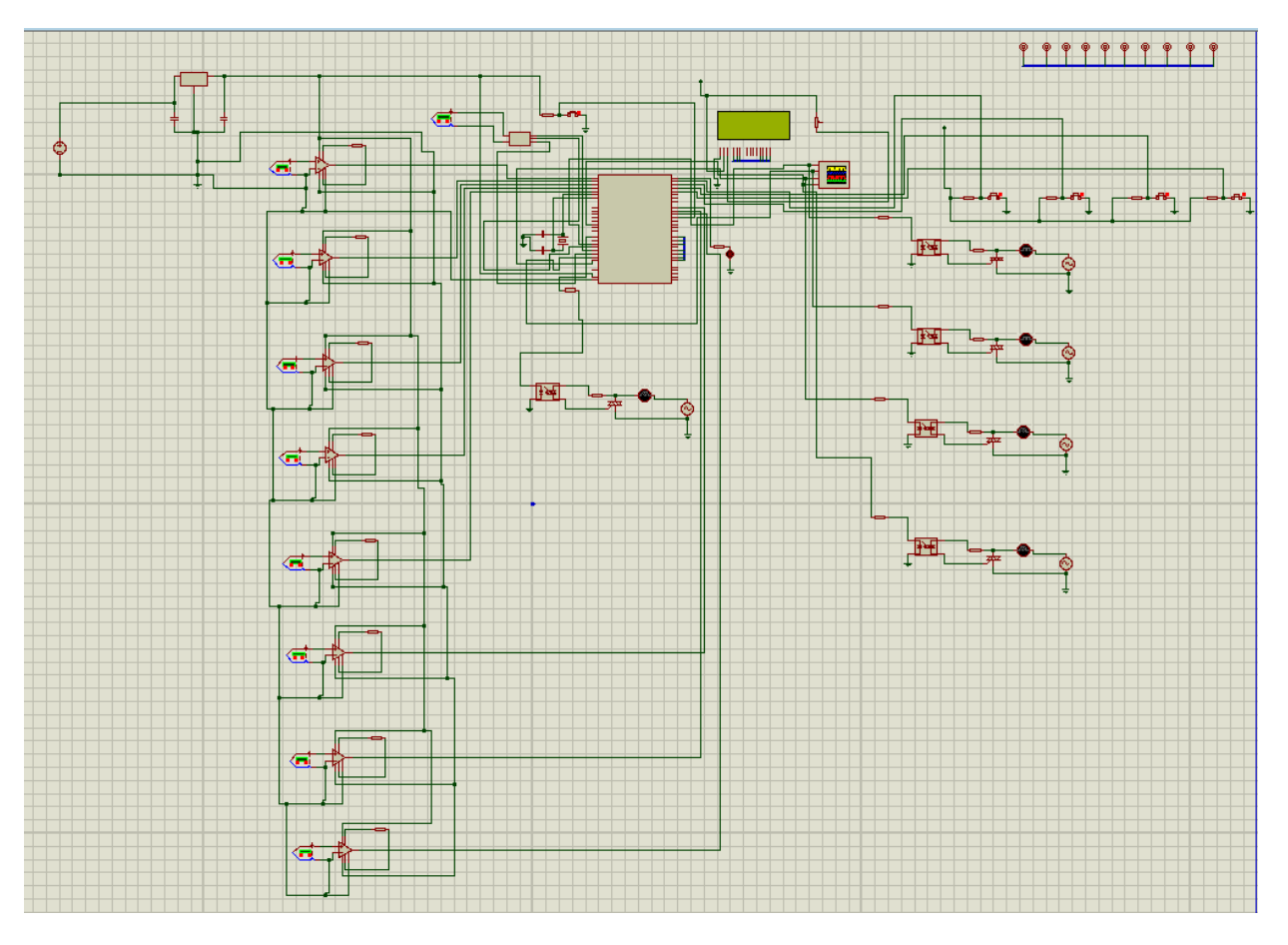

Figura 29. Esquemático manta térmica perioperatoria con PIC18F66K80. Fuente: Los autores

Inicialmente, se había planteado utilizar 2 reguladores de voltaje distintos, obteniendo 5 y -5 voltios para las referencias de los amplificadores AD623; sin embargo, al implementarlo físicamente, se visualizó que el dispositivo puede funcionar únicamente con referencia a tierra para el valor mínimo. El diseño de PCB original se conservó con el fin de poder utilizar rangos mas grandes de lectura de temperatura de en caso de ser necesario. En la figura ´ 30 se visualiza el diseño PCB del circuito;

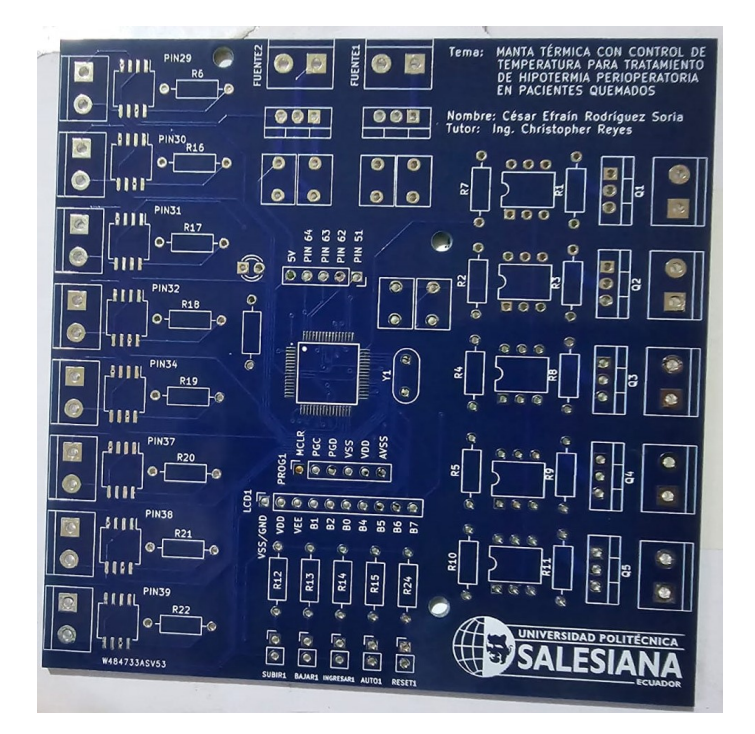

Figura 30. PCB de la manta térmica perioperatoria Fuente: Los autores

*V-F2. Material de la superficie en contacto con el paciente:* El material seleccionado es el espuma de poliuretano, el cual es duradero y de fácil esterilización, tampoco contiene ningún tipo de felpa o peluche. La tela de poliuretano tambien puede ser utilizada como la cubierta debido a que es impermeable [68]. Materiales similares ´ también pueden ser utilizados, mientras no comprometan la seguridad del paciente ni de los componentes internos del dispositivo. El poliuretano antibacteriano puede ser utilizado como cubierta también. El tamaño previsto de la manta térmica es de 150 x 50 x 5cm.

*V-F3. Carcasa protectora del dispositivo:* Con el fin de proteger los componentes internos y facilitar la movilización de la manta térmica, se realizó una carcasa con el espacio suficiente para que entren todos sus componentes y permita la salida de los cables de potencia y las termocuplas para la medicion de temperatura ´ mediante 2 agujeros que se distribuyeron en su parte frontal. En las figuras 31, 32 y 33 se muestran las partes independientes de la carcasa.

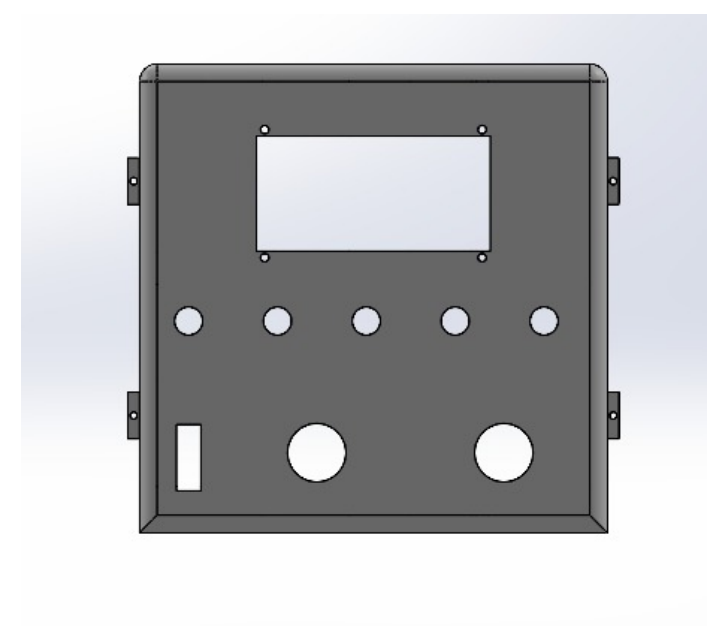

Figura 31. Tapa frontal Manta térmica perioperatoria Fuente: Los autores.

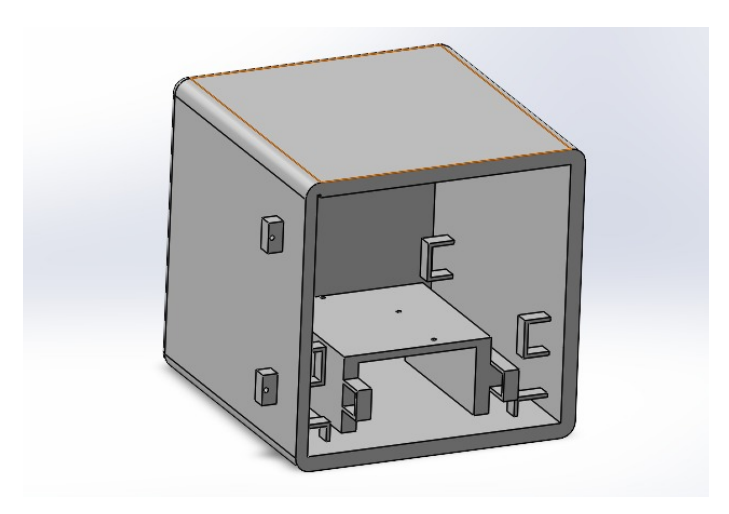

Figura 32. Cuerpo de carcasa de la Manta térmica perioperatoria Fuente: Los autores.

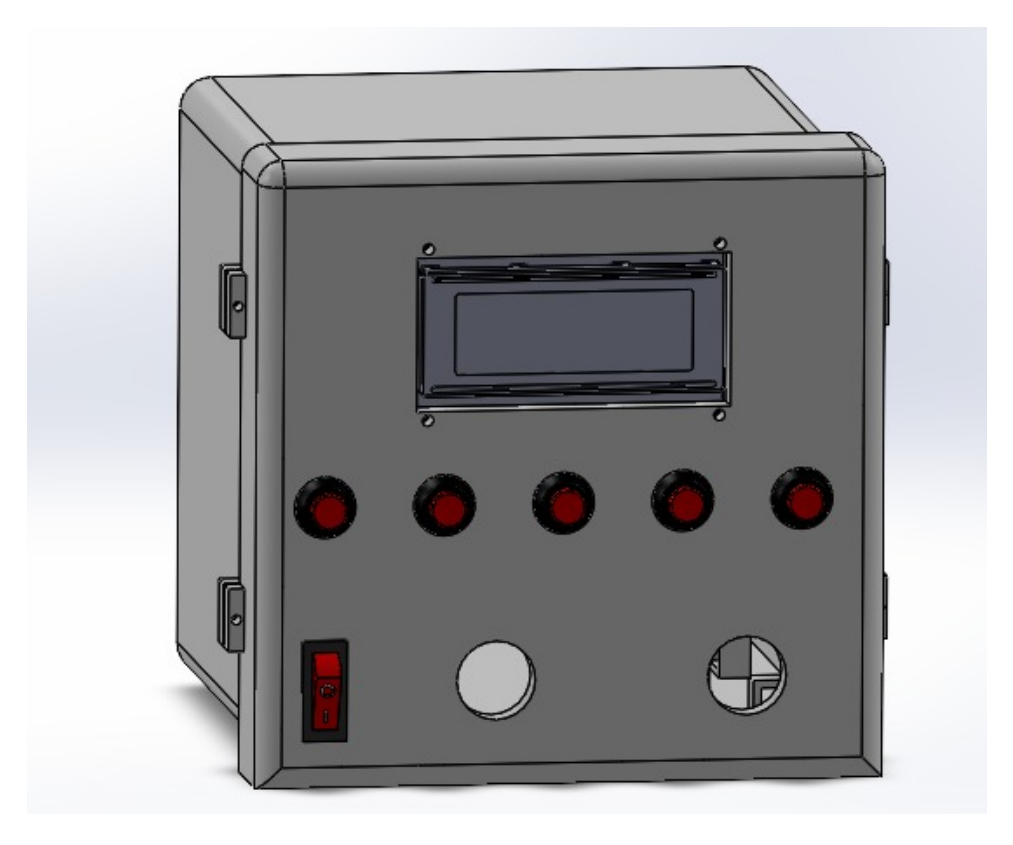

Figura 33. Ensamblaje de la Manta térmica perioperatoria Fuente: Los autores.

#### *V-G. Desarrollo de algoritmos*

Una vez realizado el diseño del hardware, debe programar el dispositivo de forma que cumpla con sus requerimientos establecidos.

*V-G1. Sistema controlador de temperatura con PIC18F66K80 y amplificadores operacionales AD623:* Se programó un menú intuitivo para la regulación de la tgemperatura, el usuario debe únicamente digitar la temperatura y el tiempo deseado y el dispositivo realizará el resto, también se cuenta con una opción automática para mantener el dispositivo a una temperatura preestablecida o trabajar durante un tiempo indefinido. Se implementaron 4 controladores PID con autosintonización por lógica difusa, los cuales funcionan a partir del cálculos de 4 errores distintos, tomados directamente de cada par de las 8 termocuplas del equipo. La fórmula linealizada de lectura de temperatura del termopar con el amplificador AD623 es la planteada en la ecuación 30. El sistema funciona de manera que cada par de termocuplas es promediado y dicho valor se envía a un controlador retroalimentado, volviendo cada salida PWM independiente de las demas. Esto brinda una mayor exactitud en el control de ´ la temperatura del dispositivo. Los componentes que funcionan como interfaz de potencia en este caso son el optoacoplador MOC3021 y el TRIAC BTA20. El valor de lectura de la temocupla amplificado y el valor final de temperatura se denotan  $T_a$  y  $T_F$  respectivamente. Como compensación de junta fría en las termocuplas, se utilizó un módulo MAX6675 y un termopar adicional, el cual es la temperatura de referencia del ambiente, a partir de esta referencia, se leen las variaciones de voltaje según la temperatura y se forma una lectura independiente para cada pin analógico. Es importante tomar esta consideración, debido a que, las termocuplas envían señales de voltaje según la variación de temperatura con el ambiente, lo cual genera diferentes valores de lectura para un mismo valor de temperatura en su zona caliente, a causa de la zona fría.

$$
T_a = Ref + ((promedio_n \cdot 500/1023) - 2,93)
$$
\n(30)

Ecuación 30. Linealización de termocupla con amplificador AD623 en PIC18F66K80.

#### Fuente: Los autores

Para la programación de los controladores PID y sintonización por lógica difusa se utilizó la ecuación general del control PID, interrupciones de tipo RTCC para conseguir el tiempo de operación y finalmente una matriz de reglas difusas para el sintonizado. Los valores máximos, medios y mínimos para las funciones de membresía se eligieron mediante 10 pruebas en ambiente controlado y 10 pruebas en condiciones reales. En la figura 34 se muestran los 4 controladores PID implementados.

```
u0=(error*kp) + (AreaT*ki) + (m*kd);// se realiza la u0 de control
u= umin+u0 ;// ecuaciones del pid // se suma al valor mínimo de funcionamiento
\primeu02 = (error2*kp) + (Area72*ki) + (m2*kd); // se realize a u0 de controlu2= umin+u02 ;// ecuaciones del pid // se suma al valor mínimo de funcionamiento
\primeu03=(error3*kp) + (AreaT3*ki) + (m3*kd);// se realiza la u0 de control
u3= umin+u03 ;// ecuaciones del pid // se suma al valor mínimo de funcionamiento
\primeu04 = (error4*kp) + (Area74*ki) + (m4*kd); // se realize a la u0 de controlu4= umin+u04 ;// ecuaciones del pid // se suma al valor mínimo de funcionamiento
```
Figura 34. Controladores PID Fuente: Los autores

Mediante pruebas del dispositivo se observó que la temperatura interna y la externa no eran iguales, debido al grosor del poliuretano y su acumulación del calor, por lo que se desarrolló la ecuación 31 de linealización de la temperatura externa a partir de la interna. Promedio general se refiere al promedio de todas las lecturas a lo largo de la superficie de la manta térmica perioperatoria.

$$
T_{o}ut = Ref + (((promedio_{general} \cdot 500/1023) - 2,93) / 2)
$$
\n(31)

Una vez que se analizó la temperatura externa a partir de la interna, se desarrolló una fórmula para convertir la temperatura deseada por el usuario en la temperatura interna real necesaria para alcanzar dicho valor, vease la ´ ecuación 32.

$$
punto deseado 2 = (1,709677419 \cdot punto deseado) - 13,19838710 \tag{32}
$$

V-G2. Diagrama de flujo del sistema: Para una mayor comprensión del funcionamiento del programa del prototipo de manta térmica perioperatoria, *V-G2. Diagrama de flujo del sistema:* Para una mayor comprensi´on del funcionamiento del programa del prototipo de manta t´ermica perioperatoria, se establece un diagrama de flujo de sus condiciones y operaciones en la figura 12. se establece un diagrama de flujo de sus condiciones y operaciones en la figura 12.

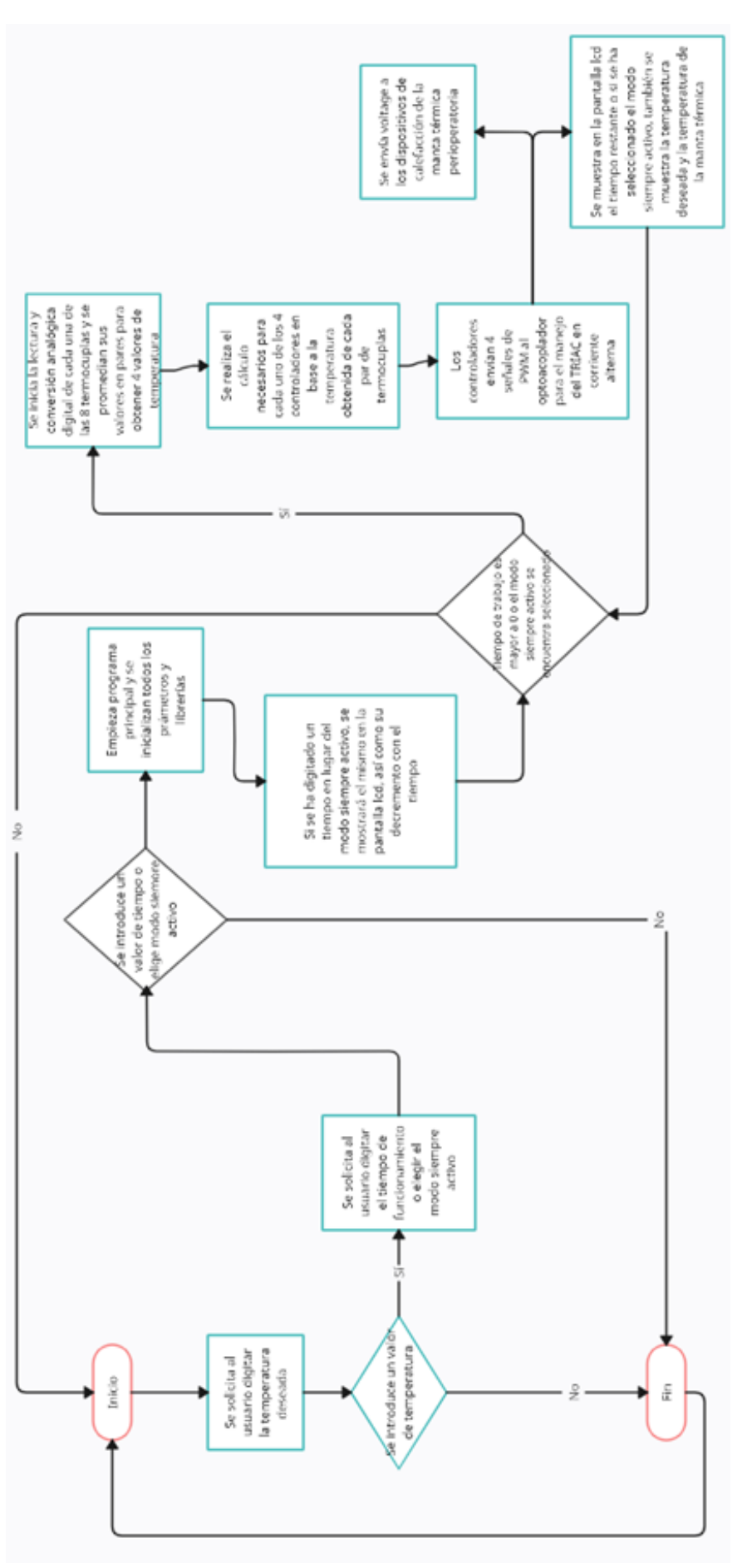

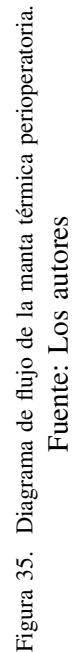

#### *V-H. Diseno de controlador PID difuso para la manta t ˜ ermica perioperatoria ´*

Debido a que el sintonizado de variables del controlador PID puede llegar a ser complejo y podría variar dependiendo de las condiciones de trabajo específicas en las que se encuentre, se decidió realizar una adaptación mediante lógica difusa para la obtención de las variables  $k_p$ ,  $k_d$  y  $k_i$ .

Como primer paso se debe de entender el funcionamiento básico de la planta, misma que tiene 8 señales de entrada y 4 señales de salida, las cuales permiten el calentamiento efectivo de la superficie que estará en contacto con el paciente. El comportamiento de esta superficie de contacto actuará como si fuera una función de transferencia de tipo rampa, ya que si en lazo abierto se dejara calentando el interior, la temperatura continuaría subiendo, y si se está suministrando el voltaje máximo, este calentamiento terminaría dañando tanto la parte interna como externa de la superficie en contacto con el paciente a lo largo del tiempo.

Por ello la estructura del controlador PID normal de la planta es la mostrada en la figura 36 para cada una de las salidas necesarias.

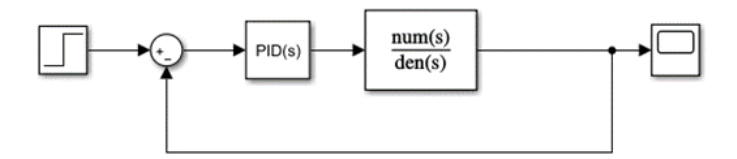

Figura 36. Diagrama de bloques individual de controladores PID de manta térmica perioperatoria. Fuente: Los autores

A fin de utilizar la logica difusa, se necesita del error y de la derivada del error para poder obtener las variables ´  $k_p$ ,  $k_d$  y  $k_i$  de manera automática, por lo que, se divide el diagrama de bloques en su forma extendida y se agrega las operaciones necesarias, como se muestra en la figura 37.

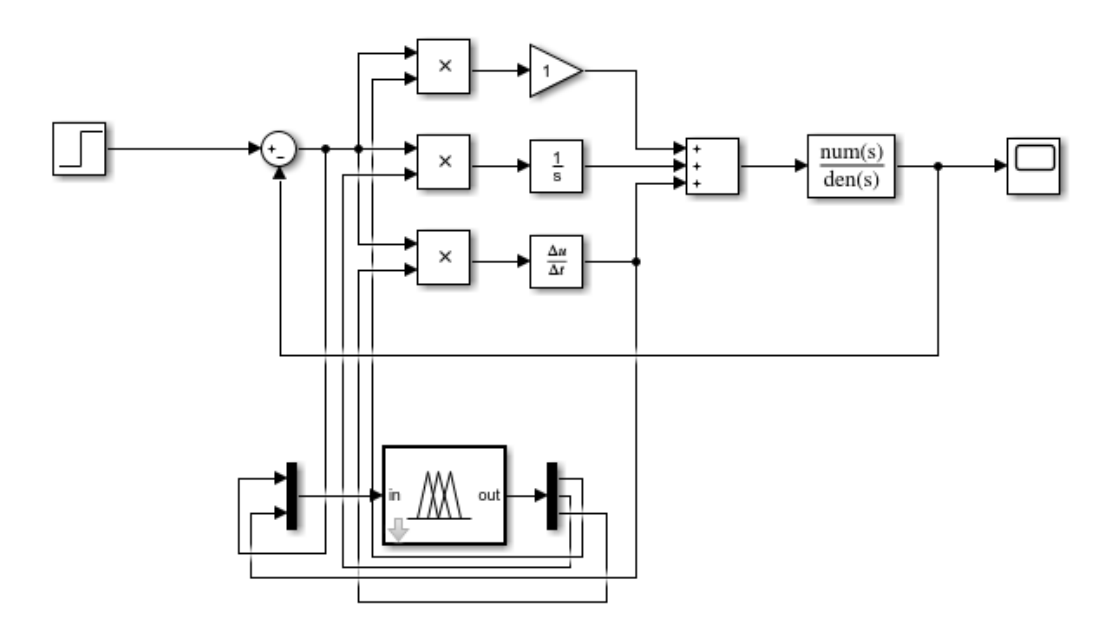

Figura 37. Diagrama de bloques individual de controladores PID de manta térmica perioperatoria. Fuente: Los autores

Para una entrada escalón (el punto deseado de temperatura), el controlador posee la salida mostrada en la figura 38 considerando la planta como una función rampa. Se observa una estabilización de 80 segundos.

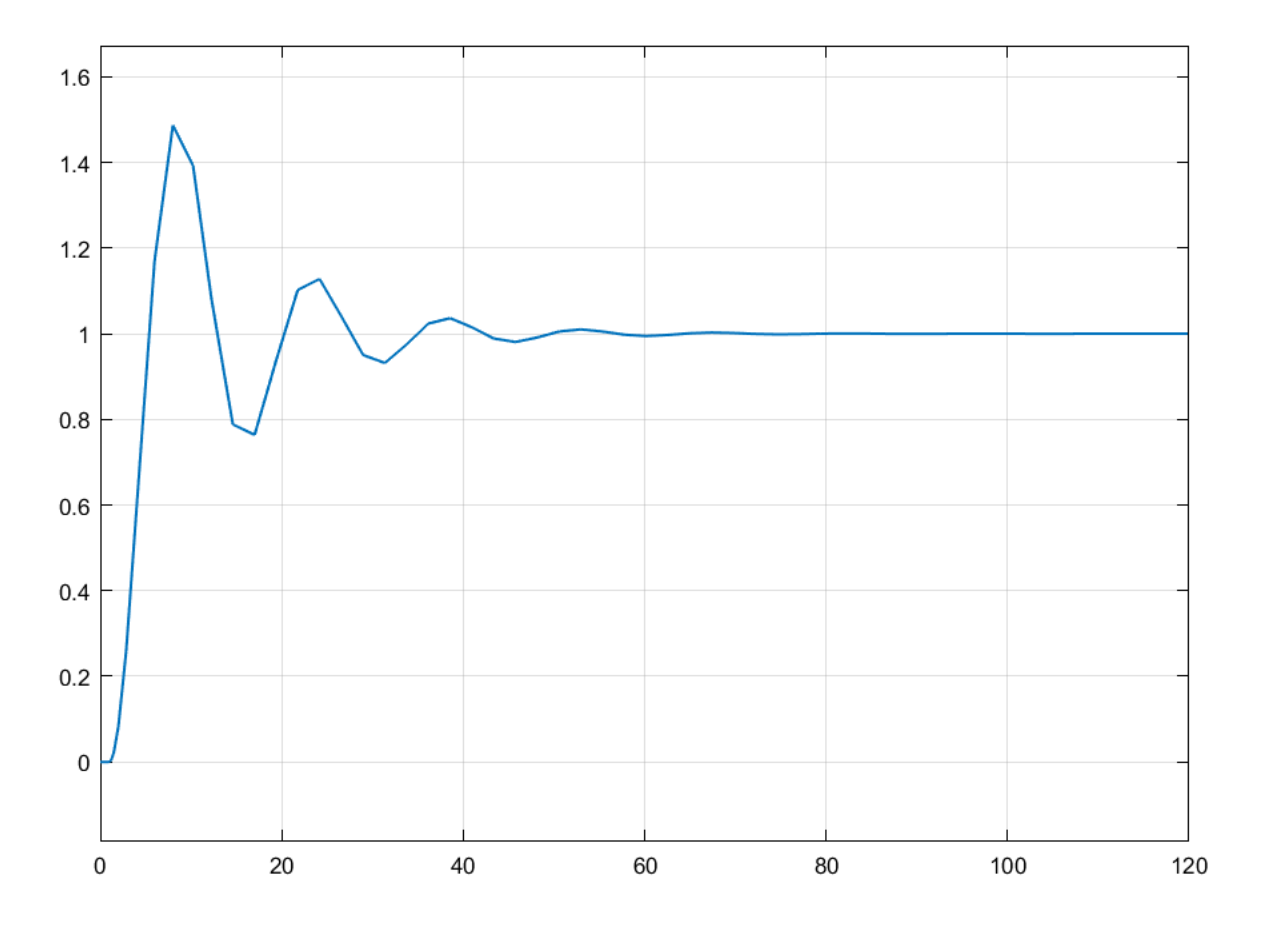

Figura 38. Salida individual de controladores PID de manta térmica perioperatoria. Fuente: Los autores

Como paso final se agrupan los controladores necesarios para las 4 salidas del sistema en la figura 39.

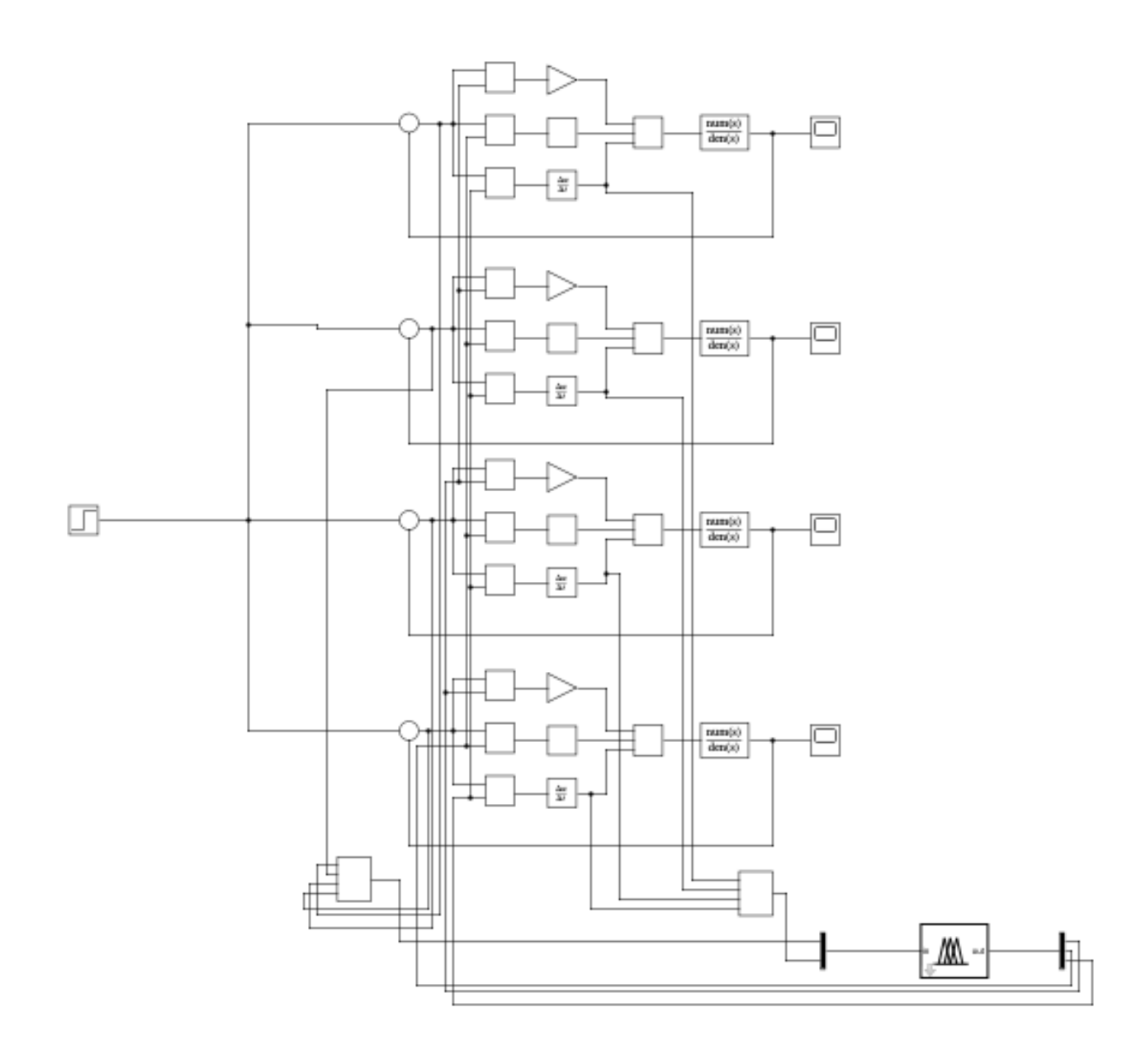

Figura 39. Diagrama de bloques combinado de controladores PID de manta térmica perioperatoria. Fuente: Los autores

Se observa que todas las salidas del sistema son similares. Vease la figura 40. ´

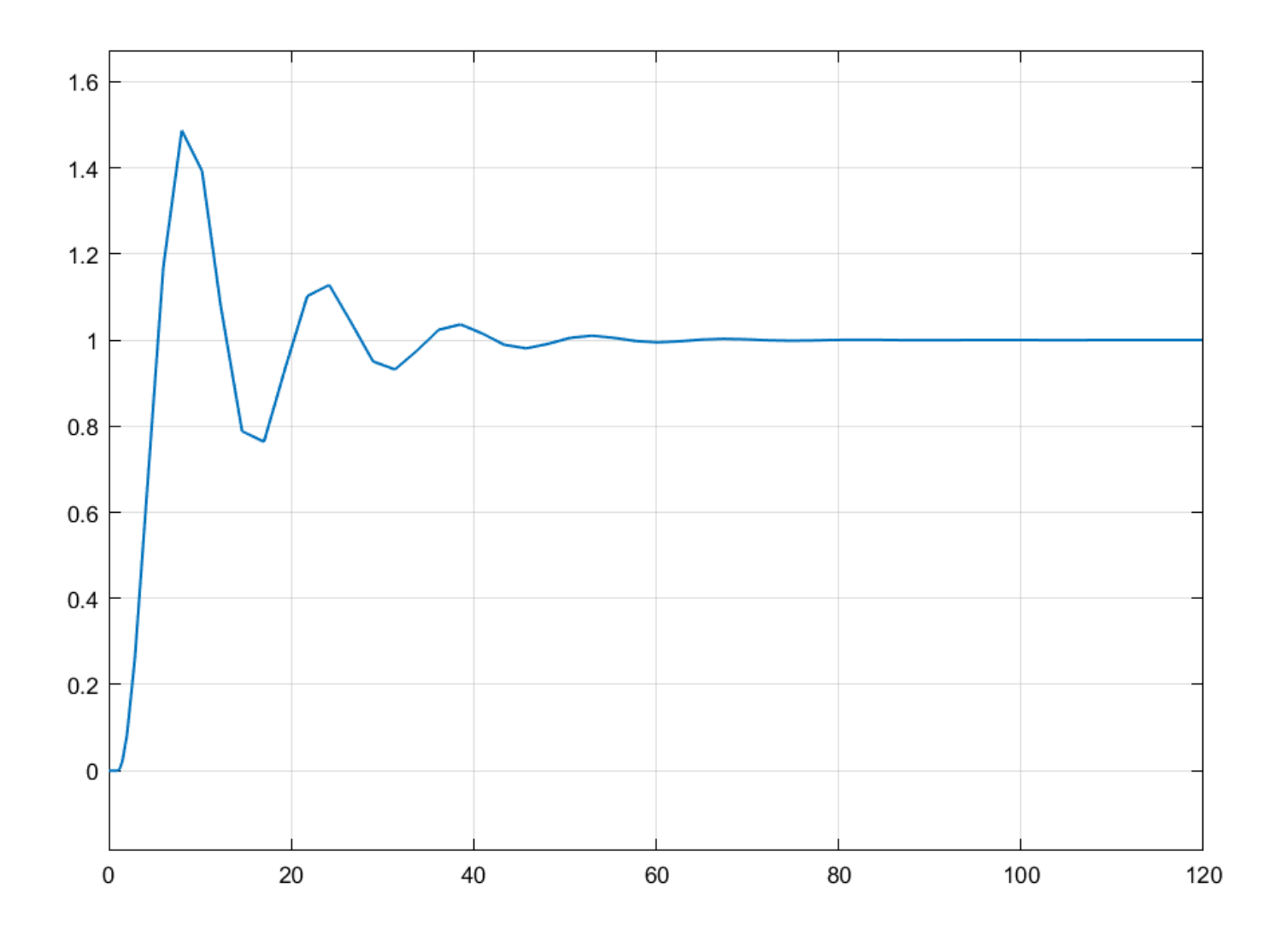

Figura 40. Salida de cada uno de los controladores Fuente: Los autores

Una vez demostrado el comportamiento de los controladores PID del sistema, es necesario definir la obtencion´ de sus variables mediante la logica difusa. Como primer paso se debe de abrir el comando "fuzzy" en la ventana ´ de comandos de MATLAB como se muestra en la figura 41.

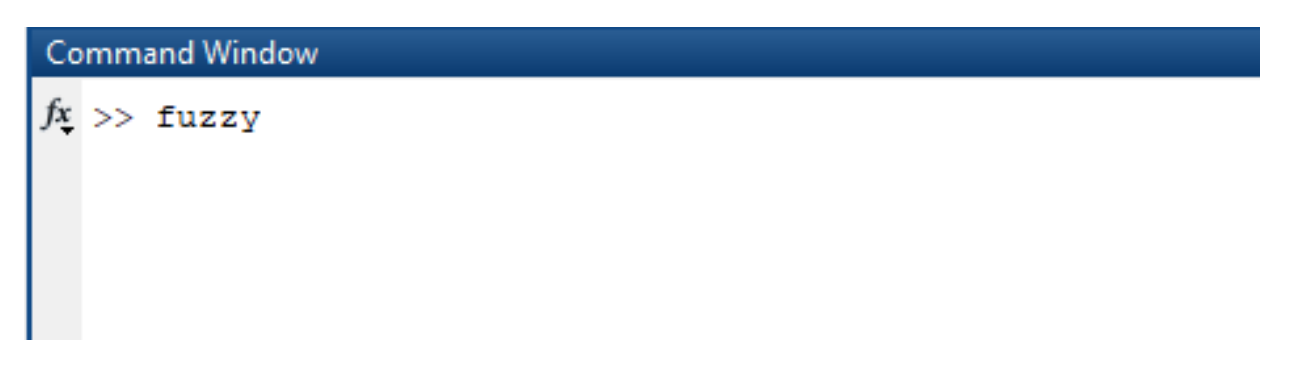

Figura 41. Ventana de comandos de MATLAB Fuente: Los autores

Aparecerá una pantalla que mostrará el diseñador de lógica difusa, el cual contendrá las variables de entrada y de salidas que se deseen según la aplicación, en este caso se instalaron 2 entradas y 3 salidas. Las entradas son el error y la derivada del error (o pendiente), y las salidas son las variables  $k_p$ .  $k_d$  y  $k_i$  como se muestra en la figura 42.

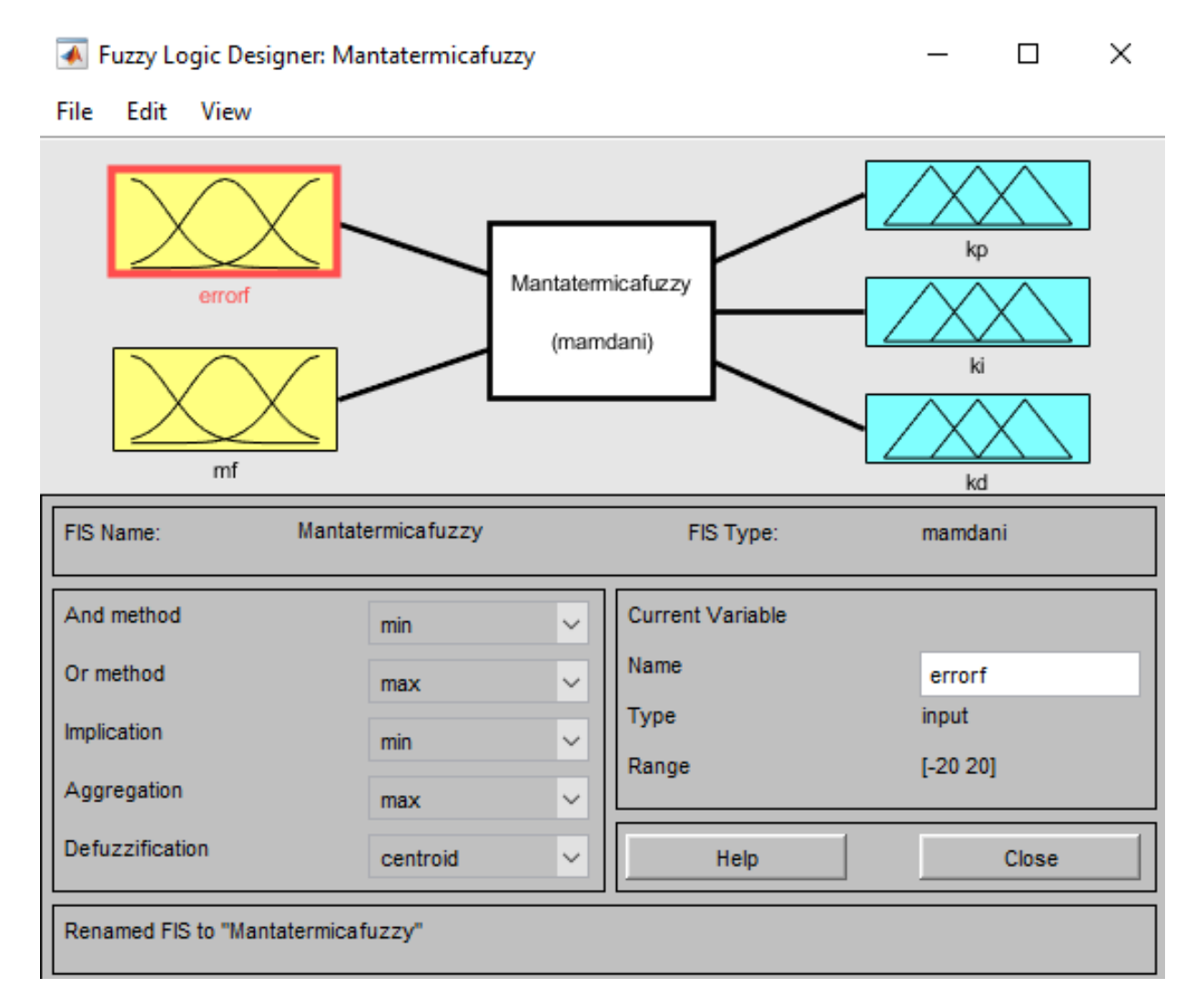

Figura 42. Diseñador de lógica difusa Fuente: Los autores

Se debe de definir para cada variable los intervalos y sus valores de mayor peso tanto para las variables de entrada como las variables de salida. Se asignó distintos valores e intervalos para las funciones de membresía del error y de la derivada del error. Como se muestra en desde la figura 43 hasta la 57.

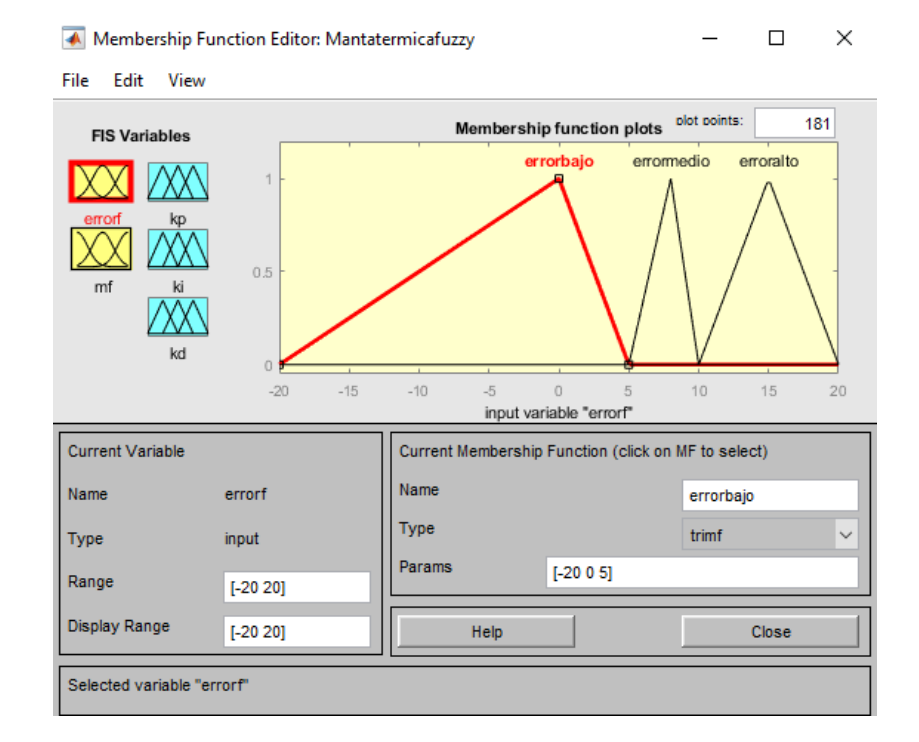

Figura 43. Intervalos de funciones de membresía parte 1 Fuente: Los autores

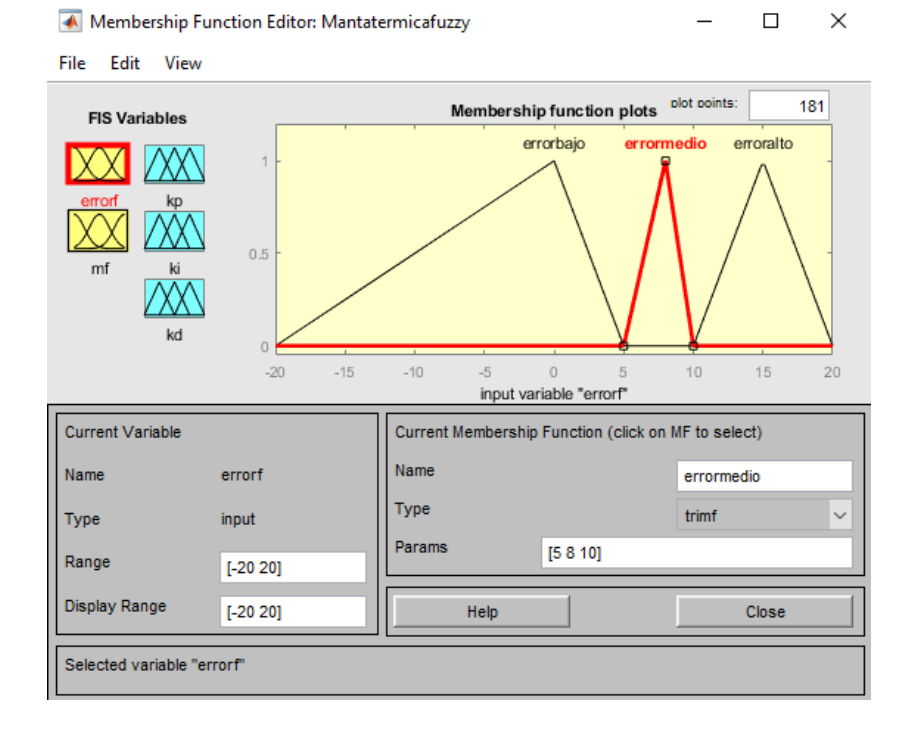

Figura 44. Intervalos de funciones de membresía parte 2 Fuente: Los autores

Membership Function Editor: Mantatermicafuzzy

 $\overline{\phantom{0}}$ 

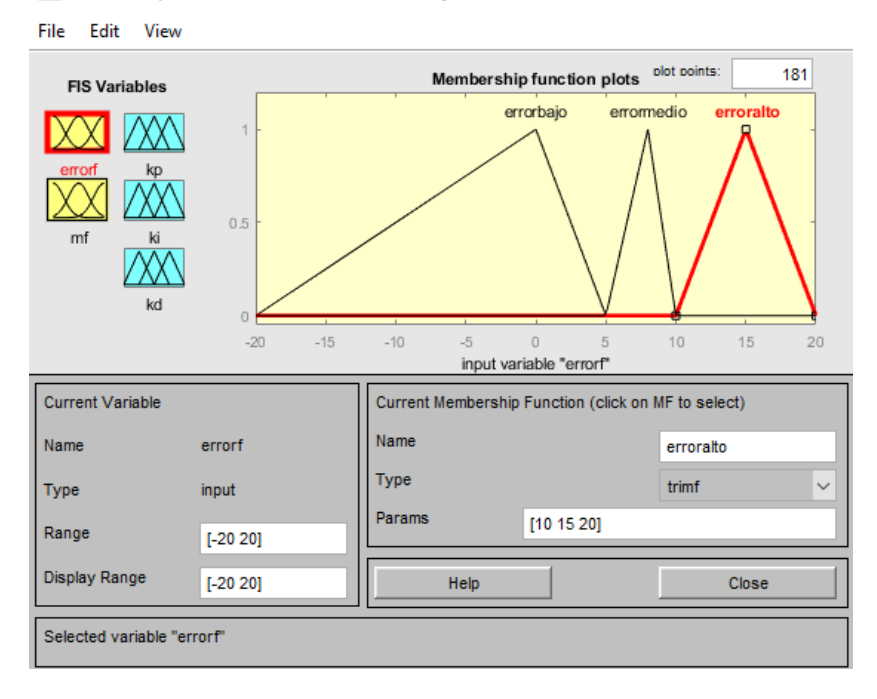

Figura 45. Intervalos de funciones de membresía parte 3 Fuente: Los autores

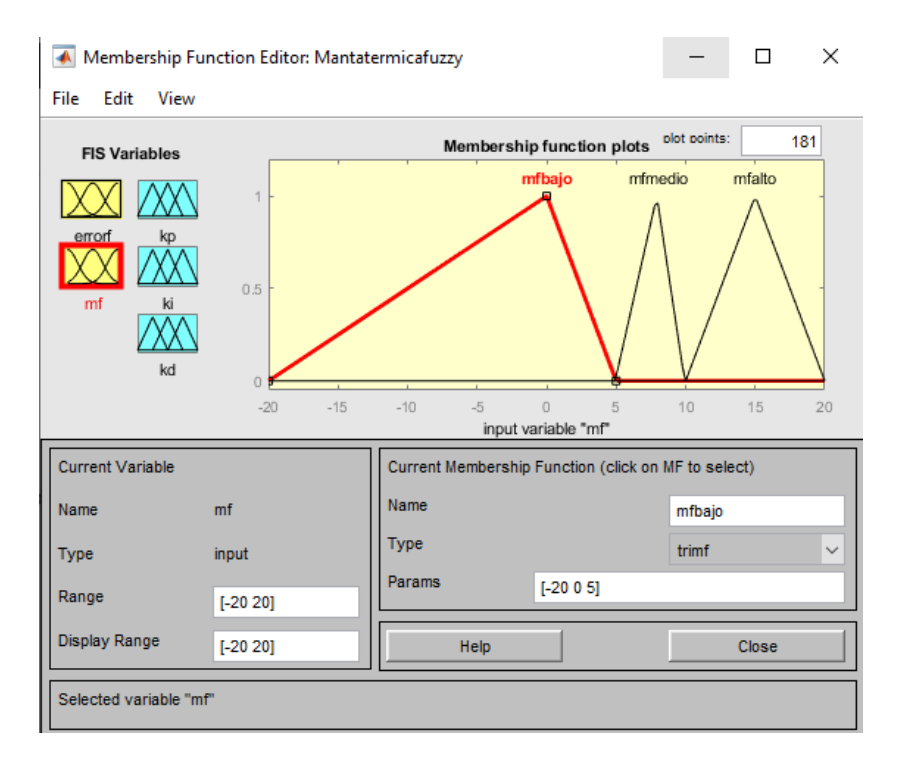

Figura 46. Intervalos de funciones de membresía parte 4 Fuente: Los autores

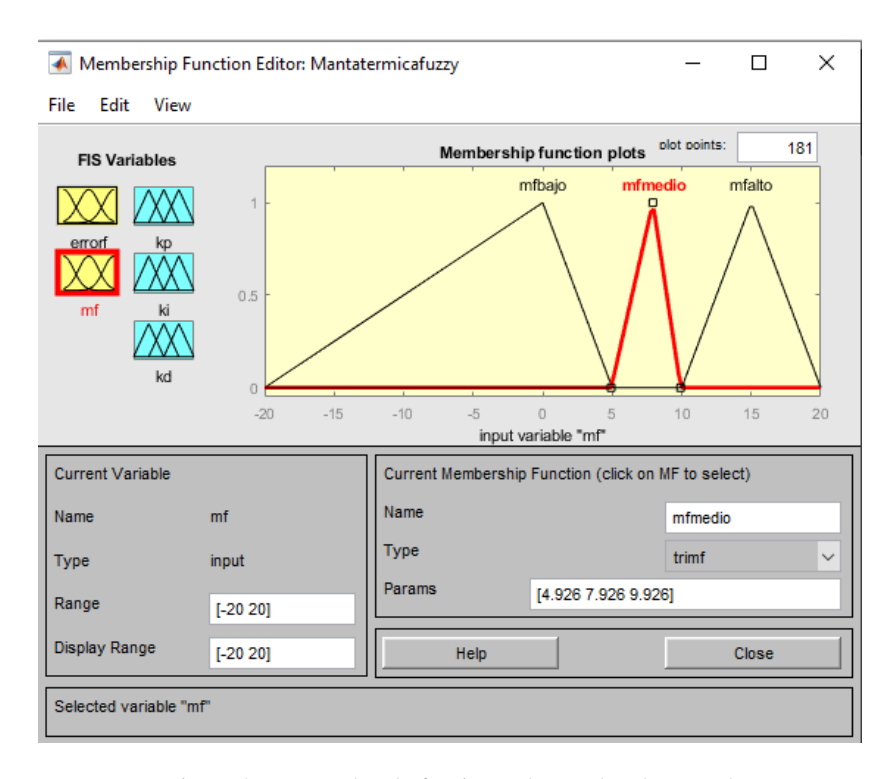

Figura 47. Intervalos de funciones de membresía parte 5 Fuente: Los autores

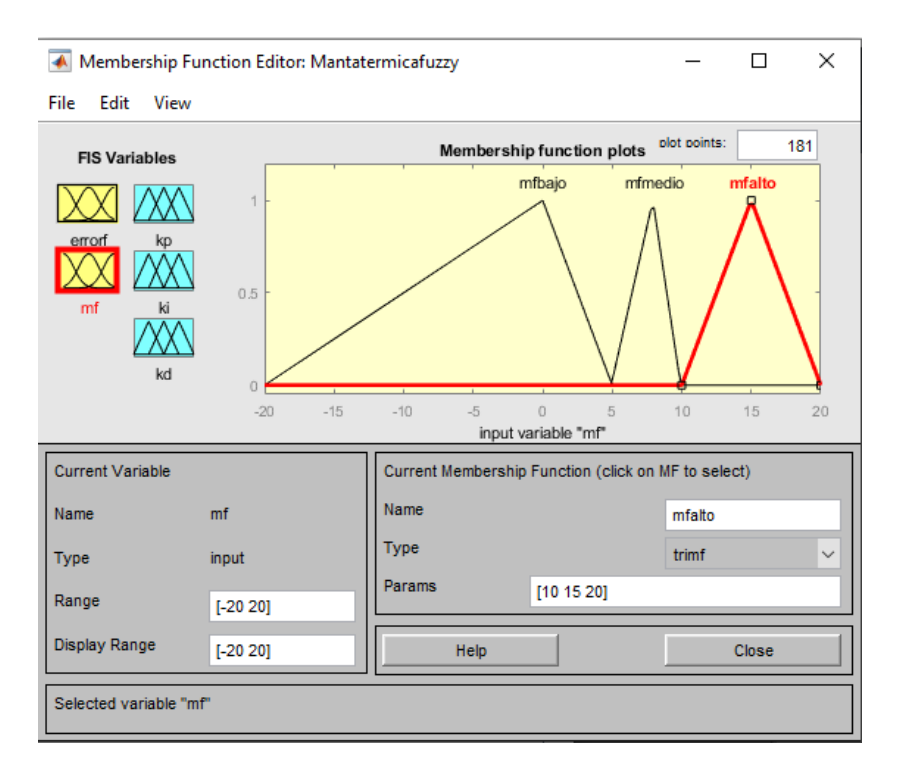

Figura 48. Intervalos de funciones de membresía parte 6 Fuente: Los autores

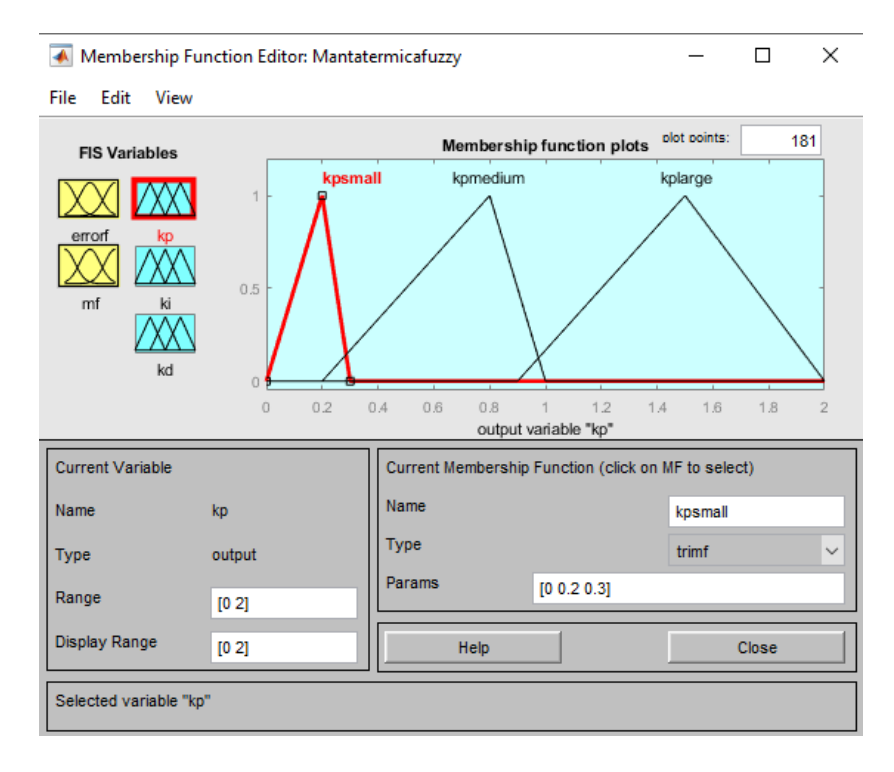

Figura 49. Intervalos de funciones de membresía parte 7 Fuente: Los autores

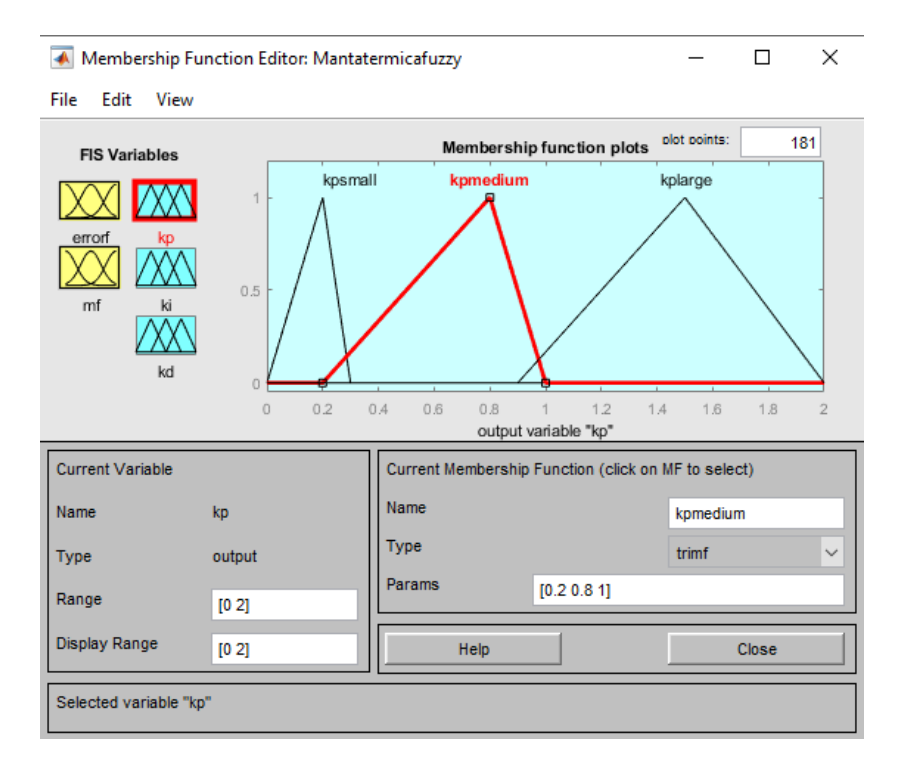

Figura 50. Intervalos de funciones de membresía parte 8 Fuente: Los autores

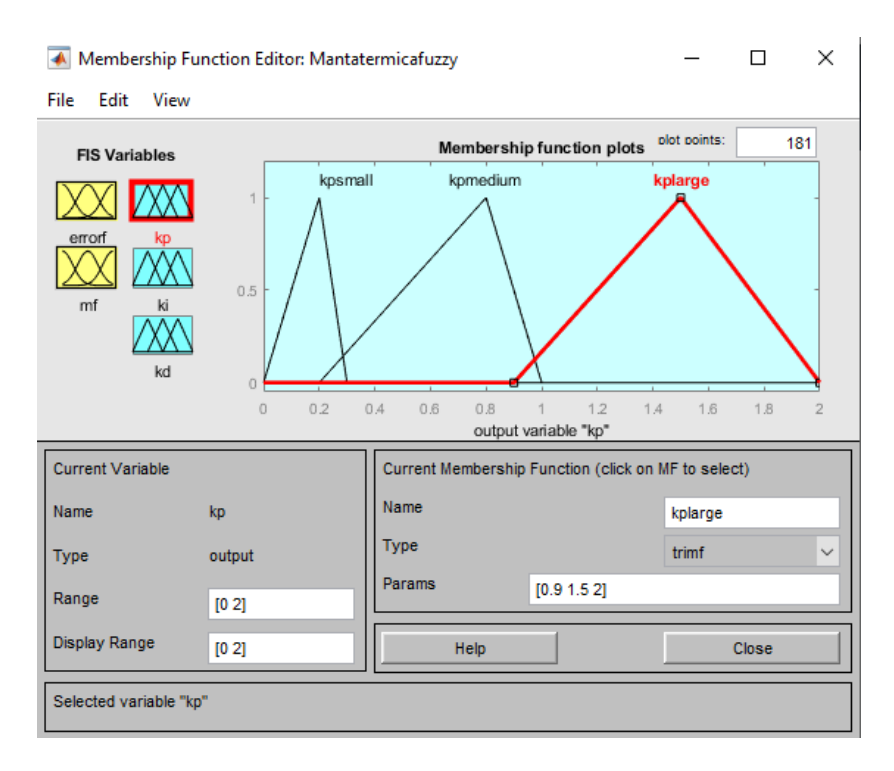

Figura 51. Intervalos de funciones de membresía parte 9 Fuente: Los autores

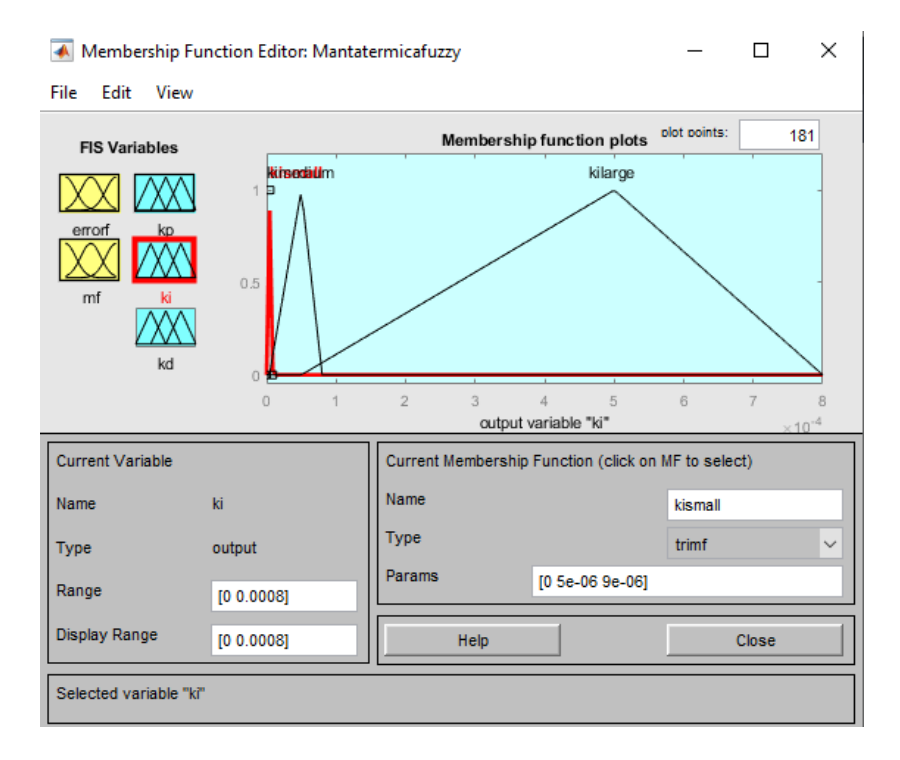

Figura 52. Intervalos de funciones de membresía parte 10 Fuente: Los autores

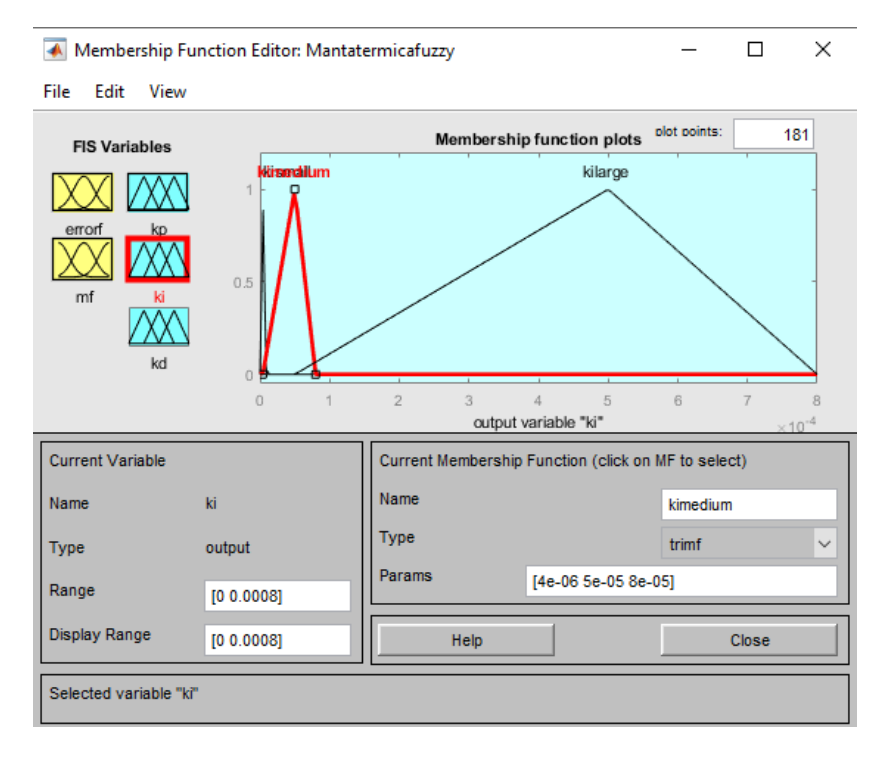

Figura 53. Intervalos de funciones de membresía parte 11 Fuente: Los autores

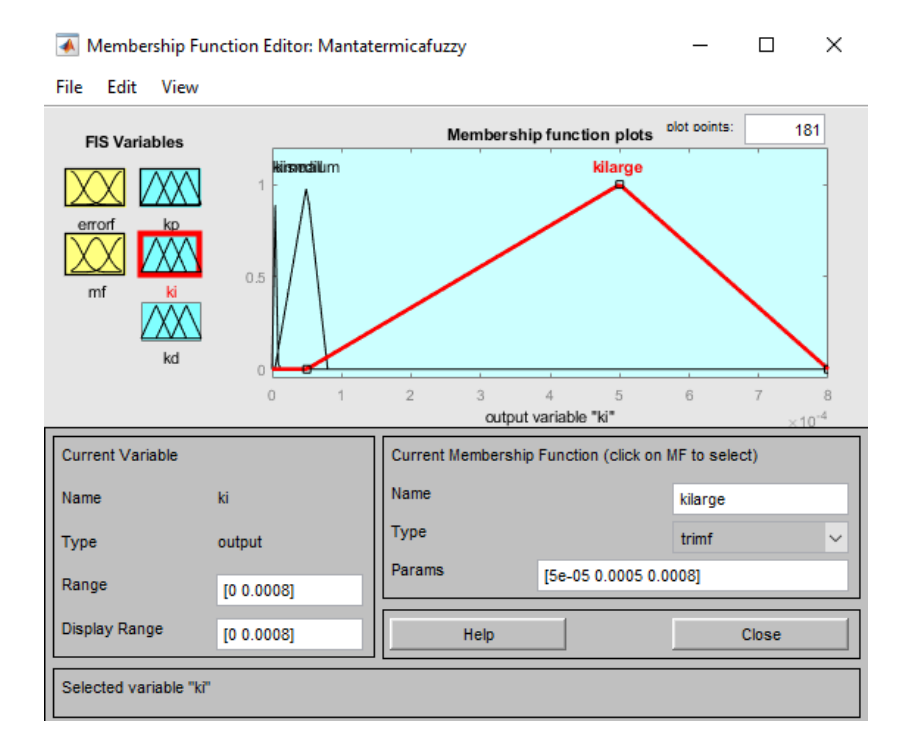

Figura 54. Intervalos de funciones de membresía parte 12 Fuente: Los autores

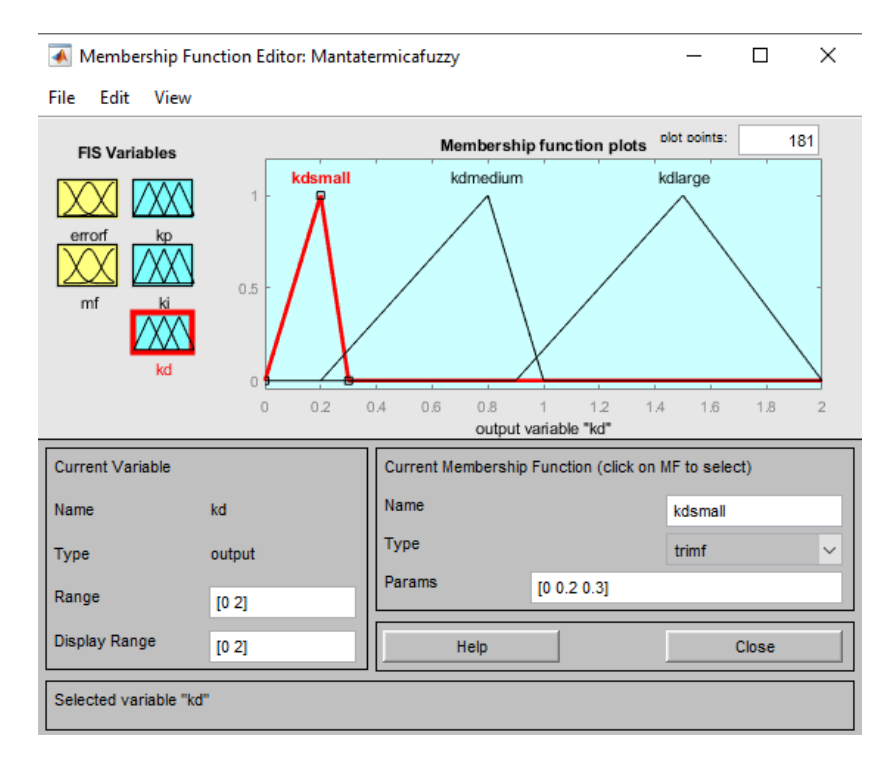

Figura 55. Intervalos de funciones de membresía parte 13 Fuente: Los autores

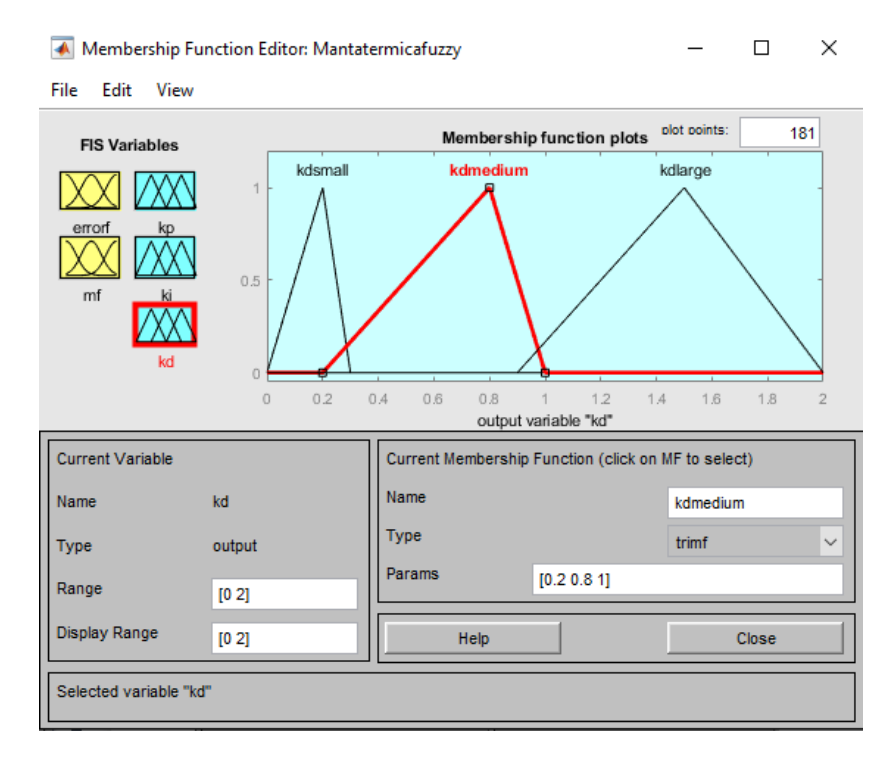

Figura 56. Intervalos de funciones de membresía parte 14 Fuente: Los autores

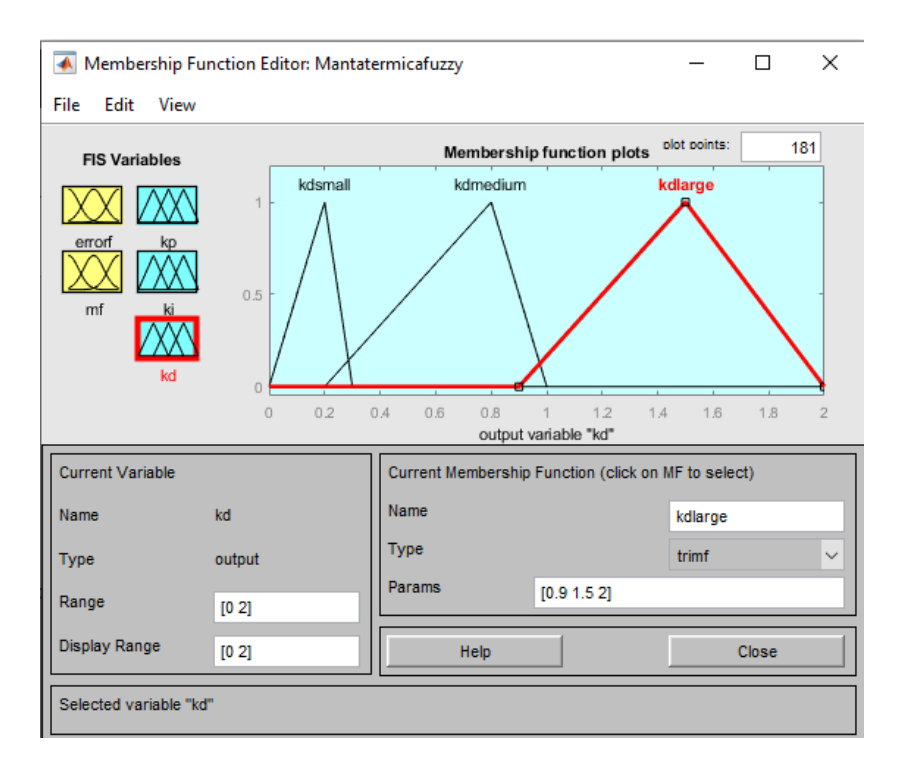

Figura 57. Intervalos de funciones de membresía parte 15 Fuente: Los autores

Una vez identificados los intervalos y variables, se debe crear las reglas difusas para el comportamiento de las variables como se muestra en la figura 58.

#### Rule Editor: Mantatermicafuzzy

 $\Box$  $\times$ 

File View Edit Options

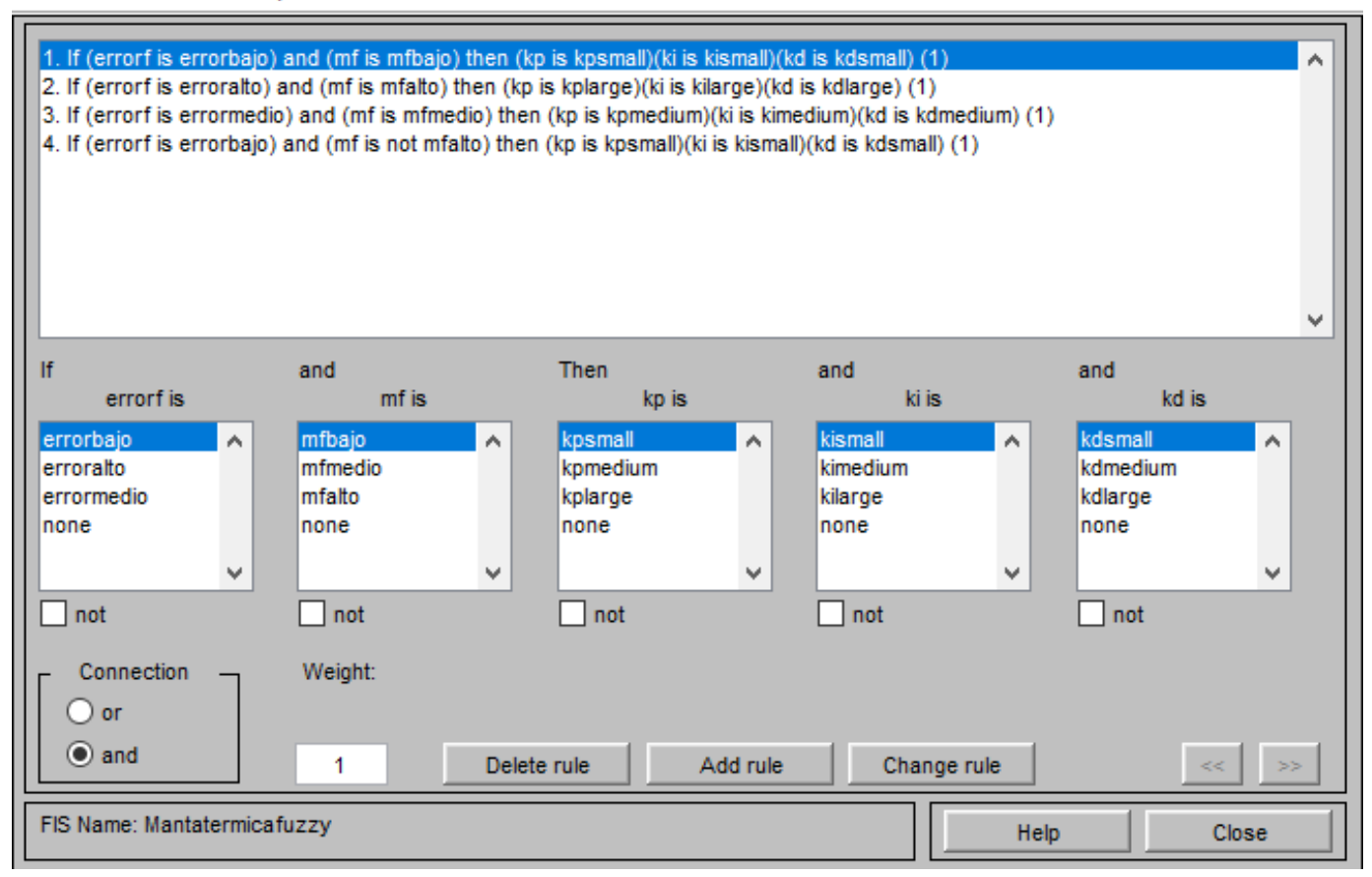

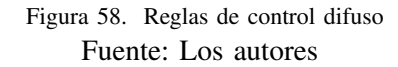

Finalmente se debe exportar el archivo como extensión ".fisz también como variable al espacio de trabajo de MATLAB. Este último paso es importante porque de lo contrario Simulink no podrá encontrar el archivo de trabajo. En las figuras 59 y 60 se muestran tanto el guardado como el llamado del archivo en Simulink.

Fuzzy Logic Designer: Mantatermicafuzzy  $\Box$  $\times$ File Edit View New FIS...  $\,$  $\rightarrow$ Import kp To Workspace... Ctrl+T Export zzy To File...  $Ctrl + S$ Print  $Ctrl + P$ (mamdani) Close Ctrl+W ki mf kd FIS Name: Mantatermicafuzzy FIS Type: mamdani And method **Current Variable**  $\checkmark$ min Name Or method kp  $\ddot{\phantom{0}}$ max output **Type** Implication  $\checkmark$ min Range  $[0 2]$ Aggregation  $\checkmark$ max Defuzzification  $\checkmark$ Help Close centroid Opening Rule Editor

> Figura 59. Guardado del archivo .fis Fuente: Los autores

# Block Parameters: Fuzzy Logic Controller

Fuzzy Inference System (mask) (link)

Constructs a Fuzzy Inference System (FIS) using the specified parameter values. For a given set of input values, the block evaluates the FIS and generates corresponding output values.

 $\mathcal{N}$ 

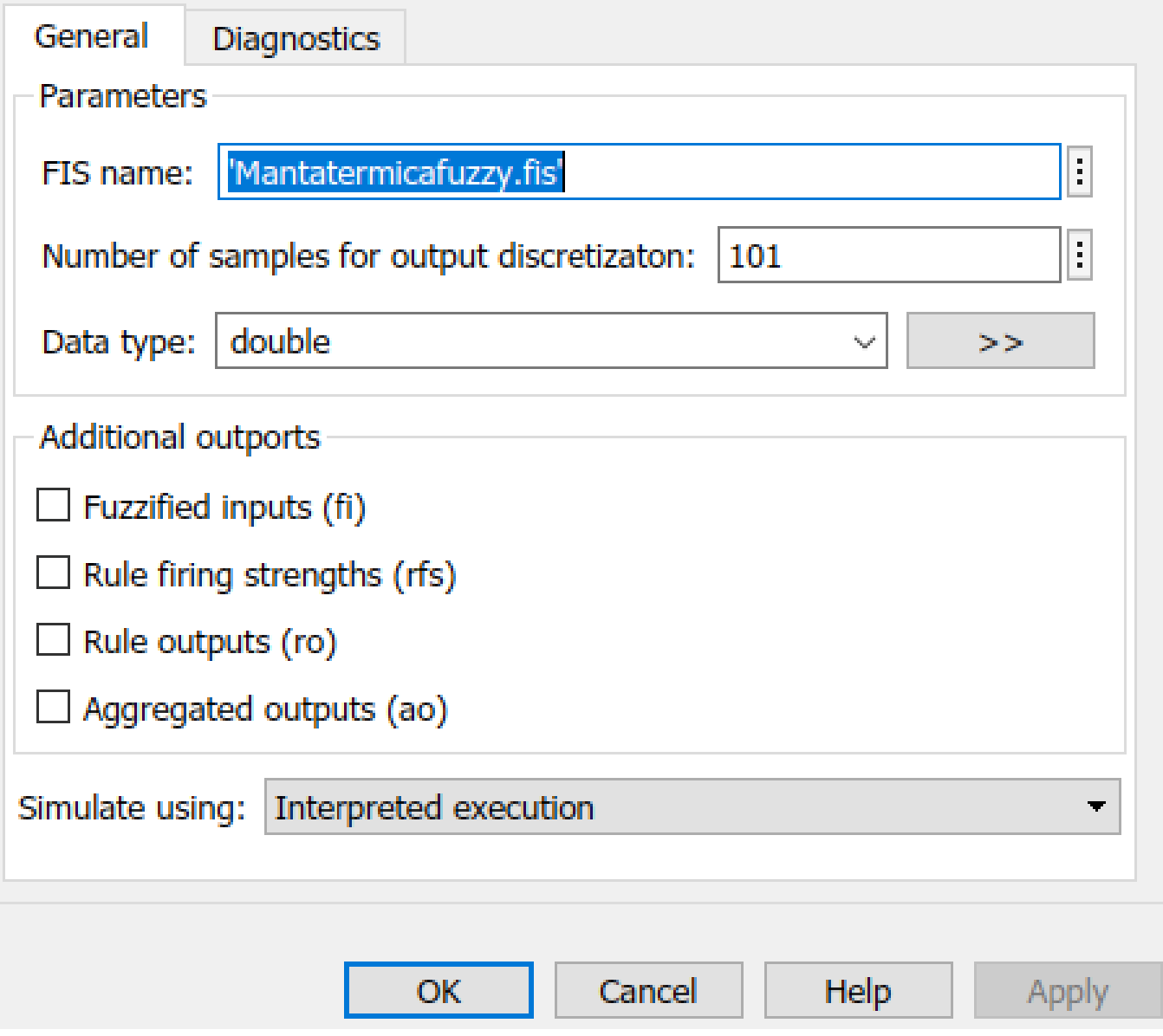

Figura 60. LLamar el archivo .fis desde Simulink Fuente: Los autores

58

#### *V-I. Protecciones del dispositivo*

La manta térmica perioperatoria para pacientes quemados, al ser un dispositivo orientado a la medicina, necesita de protecciones adicionales para garantizar la seguridad del paciente y del personal hospitalario, las cuales seran el ´ aterrizaje a tierra del dispositivo, material estéril y de fácil limpieza, aislamiento de cables de alta y baja tensión, así como una carcasa desmontable resistente a la corrosión y oxidación.

*V-I1. Protecciones en Hardware:* La primera medida de protección es el aterrizaje a tierra del dispositivo y proteccion contra sobrecalentamiento. Para realizar el aterrizaje del chasis del dispositivo a tierra se necesita de ´ un tornillo y una tuerca especializados en esta labor, de manera que garantice una conducción más sencilla entre la tierra física de la instalación eléctrica y el propio chasis, evitando que corrientes de fuga puedan atravesar al paciente o personal en contacto con la manta térmica o su carcasa. Este tipo de fugas se pueden presentar por daños en los cables que ocasionen que los mismos entren en contacto con el chasis del dispositivo. Un ejemplo de este tipo de tornillos es el "10/32x3/8 Ground Screw" que permite una gran conductividad [69]; no obstante, tambien´ es posible utilizar tornillos comunes.

Por otra parte, los TRIAC podrían en algún momento sufrir una avería, caso en el que la compuerta o "Gate" del mismo puede quedar abierta, lo que permitiría el paso libre del voltaje y calentaría demasiado la manta térmica, pudiendo resultar en un daño hacia el paciente o en un daño total a los demás componentes de la manta o incluso un posible incendio. Para prevenir cualquier de estos problemas, se utiliza fusibles de 3 amperios para cada TRIAC, así como uno de 10 amperios a la entrada de la fuente de corriente alterna. También es posible, en su lugar, utilizar un regulador de voltaje con proteccion contra subidas de corriente o cortocircuitos para una mayor seguridad. ´

Además de las protecciones ya mencionadas, también se debe de proteger los cables externos, ya que, el prototipo, al poseer una red de sensores y varias salidas de modulación por ancho de pulso para el calentamiento, requiere que muchos cables salgan desde el dispositivo principal hacia la parte interna de la superficie en contacto con paciente. Para una mejor organización y un mayor grado de protección, se utilizan tubos termocontraíbles, por las cuales de forma separada pasan tanto el cableado de la red de sensores, así como los cables de potencia [70].

*V-I2. Protecciones en Software:* El uso del optoacoplador para la activacion de cada una de las salidas se da ´ en la propia programación, mediante el comando " $set\_pwmX\_duty(value - dado - por - el - controlador)$ " y si se excede la temperatura digitada por el usuario, el controlador enviará el valor de 0, cerrando la compuerta de cada uno de los TRIACs.

#### *V-J. Instrucciones de uso*

El usuario debe presionar el botón de encendido, donde se le solicitará el digitar la temperatura, si se selecciona el pulsador de automático, la temperatura se establecerá en 36 °C, caso contrario, lo hará en la temperatura que se haya digitado para lo cual debe presionar el botón de ingreso. Luego se mostrará en pantalla la temperatura que se guardó y se pedirá ingresar el tiempo de funcionamiento o seleccionar el modo siempre activo, como en la selección de temperatura, se digitará un tiempo (en minutos) y se presionará el botón de ingreso, si se desea el modo siempre activo, se presionará el botón de automático. Mediante otros 2 pulsadores se puede subir y bajar la temperatura y el tiempo según convenga.

El sistema trabajará con las condiciones que se indicó, si se desea aumentar la temperatura se puede presionar un pulsador que solo está dedicado a reiniciar el sistema, así se puede digitar la nueva temperatura y otro intervalo de tiempo de trabajo. Si el tiempo digitado se termina, el dispositivo apagará sus funciones automáticamente y solicitará de nuevo se digite una temperatura.

La pantalla LCD se mantendrá mostrando las temperaturas superficial e interna de la manta térmica, así como la temperatura ambiente del lugar. Si se digita un tiempo, este se mostrará en la pantalla en la parte inferior, caso contrario se mostrará el mensaje "Modo siempre activo". El sistema también cuenta con un limitador que no permitirá que se digite una temperatura mayor a 44 °C ni menor a 30 °C por la seguridad del paciente.
## VI. RESULTADOS

*VI-A. Simulacion de la respuesta del sistema de control PID con sintonizaci ´ on autom ´ atica por l ´ ogica difusa ´* Se simuló con un objetivo de estabilización de 40 grados y se obtuvo la respuesta mostrada en las figuras 61, 62 y 63.

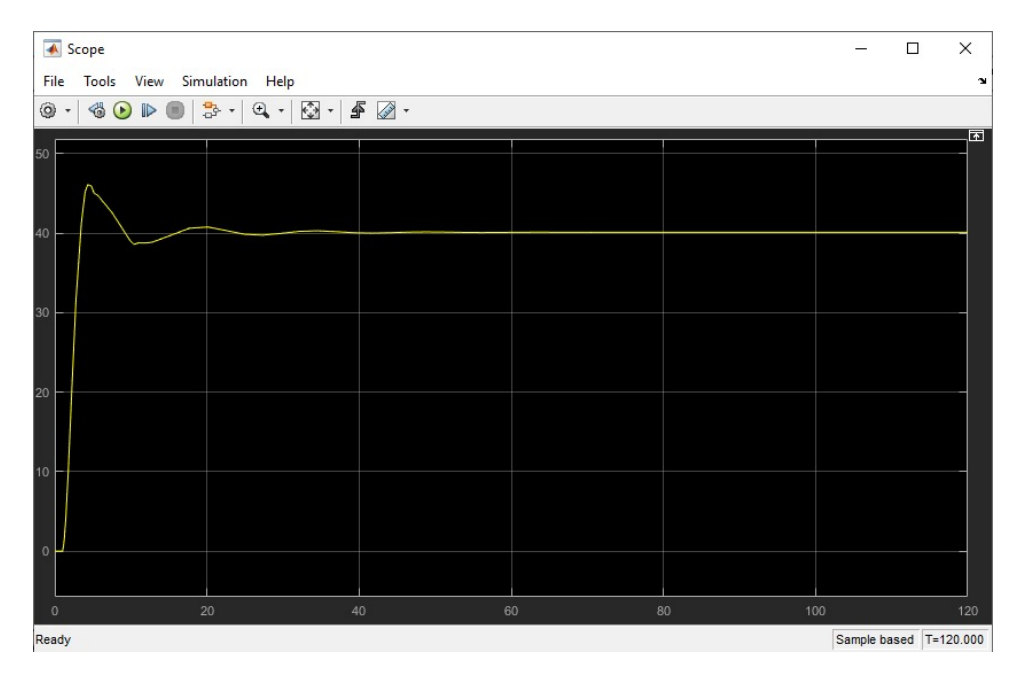

Figura 61. Respuesta de cada uno de los 4 controladores PID con sintonización automática por lógica difusa Fuente: Los autores.

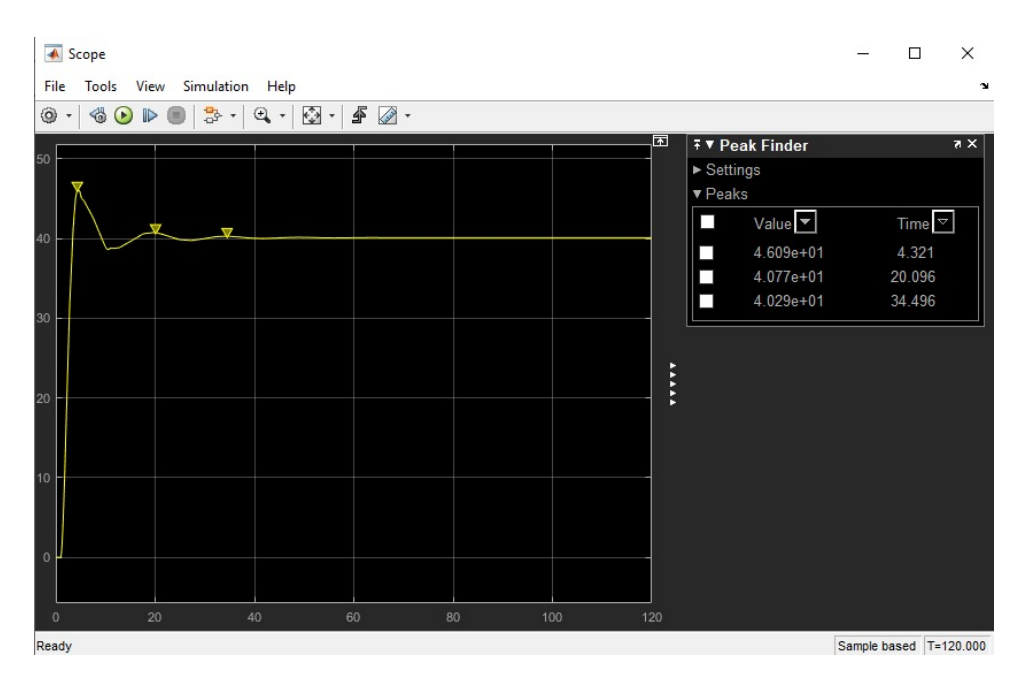

Figura 62. Valores picos máximos de cada uno de los 4 controladores PID con sintonización automática por lógica difusa Fuente: Los autores.

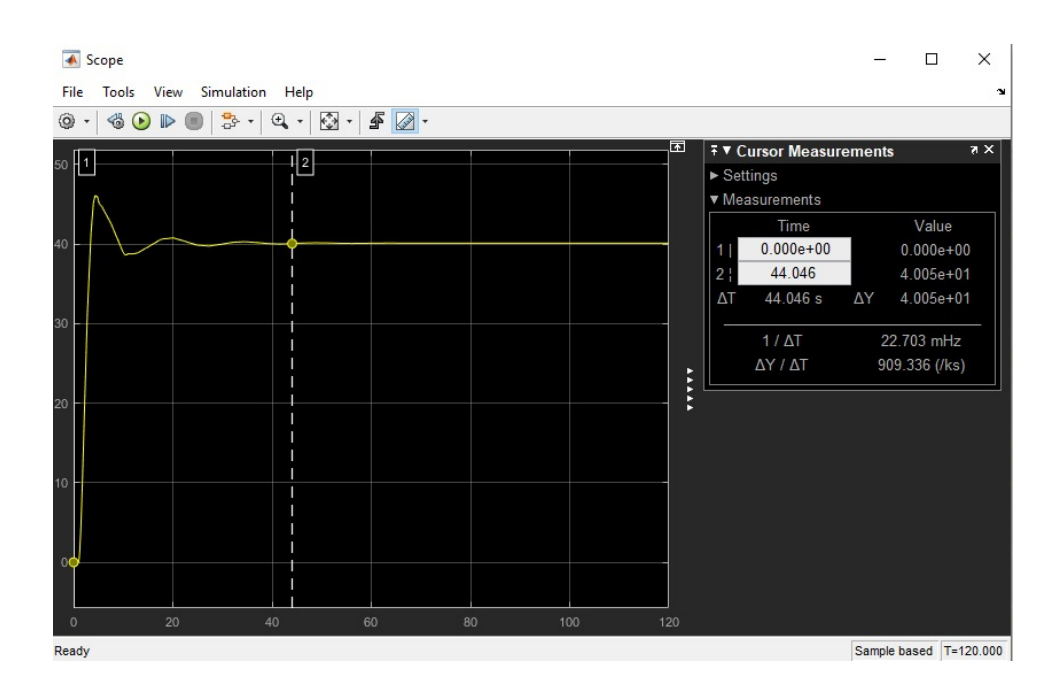

Figura 63. Tiempo de estabilización de cada uno de los 4 controladores PID con sintonización automática por lógica difusa Fuente: Los autores.

Se visualiza una estabilización de aproximadamente 44 segundos, lo cual coincide con la estabilización real del dispositivo. En la figura 64 se muestra el circuito de la manta térmica perioperatoria operando en el punto de estabilizacion. En la pantalla LCD se muestran la temperatura de la superficie, la temperatura interna, la temperatura ´ ambiente y el sistema en el modo siempre activo.

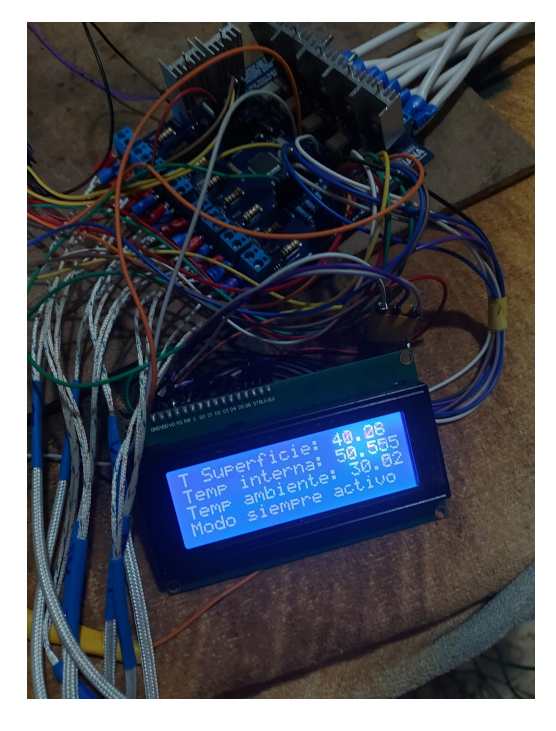

Figura 64. Estabilización de la manta térmica perioperatoria Fuente: Los autores.

Debido a la falta de tiempo para la obtención del prototipo mediante impresión 3D, se optó por utilizar una caja de plástico cuyas medidas de nase son 30 cm x 30 cm y 12 cm de altura, misma a la que se adaptó para poder incluir en ella todos los componentes, así como pernos y tuercas de fijación. Esta caja se muestra en la figura 65.

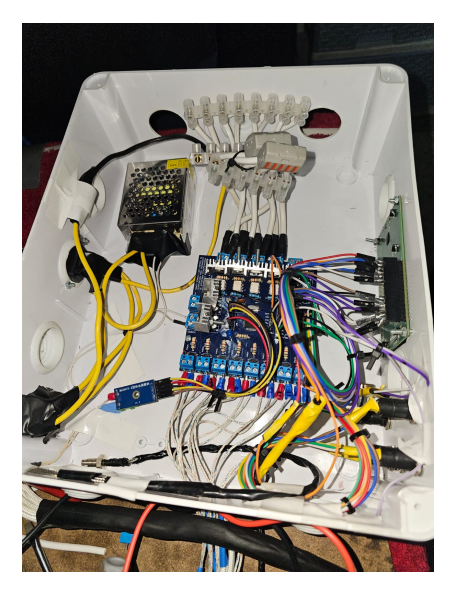

Figura 65. Adaptación de carcasa de manta térmica perioperatoria Fuente: Los autores.

Se realizaron 50 pruebas de funcionamiento en condiciones reales a una temperatura objetivo de 40 grados, logrando un promedio de 44,4 segundos. En las figuras 66, 67, 68 y 69 se observa el dispositivo final en pleno funcionamiento. En la figura 70 se visualiza la manta térmica completa, tanto su sistema de control como la superficie en contacto con el paciente.

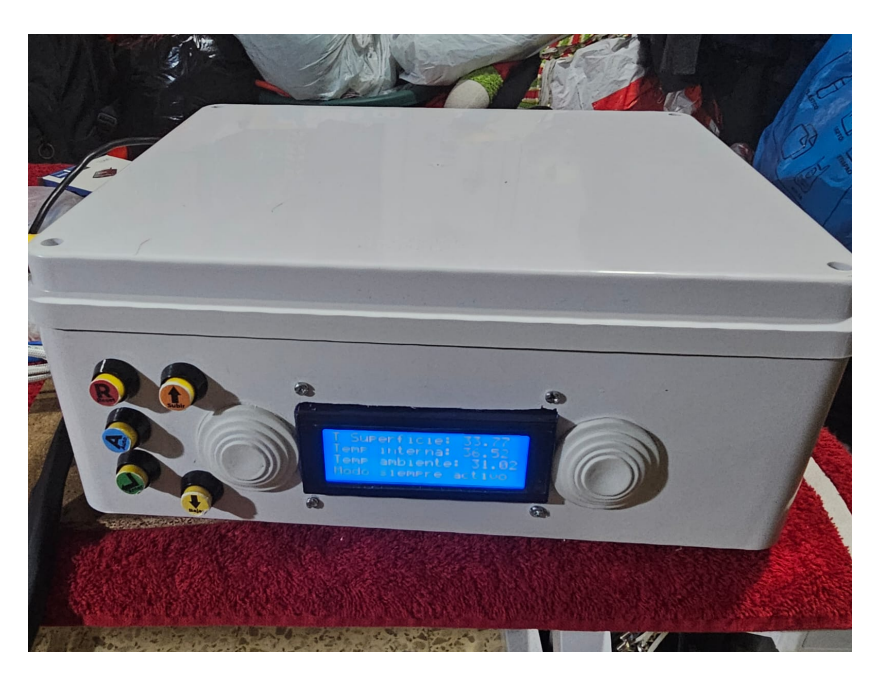

Figura 66. Dispositivo en funcionamiento 1 Fuente: Los autores.

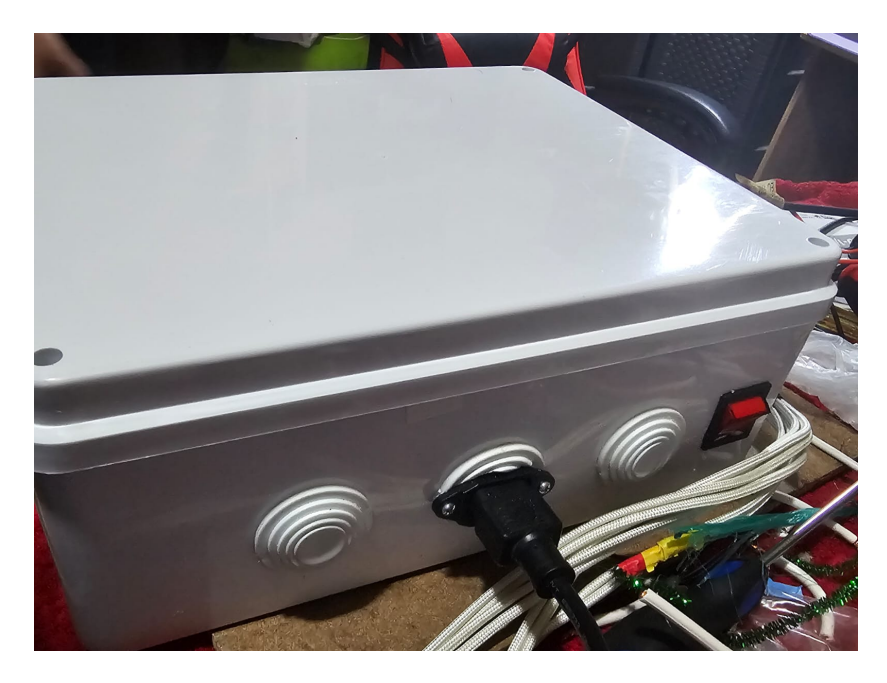

Figura 67. Dispositivo en funcionamiento 2 Fuente: Los autores.

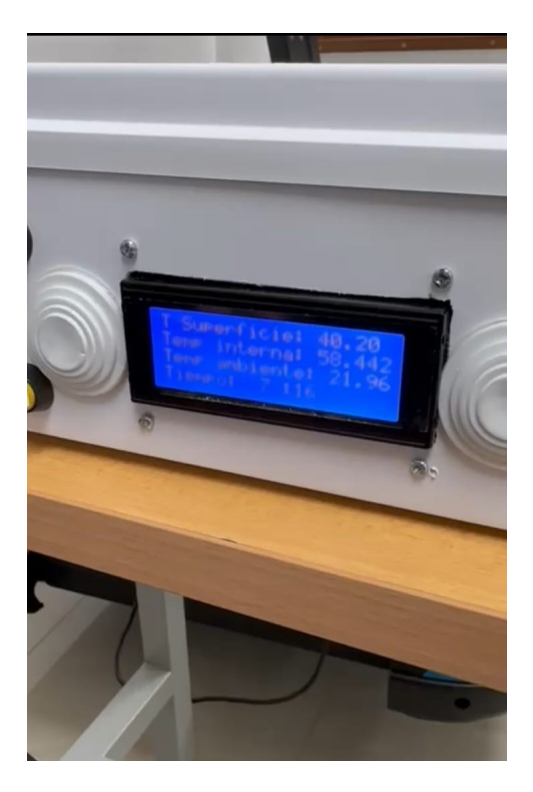

Figura 68. Dispositivo en funcionamiento 3 Fuente: Los autores.

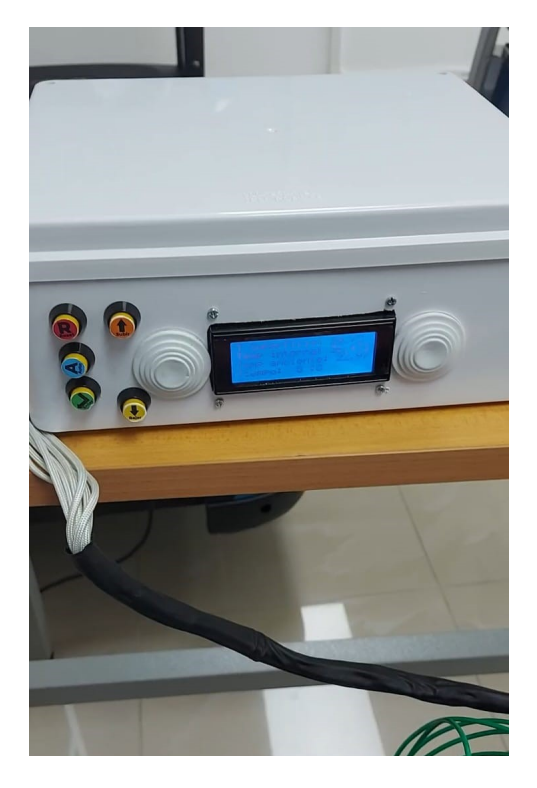

Figura 69. Dispositivo en funcionamiento 4 Fuente: Los autores.

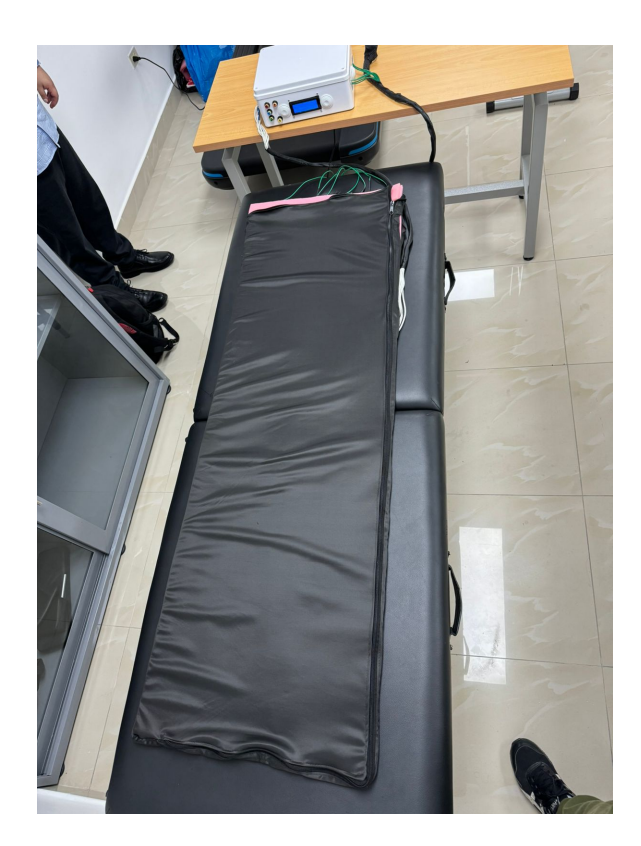

Figura 70. Unidad de control y superficie de contacto con el paciente Fuente: Los autores.

# VII. CRONOGRAMA VII. CRONOGRAMA

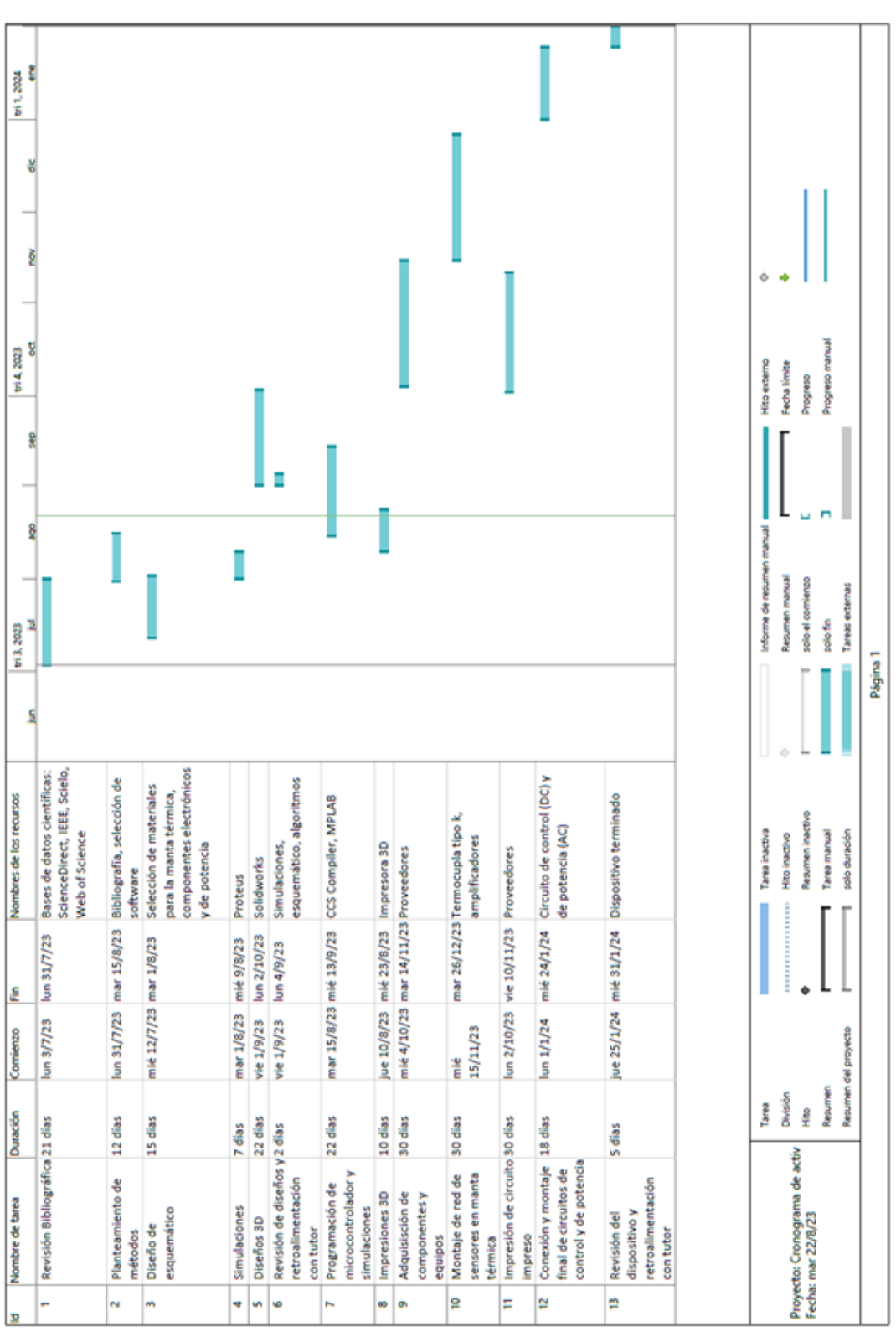

Figura 71. Diagrama de Gantt de cronograma de actividades Manta Térmica Perioperatoria. Figura 71. Diagrama de Gantt de cronograma de actividades Manta Térmica Perioperatoria.

> Fuente: Los autores Fuente: Los autores

## VIII. PRESUPUESTO

La tabla de presupuestos presenta valores aproximados obtenidos de cotizaciones en distintos lugares para la realización del proyecto de Tesis.

| <b>ÍTEM</b>     | <b>DESCRIPCIÓN</b>               | <b>CANTIDAD</b> | PRECIO UNITA-      | PRECIO TO-         |
|-----------------|----------------------------------|-----------------|--------------------|--------------------|
|                 |                                  |                 | <b>RIO</b>         | <b>TAL</b>         |
| 1               | PIC18F66k80                      | 1               | 8,00               | 8,00               |
| $\overline{2}$  | <b>MPLAB PICKIT 5</b>            | $\mathbf{1}$    | 74,5               | 74,50              |
| $\overline{3}$  | Disipadores de calor             | $\overline{5}$  | 0,5                | 3,50               |
| $\overline{4}$  | Resistencias 10 k ohmios         | $\overline{5}$  | 0,12               | 0,60               |
| $\overline{5}$  | Resistencias 1 k ohmios          | $\overline{12}$ | 0,12               | 0,60               |
| 6               | Termocupla tipo K                | $\overline{9}$  | 5,00               | $\overline{45,00}$ |
| $\overline{7}$  | Amplificador operacional AD623   | $\overline{8}$  | $\overline{5,5}$   | 44,00              |
| $\overline{8}$  | Regulador de voltage 5v - 7805   | $\mathbf{1}$    | 1,00               | 1,00               |
| 9               | Módulo MAX6675                   | 1               | $\overline{20,35}$ | $\overline{20,35}$ |
| $\overline{10}$ | Oscilador cristal de 4MHZ        | 1               | 0,5                | 0,50               |
| $\overline{11}$ | Capacitores 27 pF                | $\overline{2}$  | 0,25               | 0,50               |
| $\overline{12}$ | Pantalla LCD 20x4                | 1               | 17,40              | 17,40              |
| $\overline{13}$ | Resistencias 150 ohmios          | $\overline{6}$  | 0,12               | 0,72               |
| 14              | Optoacoplador MOC3021            | 5               | 1,20               | $\overline{6}$     |
| $\overline{15}$ | TRIAC BTA24 (o BTA26)            | $\overline{5}$  | 1,10               | $\overline{5,5}$   |
| $\overline{16}$ | Conector de 5 pines              | $\overline{2}$  | 1,10               | 2,20               |
| $\overline{17}$ | Cable calibre 12 por metro       | $\overline{5}$  | 0,53               | 2,65               |
| $\overline{18}$ | Borneras de 30 Amperios          | $\overline{3}$  | 0,95               | 2,85               |
| $\overline{19}$ | Fuente de 12 voltios             | 1               | 15,00              | 15,00              |
| $\overline{20}$ | Botón Pulsador                   | $\overline{2}$  | 0,30               | 0,60               |
| $\overline{21}$ | Resistencias calefactoras        | $\overline{8}$  | 31,25              | $\overline{250}$   |
| $\overline{22}$ | Caja de plástico                 | 1               | 18,5               | 18,5               |
| $\overline{23}$ | Potenciómetro 10 k ohmios        | 1               | 0,60               | 0,60               |
| $\overline{24}$ | Diodo led                        | 1               | 0,10               | 0,10               |
| $\overline{25}$ | Cables Jumper x 40               | $\mathbf{1}$    | 2,50               | 2,50               |
| $\overline{26}$ | Esponjas de poliuretano          | $\overline{2}$  | 10,00              | $\overline{20,00}$ |
| $\overline{27}$ | Cable espiral por metro          | $\overline{6}$  | 1,03               | 6,20               |
| $\overline{28}$ | Interruptor doble 120 V 20 A     | 1               | 2,50               | 2,50               |
| $\overline{29}$ | Caja portafusibles               | 1               | 3,50               | 3,50               |
| $\overline{30}$ | Fusibles de 10 Amperios          | $\mathbf{1}$    | 0,50               | 0,50               |
| 31              | Terminales de pin                | $\overline{20}$ | 0,09               | 1,8                |
| $\overline{32}$ | Terminales de ojo                | $\overline{20}$ | 0,09               | 1,8                |
| $\overline{33}$ | Enchufe de 10 amperios           | $\mathbf{1}$    | 0,50               | 0,50               |
| $\overline{34}$ | <b>Conector Jack Macho</b>       | $\mathbf{1}$    | 1,00               | 1,00               |
| $\overline{35}$ | Fabricación de PCB e importación | 1               | 108,00             | 108,00             |
| Subtotal        |                                  |                 |                    | 561,09             |
| Maqueta         |                                  |                 |                    |                    |
| Transporte      |                                  |                 |                    | 60,00              |
| Total del pro-  |                                  |                 |                    | 729,09             |
| yecto           |                                  |                 |                    |                    |

Tabla VI PRESUPUESTO DE LA MANTA TÉRMICA PERIOPERATORIA.

# IX. CONCLUSIONES

Se logró estabilizar la manta térmica perioperatoria en todas las temperaturas de prueba, por medio de la implementación de controladores PID de sintonización automática por lógica difusa.

Se utilizó la lógica difusa con el fin de brindar la facilidad de trabajar con un rango de constantes PID, el cual varía según la temperatura del lugar, entre otros factores, además permite una rápida estabilización de la planta sin necesidad de calcular una función de transferencia específica, pero tomando en cuenta la naturaleza del dispositivo.

Se diseñó una red de sensores y amplificadores de respuesta rápida y de calidad industrial para medir la temperatura con el fin de reducir perturbaciones, márgenes de error y un control más efectivo de las resistencias calefactoras.

# X. RECOMENDACIONES

Es importante mantener el circuito de control en una zona fresca y seca, ya que los TRIACs BTA20, generan calor al disipar la potencia de las resistencias que es de 242 watts; sin embargo, este tipo de componentes se dañan al superar su temperatura máxima de 125 °C.

Al realizar mantenimiento, no debe confundirse el orden ni de sensores ni de resistencias calefactoras, ya que la manta térmica está programada para trabajar en base a la lectura de 2 termocuplas por cada resistencia, por lo que, si se intercambia algún sensor o actuador, el comportamiento del dispositivo cambiará notablemente.

Antes de poner en funcionamiento la manta se recomienda precalentarla estableciendo una temperatura de 36 °C durante 1 minuto.

#### **REFERENCIAS**

- [1] T. Matsukawa, D. I. Sessler, A. M. Sessler et al., «Heat Flow and Distribution during Induction of General Anesthesia, *» Anesthesiology*, vol. 82, n.<sup>o</sup> 3, págs. 662-673, mar. de 1995, ISSN: 0003-3022. DOI: 10.1097/ 00000542-199503000-00008. eprint: https://pubs.asahq.org/anesthesiology/article-pdf/82/3/662/387235/ 0000542-199503000-00008.pdf.
- [2] J. M. Alonso Fernández y C. López Pablo, «Temperatura corporal y temperatura de calentamiento en el cuidado de pacientes grandes quemados,» *Enfermería Global*, vol. 20, n.º 1, págs. 466-488, ene. de 2021. DOI: 10.6018/eglobal.430221.
- [3] M. A. Garnica Escamilla, J. Lemus Sandoval, B. N. Ramírez Martínez, E. A. Tamez Coyotzin y O. M. Mar´ın Landa, ✭✭Hipermetabolismo en el paciente quemado,✮✮ *Medicina cr´ıtica (Colegio Mexicano de Medicina Crítica*), vol. 35, n.º 4, págs. 194-199, 2021, ISSN: 2448-8909. DOI: 10.35366/101158.
- [4] C. Rosenkilde, M. Vamosi, J. T. Lauridsen y D. Hasfeldt, «Efficacy of Prewarming With a Self-Warming Blanket for the Prevention of Unintended Perioperative Hypothermia in Patients Undergoing Hip or Knee Arthroplasty,» *Journal of PeriAnesthesia Nursing*, vol. 32, n.º 5, págs. 419-428, 2017, ISSN: 1089-9472. DOI: https://doi.org/10.1016/j.jopan.2016.02.007.
- [5] N. S. de León Reyes, M. J. Martínez Lara y M. d. l. Á. Guardado Morado, «Ambiente limpio en el quirófano y descontaminación de instrumentos quirúrgicos en ortopedia,» Ortho-tips, vol. 16, págs. 16-23, ene. de 2020. DOI: 10.35366/93512.
- [6] C. Sommerhalder, E. Blears, A. J. Murton, C. Porter, C. Finnerty y D. N. Herndon, «Current problems in burn hypermetabolism,<sup>»</sup> *Current Problems in Surgery*, vol. 57, n.<sup>o</sup> 1, 2020, ISSN: 0011-3840. DOI: https: //doi.org/10.1016/j.cpsurg.2019.100709.
- [7] J. M. Alonso-Fernández, P. Lorente-González, L. Pérez-Munguía, A. M. Cartón-Manrique, M. C. Peñas-Raigoso y T. Martín-Ferreira, «Analysis of hypothermia through the acute phase in major burns patients: Nursing care,» *Enfermería Intensiva (English ed.)*, vol. 31, n.<sup>o</sup> 3, págs. 120-130, 2020, ISSN: 2529-9840. DOI: https://doi.org/10.1016/j.enfie.2019.05.002.
- [8] B. Ziegler, T. Kenngott, S. Fischer et al., «Early hypothermia as risk factor in severely burned patients: A retrospective outcome study, » *Burns*, vol. 45, n.º 8, págs. 1895-1900, 2019, ISSN: 0305-4179. DOI: https: //doi.org/10.1016/j.burns.2019.07.018.
- [9] J. E. Clack, S. B. Walker y T. A. Dwyer, «Factors contributing to the restoration of normothermia after hypothermia in people with a major burn injury in the first 24 h of hospital admission,» *Australian Critical Care*, vol. 35, n.º 3, págs. 251-257, 2022, ISSN: 1036-7314. DOI: https://doi.org/10.1016/j.aucc.2021.05.005.
- [10] L. H. Ever, D. Bhavsar y P. Mailänder, «The biology of burn injury,» *Experimental Dermatology*, vol. 19, n.<sup>o</sup> 9, págs. 777-783, 2019, ISSN: 09066705. DOI: 10.1111/j.1600-0625.2010.01105.x.
- [11] J. Driver, A. Fielding, R. Mullhi, E. Chipp y T. Torlinski, «Temperature management of adult burn patients in intensive care: findings from a retrospective cohort study in a tertiary centre in the United Kingdom,» *Anaesthesiology Intensive Therapy*, vol. 54, pags. 226-233, sep. de 2022. ´ DOI: 10.5114/ait.2022.119131.
- [12] R. Nall,  $\ast$ ¿Cuál es el rango normal de la temperatura corporal?,  $\ast$  2020.
- [13] M. Avellanas Chavala, M. Ayala Gallardo, Í. Soteras Martínez y E. Subirats Bayego, «Gestión de la hipotermia accidental: revisión narrativa,» *Medicina Intensiva*, vol. 43, n.º 9, págs. 556-568, 2019, ISSN: 0210-5691. DOI: https://doi.org/10.1016/j.medin.2018.11.008.
- [14] M. Feckie, ✭✭Unintentional Hypothermia: Implications for Perianesthesia Nurses,✮✮ *Journal of PeriAnesthesia Nursing*, vol. 25, n.º 1, pág. 3, 2010, ISSN: 10899472. DOI: 10.1016/j.jopan.2009.10.012.
- [15] S. M. Burns, M. Wojnakowski, K. Piotrowski y G. Caraffa, «Unintentional Hypothermia: Implications for Perianesthesia Nurses, *» Journal of PeriAnesthesia Nursing*, vol. 24, n.º 3, págs. 167-176, 2009, ISSN: 1089-9472. DOI: https://doi.org/10.1016/j.jopan.2009.03.003.
- [16] R. Abba, ✭✭Hipotermia perioperatoria,✮✮ *Revista Chilena de Anestesia*, vol. 50, ene. de 2021. DOI: 10.25237/ revchilanestv50n01-05.
- [17] A. Vásquez Mascato, G. Charlín Pato y J. L. Aguirre Sánchez, «Hipotermia en Urgencias Extrahospitalarias,» *Cadernos de atención primaria*, vol. 19, n.º 2, págs. 147-149, 2013, ISSN: 11134-3583.
- [18] A. J. Jiménez, *Manual de protocolos y actuación en urgencias*, 2014, ISBN: 978-84-96835-57-3.
- [19] R. Pozos, P. Iaizzo y D. Danzl, «Hypothermia,» inf. téc., 1993.
- [20] M. Sanjuán Álvarez, E. M. Abad Fau de Casa Juana y M. de la Flor Robledo, «Termorregulación y manejo perioperatorio, *CIRUGÍA MAYOR AMBULATORIA*, vol. 19, n.º 4, págs. 173-190, 2011.
- [21] A. Guyton y J. Hall, *Textbook of Medical Physiology. Membrane Physiology, Nerve, and Muscle.* 12.<sup>a</sup> ed. Elsevier, 2011, págs. 45-103, ISBN: 978-1-4160-4574-8.
- [22] F. Furrer, P. D. Wendel-Garcia, P. Pfister et al., «Perioperative targeted temperature management of severely burned patients by means of an oesophageal temperature probe, » *Burns*, vol. 49, n.<sup>o</sup> 2, págs. 401-407, 2023, ISSN: 0305-4179. DOI: https://doi.org/10.1016/j.burns.2022.03.015.
- [23] F. Vardon, S. Mrozek, T. Geeraerts y O. Fourcade, ✭✭Accidental hypothermia in severe trauma,✮✮ *Anaesthesia Critical Care & Pain Medicine*, vol. 35, n.º 5, págs. 355-361, 2016, ISSN: 2352-5568. DOI: https: //doi.org/10.1016/j.accpm.2016.05.001.
- [24] Therm-aid, *It is important to keep the injured Person warm*, 2020. dirección: https://www.therm-aid.com/ images/pdf/thorax\_thermal\_blanket/UK\_Thorax\_Thermal\_Blanket\_Therm\_Aid\_2020.pdf.
- [25] H. McLellan, T. W. Rijnhout, L. M. Peterson et al., «Prehospital Active and Passive Warming in Trauma Patients, » Air Medical Journal, vol. 42, n.º 4, págs. 252-258, 2023, ISSN: 1067-991X. DOI: https://doi.org/ 10.1016/j.amj.2023.03.005.
- [26] A. Rogers, M. Saggaf y N. Ziolkowski, «A quality improvement project incorporating preoperative warming to prevent perioperative hypothermia in major burns, *Burns*, vol. 44, n.º 5, págs. 1279-1286, 2018, *ISSN*: 0305-4179. DOI: https://doi.org/10.1016/j.burns.2018.02.012.
- [27] M. Laniewicz, K. Lyn-Kew y R. Silbergleit, «Rapid Endovascular Warming for Profound Hypothermia,» *Annals of Emergency Medicine*, vol. 51, n.º 2, págs. 160-163, 2008, ISSN: 0196-0644. DOI: https://doi.org/ 10.1016/j.annemergmed.2007.05.020.
- [28] K. d. C. Chuman Chuman y C. D. M. Sanchez Rodas, *REVISION CR ´ ´ITICA: EFECTIVIDAD DE LA UTILIZACION DE MANTAS DE AUTOCALENTAMIENTO T ´ ERMICO PARA PREVENIR LA HIPOTERMIA ´ EN PACIENTES DURANTE EL PERIOPERATORIO*, 2018. direccion: https://tesis.usat.edu.pe/bitstream/20. ´ 500.12423/1909/3/TL ChumanChumanKatherine SanchezRodasCarmen.pdf.
- [29] El-Hospital, *Unidades de calentamiento de pacientes por aire forzado*, 2021. dirección: https://www. elhospital.com/es/noticias/unidades-de-calentamiento-de-pacientes-por-aire-forzado.
- [30] A. Torossian, E. Van Gerven, K. Geertsen, B. Horn, M. Van de Velde y J. Raeder, «Active perioperative patient warming using a self-warming blanket (BARRIER EasyWarm) is superior to passive thermal insulation: a multinational, multicenter, randomized trial, *» Journal of Clinical Anesthesia*, vol. 34, págs. 547-554, 2016, ISSN: 0952-8180. DOI: https://doi.org/10.1016/j.jclinane.2016.06.030.
- [31] C. Acuña, A. Gallardo y V. González, «Effects of different methods used in perioperative warming in the adult,» *Ciencia y Enfermeria*, vol. 15, págs. 69-75, ene. de 2009.
- [32] F. L. Monteiro, H. Halpern, F. Bortoli et al., «Forced-Air Warming in Patients Undergoing Endovascular Procedures: Comparison between 2 Thermal Blanket Models,» Annals of Vascular Surgery, vol. 47, págs. 98-103, 2018, ISSN: 0890-5096. DOI: https://doi.org/10.1016/j.avsg.2017.08.001. dirección: https: //www.sciencedirect.com/science/article/pii/S0890509617300286.
- [33] V. d. B. Poveda, E. Z. Martinez y C. M. Galvão, «Active cutaneous warming systems to prevent intraoperative hypothermia: a systematic review, » *Revista Latino-Americana de Enfermagem*, vol. 20, n.<sup>o</sup> 1, págs. 183-191, ene. de 2012, ISSN: 0104-1169. DOI: 10.1590/S0104-11692012000100024. dirección: https://doi.org/10. 1590/S0104-11692012000100024.
- [34] F. M. Frau Gené, «¿El sistema de calentamiento por aire forzado es más efectivo que otros métodos en la prevención de la hipotermia posquirúrgica?,» ene. de 2018. dirección: https://dspace.uib.es/xmlui/handle/ 11201/4193.
- [35] R. M. d. S. F. Santos, I. d. F. S. F. Boin, C. A. A. Caruy, E. d. A. Cintra, N. A. Torres y H. N. Duarte, ✭✭Randomized clinical study comparing active heating methods for prevention of intraoperative hypothermia in gastroenterology,» *Rev Lat Am Enfermagem*, vol. 27, ene. de 2019.
- [36] J. Zagrodzky, M. M. Gallagher, L. W. M. Leung et al., «Cooling or Warming the Esophagus to Reduce Esophageal Injury During Left Atrial Ablation in the Treatment of Atrial Fibrillation, <sup>y</sup> *J Vis Exp*, n.<sup>o</sup> 157, mar. de 2020.
- [37] P. K. Janicki, M. S. Higgins, J. Janssen, R. F. Johnson y C. Beattie, «Comparison of two different temperature maintenance strategies during open abdominal surgery: upper body forced-air warming versus whole body water garment,» Anesthesiology, vol. 95, n.º 4, págs. 868-874, oct. de 2001.
- [38] Angelus-Medical-and-Optical, *Gaymar Medi-Therm II Hyperthermia Unit with Blanket*, sep. de 2022. direccion: https://angelusmedical.com/products/gaymar-medi-therm-ii-hyperthermia-unit. ´
- [39] *BARRIER ® EasyWarm ® active self-warming blanket*, 2011. direccion: https : / / www. molnlycke . com / ´ products-solutions/barrier-easywarm/.
- [40] L. Shao, H. Zheng, F.-J. Jia et al., ✭✭Methods of Patient Warming during Abdominal Surgery,✮✮ *PloS one*, vol. 7, e39622, jul. de 2012. DOI: 10.1371/journal.pone.0039622.
- [41] Stihler-Electronic, *Instructions for use ASTOPAD ® Patient Warming System*, Stihler Electronic, 2020.
- [42] Gentherm, *ASTOPAD Patient Warming System*, Gentherm, 2021.
- [43] L. Wang, «Basics of PID Control,» en ResearchGate, mar. de 2020.
- [44] T. Yamamoto, K. Fujii y M. Kaneda, «Design and Implementation of a Self-Tuning PID Controller,» *IFAC Proceedings Volumes*, vol. 31, n.º 22, págs. 59-64, 1998, IFAC Workshop on Adaptive Systems in Control and Signal Processing 1998, Glasgow, Scotland, 26-28 August 1998, ISSN: 1474-6670. DOI: https://doi.org/ 10.1016/S1474-6670(17)35921-9.
- [45] J. C. Gómez, Señales y Señales I Señales en Tiempo Discreto Teorema de Muestreo, 2018. dirección: https://www.fceia.unr.edu.ar/tesys/html/senales TD teorema muestreo bw.pdf.
- [46] R. Qi, J. Li, J. Lin et al., «Design of the PID temperature controller for an alkaline electrolysis system with time delays,» *International Journal of Hydrogen Energy*, vol. 48, n.º 50, págs. 19 008-19 021, 2023, ISSN: 0360-3199. DOI: https://doi.org/10.1016/j.ijhydene.2023.01.356.
- [47] R. Nanmaran, D. Balasubramaniam, P. Senthil Kumar et al., «Compressor speed control design using PID controller in hydrogen compression and transfer system,<sup>»</sup> International Journal of Hydrogen Energy, vol. 48, n.<sup>o</sup> 73, págs. 28 445-28 452, 2023, ISSN: 0360-3199. DOI: https://doi.org/10.1016/j.ijhydene.2023.04.049. dirección: https://www.sciencedirect.com/science/article/pii/S0360319923017561.
- [48] M. Ozyetkin, C. Onat y N. Tan, «PID Tuning Method for Integrating Processes Having Time Delay and Inverse Response,» *IFAC-PapersOnLine*, vol. 51, n.º 4, págs. 274-279, 2018, 3rd IFAC Conference on Advances in Proportional-Integral-Derivative Control PID 2018, ISSN: 2405-8963. DOI: https://doi.org/10.1016/j.ifacol. 2018.06.077. direccion: https://www.sciencedirect.com/science/article/pii/S2405896318303732. ´
- [49] V. Mazzone, *Controladores PID*, http://iaci.unq.edu.ar/caut1, 2002.
- [50] A. Cando y K. Vivas, «Control de un modelo aerodinámico aplicando sistemas difusos,» sep. de 2023.
- [51] L. Keviczky, R. Bars, J. Hetthéssy y C. Bányász, «State Feedback Control,» en ene. de 2019, págs. 165-183, ISBN: 978-981-10-8320-4. DOI: 10.1007/978-981-10-8321-1 9.
- [52] N. Wahid y N. Hassan, «Self-Tuning Fuzzy PID Controller Design for Aircraft Pitch Control,» en 2012 *Third International Conference on Intelligent Systems Modelling and Simulation*, 2012, págs. 19-24. DOI: 10.1109/ISMS.2012.27.
- [53] (. E. I. IEC, *NTERNATIONAL STANDARD Medical electrical equipment-Part 1: General requirements for basic safety and essential performance colour inside*, 2012. direccion: https://www.academia.edu/5977477/ ´ Medical\_electrical\_equipment\_Part\_1\_General\_requirements\_for\_basic\_safety\_and\_essential\_performance.
- [54] (. I. d. N. ISO, *Medical devices-Application of risk management to medical devices*, 2019. dirección: http: //gdcec.gd.gov.cn/attachment/0/493/493420/3970965.pdf.
- [55] *PIC18F66K80 FAMILY*, Microchip, 2011, ISBN: 978-1-62076-016-1. dirección: https://datasheetspdf.com/ pdf-file/775255/Microchip/PIC18F66K80/1.
- [56] *6-Pin DIP Random-Phase Optoisolators Triac Driver Output*, Motorola, Inc., 1995. direccion: https://pdf1. ´ alldatasheet.com/datasheet-pdf/view/5039/MOTOROLA/MOC3021.html.
- [57] *LCD-020N004L*, 2023. dirección: https://www.vishay.com/docs/37314/lcd020n004l.pdf.
- [58] *PANTALLA LCD 20X4 DISPLAY LCD 20X4*, 2020. direccion: https://tecmikro.com/led-lcd/182-pantalla- ´ lcd-20x4.html.
- [59] *BTA24, BTB24, BTA25, BTA26and T25 series*, 2006. direccion: https://www.st.com/resource/en/datasheet/ ´ bta24.pdf.
- [60] *Triac 25 A 600 V TO218 BTA26 600*, 2015. direccion: https://www.carrod.mx/products/triac-25-a-600-v- ´ to218-bta26-600.
- [61] *Triac BTA20-600B TO-220*, mayo de 2023. direccion: https://uelectronics.com/producto/triac-bta20-800b-to- ´ 220/.
- [62] *Low Cost Low Power Instrumentation Amplifier AD620*, 2003. direccion: https://www.analog.com/media/en/ ´ technical-documentation/data-sheets/ad620.pdf.
- [63] *AD623 AMPLIFICADOR DE INSTRUMENTACION*, ene. de 2017. dirección: https://ssdielect.com/amplificadorde-instrumentacion/81-ad623.html.
- [64] *Termocupla tipo K Con Modulo Max6675*, 2021. dirección: https://novatronicec.com/index.php/product/ termopar-k-con-modulo-max6675/.
- [65] *TERMOPARES GU´IA DE SELECCION´* , 2021. direccion: https://docs.rs-online.com/ce8f/A700000007389435. ´ pdf.
- [66] *TERMOCUPLA TIPO K*, ago. de 2022. direccion: https://importadoraof.com/producto/termocupla-tipo-k/. ´
- [67] D. Taler, T. Sobota, M. Jaremkiewicz y J. Taler, «Control of the temperature in the hot liquid tank by using a digital PID controller considering the random errors of the thermometer indications,✮✮ *Energy*, vol. 239, pág. 122 771, 2022, ISSN: 0360-5442. DOI: https://doi.org/10.1016/j.energy.2021.122771.
- [68] EO-Carpet, *¿Cual es mejor, poli ´ ester o polipropileno? ¿Cu ´ ales son las caracter ´ ´ısticas de la alfombra de poliester? ´* http://www.eocarpets.com/info/whichisbetterpolyesterorpolypropylenew43533116.html, 2020.
- [69] First-For-Performance, *10/32X3/8 GROUND SCREW*, https://www.f4p-usa.com/connectors-grounding/10-32 x-3-8-grounding-screw, 2018.
- [70] Electro-Industrial-Vinueza, *Manguera Lisa*, 2022. dirección: https://www.eivinueza.com.ec/tuberias-ycanaletas/tuberias-anilladas/manguera-lisa.html.

# ANEXO A PLANOS

Planos de piezas acotados en el programa Solidworks:

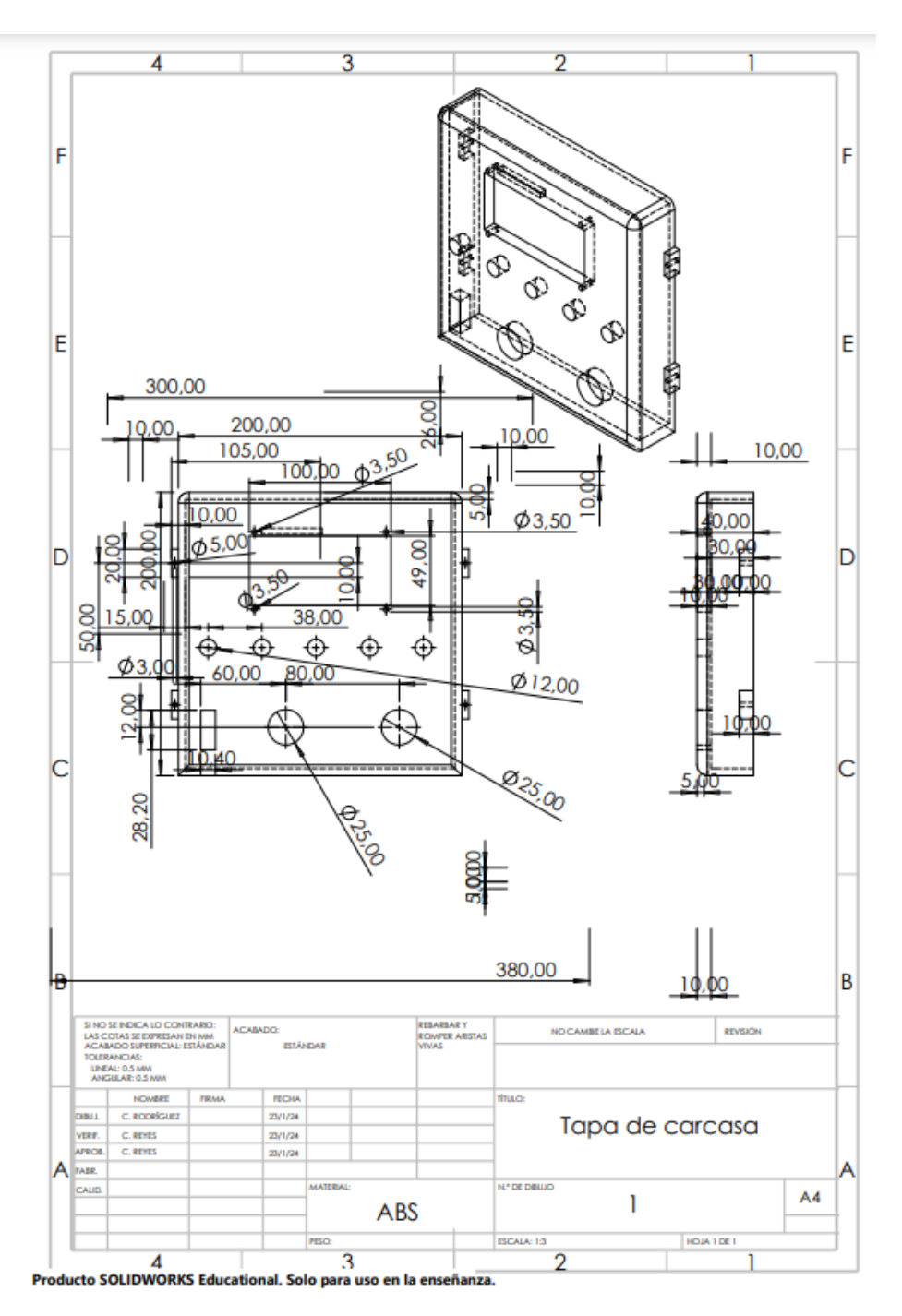

Figura 72. Plano de la tapa de la carcasa de la manta térmica. Fuente: Los autores.

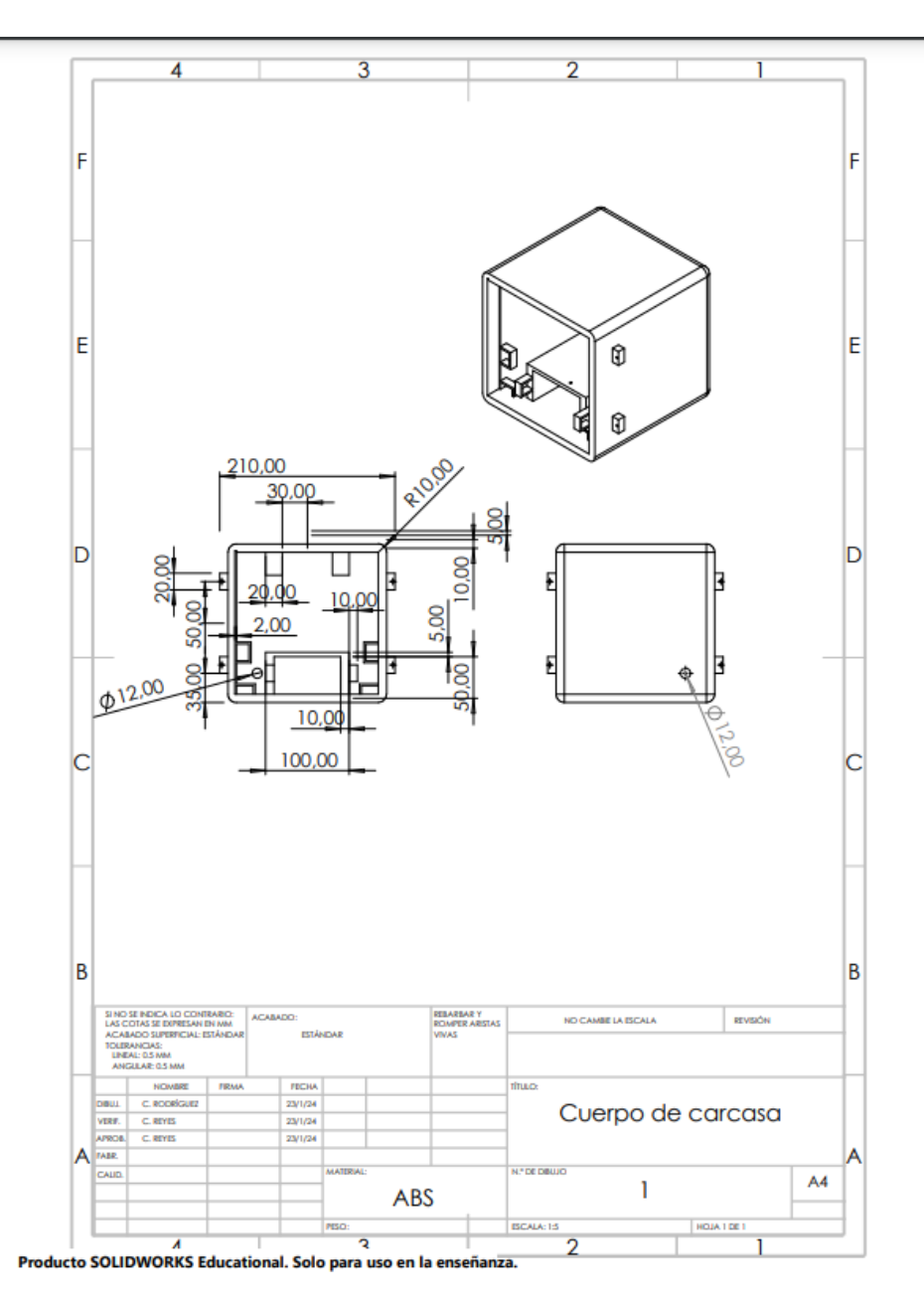

Figura 73. Plano del cuerpo de la carcasa de la manta térmica. Fuente: Los autores.

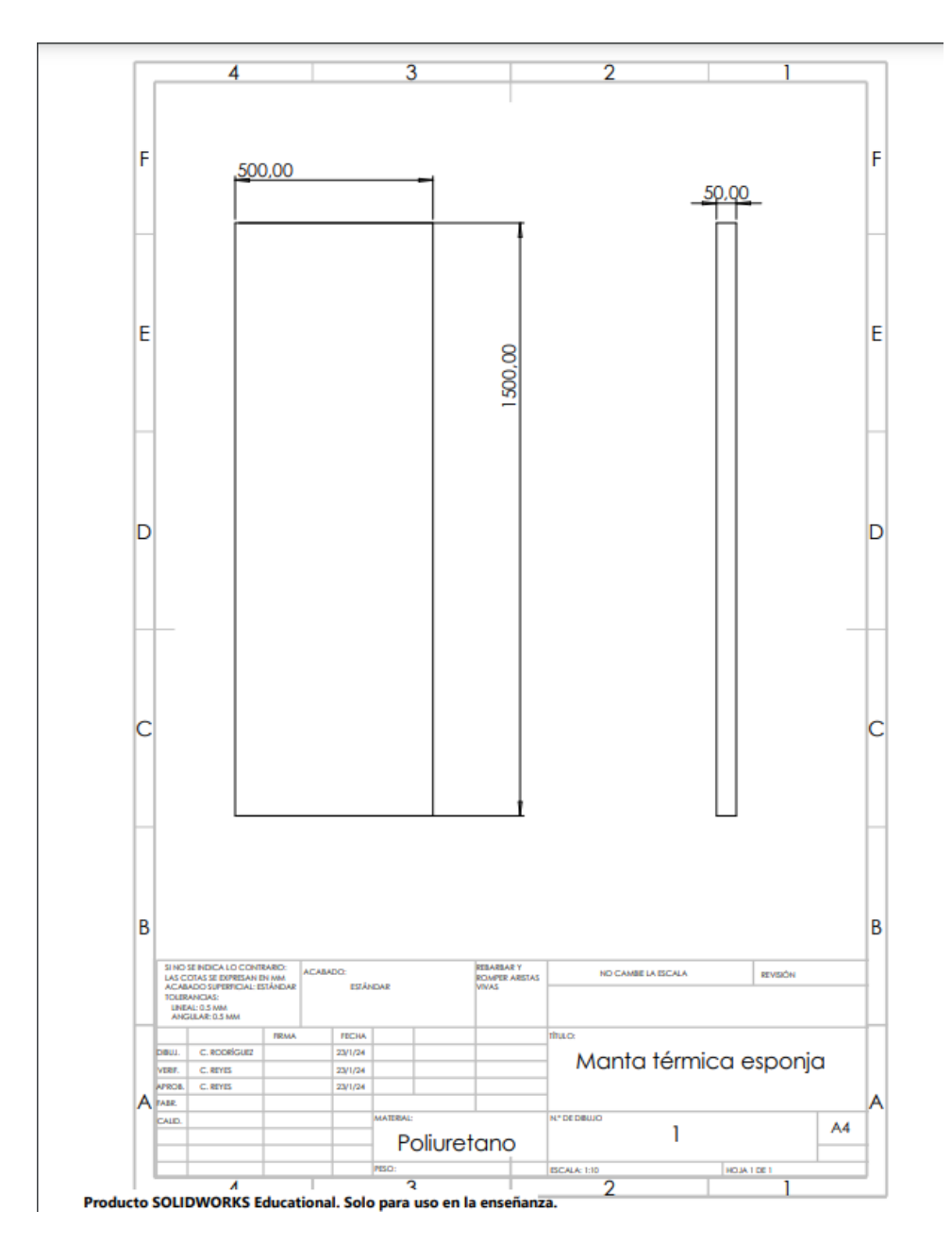

Figura 74. Plano con las dimensiones de la superficie en contacto con el paciente. Fuente: Los autores.

## $\triangle$ NEYO R

### CÓDIGOS EN LENGUAJE C

Programa desarrollado en lenguaje C para la manta térmica perioperatoria:

#INCLUDE <18f66k80 . h> #DEVICE ADC=12 */ / se d e f i n e n l o s b i t s* #USE DELAY(crystal=4MHZ) // se define el cristal usado  $#use$  standard\_io(G)  $#use$  standard io (D) #FUSES XT// se define el cristal y se anula algunas protecciones #use rs232 (baud=9600, xmit=pin\_G3, rcv=pin\_G0, bits=8)//activo comunicacion por protocolo rs232 *para leer termocupla* #include <lcd420alterada.c>// libreria lcd */ / # i n c l u d e* <*kbd . c* >*// l i b r e r i a kbd* #include  $\lt$ stdio.h> #include  $\langle$ string.h>  $#include$   $\langle$  math . h> #include <stdlib.h>// librerias necesarias para convertir string a float o int #include "libreria\_linealizacion\_VFINAL.c"//libreria con linealizacion de datos leidos de *termopar* #include "max6675VFINAL MANTA.c"// libreria modulo max6675 adaptada a provecto de tesis */ / C o n f i g u r a d i r e c c i o n de memoria de l o s p u e r t o s A , B , C , D, E*  $\texttt{\#BYTE}$  porta= 0xf80 #BYTE portb= 0xf81  $\text{HBYTE}$  portc= 0xf82  $\text{HBYTE}$  portd= 0xf83 #BYTE porte= 0xf84  $\texttt{\#USE}$  standard io (D) int tk=0, tk\_1=0, VECES=39, seg=0, h=0, tiempin, milis, entrar=0;// Se crea las variables enteras *que se usaran* int16 u, umin=5, u2, u3, u4; // Se crea las variables relacionadas con el sensor en lectura adc y a *su v e z l a s 2 v a r i a b l e s para pwm* float error $1 = 0$ , error $2 = 0$ , error $12 = 0$ , u0, m, Area $2$ , AreaT=0, error=0, u02;//kp=1.5, kd=1.5, ki  $=0.0005$ ,  $u02$ ;// defino las variables flotantes de interes y le damos valor a las constantes *d e l c o n r o l a d o r p i d* float puntodeseado, fhg=1, temperatura2, temperatura22, m2, Area22, AreaT2=0, puntodeseado2;  $long$  sensor $1 = 0$ , sensor $2 = 0$ , sensor $3 = 0$ , sensor $4 = 0$ , sensor $5 = 0$ , sensor $6 = 0$ , sensor $7 = 0$ , sensor $8 = 0$ ; float dato1, dato2, dato3, dato4, dato5, dato6, dato7, dato8, temperatura222, temperatura2222, m3, m4, error3, error4, error13, error14, Area23, AreaT3, Area24, AreaT4, u03, u04, superficie1=0, superficie2  $=0$ : int i, j, i 1/\*, preca, precatiempo=0, precatiempo2=0, confirma=0, enfria=0, enfriatiempo=20, confirma2  $=0$   $\ast$  /  $\cdot$ float temp, temporiza, autob, giventime, giventemp, promedio1, promedio2, promedio3, promedio4, promedio5 , promedio6 , promedio7 , promedio8 , Manta , promgen ; float suma1, suma2, suma3, suma4, suma5, suma6, suma7, suma8, REF1, temperaturaREF, funcion, temperaturaREF2 =0; int tiempin1, siempreactivo, temporizacion, limit=1; volatile int Fuzzy\_Matrix [3][3]; float Fuzzificacion1(float); float  $Fuzzification2(fload);$ float  $kp=0$ ,  $ki=0$ ,  $kd=0$ ; float  $NE=0$ ,  $PEF=0$ ,  $NDE=0$ ,  $PDE=0$ ,  $ZE=0$ ,  $ZDE=0$ ; float  $max(f$ loat,  $f$ loat); float  $min(f$ loat,  $f$ loat); float Kp\_small, Kp\_medium, Kp\_large; float Ki\_small, Ki\_medium, Ki\_large; float Kd\_small, Kd\_medium, Kd\_large; float  $Kp_s = 0.5$ ,  $Kp_m = 1$ ,  $Kp_l = 1.5$ ; float  $Ki_s = 0.0001$ ,  $Ki_m = 0.0003$ ,  $Ki_l = 0.0005$ ; float  $Kd_s = 0.5$ ,  $Kd_m = 1$ ,  $Kd_l = 1.5$ , errorf = 0, mf = 0, superficial = 0; float  $ko = 13.63$ ; #INT RTCC void interrupcion ()

```
{
   VECES− −; / / Decrementar v a r i a b l e v e c e s
   SET RTCC(246);
   IF (VECES==0) // reiniciar variable veces
   {
      VFCES = 39seg ++; // incrementar el contador 'seg '
   }
   if ( seg == 1){
    \text{se} \, \text{g} = 0;
    tk + +:
    output_toggle(pin_D0);// Se ilumina y apaga el led cada segundo
    tk 1 = tk;
   }
}
void main ( void )
{
/ * s e t u p a d c (ADC OFF) ;
DISABLE_INTERRUPTS (INT_RTCC); // Habilito interrupcion por TIMERO disable_interrupts (GLOBAL); // Habilito las interrupciones a ni
                                  d // Habilito las interrupciones a nivel global */
LCD<sub>INIT</sub>();
LCD_PUTC("\f");
/ / k b d i n i t ( ) ;
char msg[32];
fhg = 1;
s et_tris_c (0x00); // se define como salida
/ / s e t t r i s d (0 x7F ) ; / / se d e f i n e como s a l i d a y e n t r a d a
s et tris a (0x7F); //0000001 se define solo A0 como entrada dado que es donde esta coenctado el
   s e n s o r
s et _tris _b (0x1FB); // se define como salida dado que esta conectado al LCD
   / / s e t t r i s e (0 xF ) ;
   s e t _ t r i s _ e (0 xFF) ; // ANTES 7
   set_{tris} f(0x00);
// set\_tris_G(0x00);<br>setup_timer_2(t2_div_by_4,249,1);
                                        // Configuracion de Timer 2 para establecer frec. PWM a 1kHz
   setup_ccp5 (ccp_pwm); // Configurar modulo CCP1 en modo PWM
   set_pwm5_duty (0); \frac{1}{s} // Se Inicializa en cero la salida PWM
   setup_ccp2(ccp_pwm); //Configurar modulo CCP1 en modo PWM
   set_pwm2_duty (0); <br>// Se Inicializa en cero la salida PWM
   setup_ccp3(ccp_pwm); //Configurar modulo CCP1 en modo PWM
   set_pwm3_duty (0);<br>setup_ccp4 (ccp_pwm);<br>// Configurar modulo CCP1 en modo PWM
                                           1/1 Configurar modulo CCP1 en modo PWM
   set pwm4_duty (0); <br>// Se Inicializa en cero la salida PWM
   / / s e t u p c c p 5 ( ccp pwm ) ; / / C o n f i g u r a r modulo CCP1 en modo PWM
   //set_pwm5_duty(0);<br>//Se Inicializa en cero la salida PWM
   setup_adc(adc_clock_internal); //Reloj interno para la conversion analoga digital)
   \text{setup\_adc\_ports} (\text{sAN0} | \text{sAN1} | \text{sAN2} | \text{sAN3} | \text{sAN4} | \text{sAN5} | \text{sAN6} | \text{sAN7});
       Configurar ADC (Lectura de temperatura)
   setup_timer_1 (T1_INTERNAL | T1_DIV_BY_1);
      / / SET RTCC ( 2 4 3 ) ; / / Cargo e l TIMER0 con 246
   SETUP_TIMER_0(RTCC_INTERNAL | RTCC_DIV_256 | RTCC_8_bit) ;
   ENABLE_INTERRUPTS(INT_RTCC); //Habilito interrupcion por TIMER0
   enable_interrupts (GLOBAL); // Habilito las interrupciones a nivel global
   output\_bit (pin\_c0,0);
\ell * LCD\_PUTC("\\ f");preca =1;
while (\text{preca} > 0)lcd_gotoxy (1,1);
 lcd_putc("Tiempo prec: ");
  i f ( ! i n p u t ( pin d1 ) )
  {
  p r e c a t i e m p o=p r e c a t i e m p o +1;
```

```
}
    i f ( ! i n p u t ( pin d2 ) )
   {
   p r e c a t i e m p o=precatiempo −1;;
   }
   l cd\_g o to x y (14, 1);
   i f ( ! i n p u t ( pin d4 ) )
   {
  preca =0;
   p r e c a t i e m p o =20;
   }
   i f ( ! i n p u t ( pin d3 ) )
   {
   preca =0;
   }
   l c d g o t o x y ( 1 , 1 ) ;
   printf (lcd_putc, "Preca: %u ", precatiempo);
delay_{ms} (100);
}
\angleLCD_PUTC("\f");
w h i l e ( precatiempo >0)
{
p r e c a t i e m p o=precatiempo −1;
l c d _g o t ox y (l , l);
printf(lcd\_pute, "Precalentamiento: %u ", precatiempo);
delay ms ( 7 7 0 ) ;
if (\text{precatiempo} \leq 0)
\{c on f i r m a = l;\}}
while ((\text{enfria} == 0) \& (\text{confirma} == 1) \& (\text{enfriatiempo} > 0) \& (\text{confirma2} == 0)){
e n f r i a t i e m p o=e n f r i a t i e m p o −1;
l c d g o t o x y ( 1 , 1 ) ;
printf(lcd_putc,"Disipar: %u ",enfriatiempo);
delay ms ( 7 7 0 ) ;
if \ (enfinite\,mp\,o <= 0)\{c onfirma 2 =1;}
 while ((\text{!} ( \text{preca} > 0) \&\&\text{!} ( \text{precatiempo2 == 0}) \&\&\text{!} ( \text{confirma} > 0)) | (( \text{preca == 0}) \&\&\text{!} ( \text{precatiempo == 0}) \&\text{!} ( \text{precatimmo})e n f r i a >0)&&!( e n f r i a t i e m p o >0)&&(confirma2 >0) ) ) * /
 while (true)
 {
  LCD_PUTC("\uparrowf");
   entrar = 0;autob=0;
  temp = 30;
   punto de seado = 0;
   punto de seado 2=0;
   s i e m p r e a c t i v o = 0;
   t e m p o r i z a = 0;
   tie m p in 1 = 0;
   given time = 0;given temp = 0;promedio1 = 0;
   promedio2 =0;
   promedio3 =0;
   promedio4=0;
   promedio5=0;
   promedio6 = 0;
   promedio7 =0;
   promedio8 =0;
   promgen =0;
   suma1 = 0;
```

```
suma2=0;
  suma3=0:
  suma4=0;
  suma5=0;
  suma6 = 0;
  suma7=0:
  suma8=0;
 while (!(giventemp >0) && !(autob >0) && !(puntodeseado >0) && !(temp <30) && !(temp >44))
  {
 lcd\_gotoxy(1,1);l c d _p u t c (" Temperatura : ") ;
  if (!input(pin_d1)){
  temp=temp +1;
  }
   if (!input (pin_d2)){
  temp=temp − 1 ; ;
  }
  lcd_gotoxy(14,1);if (!input (pin_d4))\mathcal{L}autob=1;
  temp = 36;
  }
  if (!input(pin_d3))\left\{ \right.giventemp=1;
  }
  printf (lcd_putc,"%f", temp);
     delay_ms(100);
  }
puntodeseado=temp;
 if (puntodeseado >44)
 {
LCD PUTC("\i);
lcd_gotoxy(1,1);l c d _p u t c ("Temperatura muy alta");
delay_ms(3000);
 entrar = 1;LCD_PUTC(y \wedge f'');
 }
else if (puntodeseado <30)
 {
LCD_PUTC("\rangle f");
lcd_gotoxy(1,1);l c d _p u t c ("Tem peratura muy baja");
 delay_ms(3000);
 \text{entrar}=1;
LCD_PUTC("\f");
 }
 delay_ms(100);
 while (! ( siempreactivo >0) && (puntodeseado >0) && (temp >0) && ! ( giventime >0) && ! ( puntodeseado
     >44) & ! (puntodeseado <30) & ! (temporiza <0))
 {
 lcd_gotoxy(1,2);l c d_putc ("Elija tiempo o");
 lcd\_gotoxy(1,3);l c d _ p u t c ("Siempre a c t i v o");
 lcd\_gotoxy(1,4);l c d _p u t c ( "Tiempo : " ") ;
 if (!input (pin_d1))
```

```
{
  temporiza = temporiza + 1;}
   if (!input(pin_d2)){
  temporiza = temporiza -1;}
  if (!input(pin_d4)){
  s i e m p r e a c t i v o = 1;
  }
     if (!input(pin_d3)){
  given time = 1;}
  lcd_gotoxy(9,4);printf (led-putc, "%f", temporiza);
  delay_{rms} (100);
  }
tie m p in 1 = t e m p o r i z a -1;
 t i e m p i n = t i e m p i n 1;
 t emporizacion = 60;
 m i l i s = 1;
 delay_ms(10);
  for (i = 0; i < 3; i++)for (i=0; j < 3; j++) Fuzzy_Matrix [i][j]=0;}
 p unto deseado 2 = (1.709677419* p unto deseado ) -4.19838710-9;
  while ((( (fhg > 0) || (siempreactive > 0)) \&&((tiempin > = 0) \&&((tiempin > = 254))) || (siempreactive > 0)) \&&( ! ( puntodeseado >44)&&(puntodeseado >=30) ) ) / / comienza c o n t r o l
    {
  promedio1 = 0;
  promedio2=0;
  promedio3 =0;
  promedio4=0;
  promedio5 =0;
  promedio6 = 0;
  promedio7 =0;
  promedio8=0;
  suma1 = 0;
  suma2=0;
  suma3=0:
  suma4=0;
  suma5=0;
  suma6 = 0;
  suma7=0;
  suma8=0;
sprint(f (msg, " %3.2f", do_eventsthing());
print(f('%s", msg);REF1=atof(msg);if (REF1>254){
cont++;}
temperaturaREF =REF1 ;
temperaturaREF1 = temperaturaREF ;
funcion=temperaturafunciones (temperaturaREF1);
tempera turaREF2 = (tempera turaREF*0.50347) - 24.424 - 10;/ /
    h=tk-tk_1;// delta tiempo transcurrido desde ultima iteracion
     m i l i s = m i l i s -1;
     if ( milis \lt=0) {
     m i l i s = 1;
```

```
temporization = temporization -1;}
    if ( temporizacion \leq=0) {
    t emporizacion = 59;
    tiempin=tiempin -1;
    }
set_adc_channel(0); // Seleccionar Canal 0 para sensor de Temperatura }
delay_{ms}(20);
for (i1=0; i1<lim it; i1++){
      sensor1=read_adc(); //Leer ADC
      sumal = sumal + sensor1;
      delay_{rms}(5);
      }
promedio1 = sumal / limit;i = 1 = 0;
delay_ms(20);
s et_adc_channel(1); // Seleccionar Canal 1 para sensor de Temperatura }
delay_ms(20);
for (i1=0; i1<lim it; i1++){
      sensor2=read_adc(); //Leer ADC
      suma2=suma2+sensor 2;
      delay_ms(5);
      }
promedio2=suma2/limit;
set_adc_channel(2); // Seleccionar Canal 2 para sensor de Temperatura}
delay_{ms}(20);
for (i1=0; i1<lim it; i1++){
      sensor3=read_adc(); //Leer ADC
     suma3 = suma3 + sensor3;
      delay_{ms}(5);
      }
promedio3 = suma3 / limit;i = 1 = 0;
delay_ms(20);
set_adc_channel(3); // Seleccionar Canal 3 para sensor de Temperatura }
delay_ms(20);
for (i1=0; i1<lim it; i1++){
      sensor4=read_adc(); //Leer ADC
     suma4 = suma4 + sensor4;
      delay_{ms}(5);
      }
promedio4=suma4/limit;
i = 1 = 0;
delay_ms(20);
set_adc_channel(4); // Seleccionar Canal 4 para sensor de Temperatura}
delay_ms(20);
for (i1=0; i1<lim it; i1++){
      sensor5=read_adc(); //Leer ADC
     suma5 = suma5 + sensor5;
      delay_ms(5);
      }
promedio5=suma5/limit;
i1 = 0:
delay ms(20);
set_adc_channel(5); // Seleccionar Canal 5 para sensor de Temperatura }
delay_{rms}(20);
for (i1=0; i1<lim it; i1++){
```

```
sensor6=read_adc(); //Leer ADC
      suma6 = suma6 + sensor6;
       delay_{rms}(5);
       }
promedio6=suma6/limit;
i = 0;
delay_ms(20);
set_adc_channel(6); // Seleccionar Canal 6 para sensor de Temperatura }
delay_ms(20);
for (i1=0; i1<lim it; i1++)\left\{ \right.sensor7=read_adc(); //Leer ADC
      suma7=suma7+ s en s or 7;
      delay_{ms}(5);
       }
promedio7=suma7/limit;
i = 0:
delay_ms(20);
set_adc_channel(7); // Seleccionar Canal 7 para sensor de Temperatura}
delay_{ms}(20);
for (i1=0; i1<lim it; i1++){
       sensor8=read_adc(); //Leer ADC
      suma8 = suma8 + sensor8;
      delay _ms(5);
       }
promedio8=suma8/limit;
i = 1 = 0;
delay ms(20):
/ / PROBAR=(0.327827192* s e n s o r 1 ) −0.650571792;
/ / Para r e s i s t e n c i a de 1 . 0 9 k se usa da to = (0.327827192* s e n s o r 1 ) −0.650571792;
/ / Para r e s i s t e n c i a de 1 k : dato1 =(0.294117647* s e n s o r 1 ) +0.294117647;
/ / prueba r e a l y= 0.055882353 x −1042.341176
d ato 1 = temperaturaREF2 + ((( promedio1 *500/4092) *4092/1023) -2.93);
dato2=temperaturaREF2 + ((( promedio2 *500/4092) *4092/1023) -2.93);
dato3=temperaturaREF2 +(((promedio3 *500/4092) *4092/1023) -2.93);
dato4=temperaturaREF2 + ((( promedio4 *500/4092) *4092/1023) -2.93);
dato5=temperaturaREF2 + ((( promedio5 *500/4092)*4092/1023)-2.93);
dato 6=temperaturaREF2 + (((promedio6 *500/4092) *4092/1023) -2.93);
dato7=temperaturaREF2 + (((promedio7 *500/4092) *4092/1023) -2.93);
dato 8 = temperatura REF2 + ((( promedio8 *500/4092)*4092/1023 -2.93);
promgen =( promedio1+ promedio2 +promedio3 +promedio4 +promedio5 +promedio6 +promedio7 +promedio8 ) / 8 ;
tempera tura 2 = (data 1 + data 2)/2;tempera tura 22 = (data 3 + data 4) / 2;tempera tura 222 = (data 5 + data 6)/2;tempera tura 2222 = (data 7 + data 8)/2;superficie 1 = (temperature 2 + temperature 2 + temperature 22)/2;superficie2 = (temperatura222 + temperatura2222) / 2;Manta= (dato1+da to2+da to3+da to4+da to5+da to6+da to7+da to8)/8;s u p e r f i c i a l = temperatura REF2 + ( ( ( ( ( promgen * 500/4092) * 4092/1023) -2.93) ) /2 ) ;
 error = puntodeseado2-temperatura2; // se calcula el error
 error2 = puntodeseado2-temperatura22; // se calcula el error
 error 3 = puntodeseado 2 - temperatura 222; // se calcula el error
 error4 = puntodeseado2 - temperatura 2222; // se calcula el error
m=(error-error1)/h; //se obtiene la pendiente
 Area2=((error+error1)*(h))/2;// se obtiene el area del trapecio de la integral
 AreaT=AreaT+Area2 ; / / se acumula e l area
 / /
 m2=(error2-error12)/h; // se obtiene la pendiente
 Area22=((error2+error12)*(h))/2;// se obtiene el area del trapecio de la integral
 AreaT2=AreaT2+Area22 ; / / se acumula e l area
 / /
 m3=(error3 - error13)/h; // se obtiene la pendiente
```

```
Area23 = ((error3+error13) *(h))/2;// se obtiene el area del trapecio de la integral
 AreaT3=AreaT3+Area23; // se acumula el area
 / /
 m4=(error4-error14)/h; // se obtiene la pendiente
 Area24 = ((error 4 + error 14) * (h)) / 2; // se obtiene el area del trapecio de la integral
 AreaT4=AreaT4+Area24 ; / / se acumula e l area
 / /
 error f = (error + error 2 + error 3 + error 4);mf = (m+m2+m3+m4) / 4;
 / /
     if (error < = -20)NE=20;
   }
   else if (error 5=20){
   PEF = 20;
   }
   e l s e \{if (error =0)PEF= e r r o r f;
          NDE=20− e r r o r f ;
       }
       e l s e \{NE=−errorf;
          ZDE=20+ e r r o r f;
       }
    }
 if (mf < = -20) {
NDE=20;
}
   e l s e i f (mf > = 20) {
   PDE=20;}
    e l s e {
       if (mf>=0){
          PDE=mf ;
          ZDE=20-mf;
       }
       e l s e \{NDE=−mf ;
          ZDE=20+mf;
       }
   }
 / /
Fuzzy_Matrix [0][0] = min(NE, NDE);Fuzzy_Matrix [0][1] = min(NE,ZDE);Fuzzy_Matrix [0][2] = min(NE, PDE);Fuzzy_Matrix [1][0] = min(ZE, NDE);Fuzzy_Matrix [1][1] = min(ZE,ZDE);Fuzzy_Matrix [1][2] = min(ZE, PDE);Fuzzy_Matrix [2][0] = min(PEF, NDE);Fuzzy_Matrix [2][1] = min(PEF, ZDE);Fuzzy_Matrix [2][2] = min(PEF, PDE);/ /
 Kp_{small}=max(Fuzzy_{Matrix}[0][0], Fuzzy_{Matrix}[0][1]);
    Kp_{\text{a}} = max(Fuzzy_{\text{a}}[2][1], Fuzzy_{\text{a}}[2][2]);
   Kp_medium=max (Fuzzy_Matrix [0][1], max (Fuzzy_Matrix [1][0], max (Fuzzy_Matrix [1][1], max (
        Fuzzy_Matrix [1][2], Fuzzy_Matrix [2][1]))));
   Ki\_small = max(Fuzzy_Matrix [0][0], Fuzzy_Matrix [0][1]);
   Ki_large=max (Fuzzy_Matrix [2][1], Fuzzy_Matrix [2][2]);
   Ki_medium=max (Fuzzy_Matrix [0][1], max (Fuzzy_Matrix [1][0], max (Fuzzy_Matrix [1][1], max (
```

```
Fuzzy Matrix [1][2], Fuzzy Matrix [2][1])));
```

```
Kd_large=max (Fuzzy_Matrix [0][0], Fuzzy_Matrix [0][1]);
  Kd_small=max ( Fuzzy_Matrix [2][1], Fuzzy_Matrix [2][2]);
  Kd_medium=max (\text{Fuzzy Matrix} [0][1], max (\text{Fuzzy Matrix}[1][0], max (\text{FuzzyMatrix}[1][1], max (
      Fuzzy_Matrix [1][2], Fuzzy_Matrix [2][1]))));
  if (Kp\_small !=0 || Kp\_medium !=0 || Kp\_large !=0){
  kp=ko * (Kp_s * Kp_s mall+Kp_m * Kp_medium+Kp_l * Kp_l large) / (Kp_s mall+Kp_medium+Kp_l large);
  }
  if ( Ki\_small !=0 || Ki\_medium !=0 || Ki\_large !=0){
  k i = k o * (Ki_s * Ki_s m a ll + Ki_m * Ki_m e dim + Ki_l * Ki_l arg e ) / (Ki_s m a ll + Ki_m e dim + Ki_l arg e ) ;}
  if ( Kd\_small != 0 || Kd\_medium != 0 || Kd\_large != 0 ){
  kd=ko *(Kd s*Kd small+Kd m*Kd medium+Kd l *Kd large ) /(Kd small+Kd medium+Kd large);
  }
/ /
u0 = ( e r r o r * kp ) + ( Area T * ki ) + ( m * kd ) ; // se r e a liza la u0 de control u = umin + u0 ; // e cuaciones del pid // se suma al valor minimo de
                                        // se suma al valor minimo de funcionamiento
/ /
u02 = (error 2 * kp) + (Area T2 * ki) + (m2 * kd); // se r e a liza la u0 de control
u2= umin+u02 ; // ecuaciones del pid // se suma al valor minimo de funcionamiento
/ /
u03 = (error 3 * kp) + (Area T 3 * ki) + (m 3 * kd); // se r e a liza la u0 de control
u3= umin+u03 ; // ecuaciones del pid // se suma al valor minimo de funcionamiento
/ /
u04 = (error 4 * kp) + (AreaT4 * ki) + (m4 * kd); // se realiza la u0 de control
u4= umin+u04 ; // ecuaciones del pid // se suma al valor minimo de funcionamiento
/ /
   output_bit (pin_c0,1); // enciende ventilador
    / / La a c c i o n c a l c u l a d a l a t r a n s f o r m o en PWM
  if (u > 255) // Saturar la accion de control 'u' en un tope maximo y minimo
    {
    u = 255;}
  if ( u0 < 0){
     u = 0:
     u0 = 0;
     }
     if (u2 > 255) // Saturo la accion de control 'u2' en un tope maximo y minimo
     {
    u2 = 255;}
  if ( u02 < 0 ){
     u2 = 0;
     u02=0;}
      if (u3 > 255) // Saturo la accion de control 'u3' en un tope maximo y minimo
    {
    u3 = 255;
    }
  if ( u03 < 0){
```

```
u3 = 0;
       u03 = 0:
       }
  if (u4> 255) // Saturo la accion de control 'u4' en un tope maximo y minimo
      {
      u4 = 255;
      }
   if ( u04 < 0){
       u4 = 0;
       u04 = 0;
       }
   / / E n v i a r PWM
   set_pwm5_duty(u4);
   set_pwm2_duty(u);
   set\_pwm3\_duty(u2);set_pwm4_duty(u3);/ / f i n a l m e n t e se muestra to do en l a p a n t a l l a l c d
   if (( siempreactivo <1)&&!(tiempin >=254)) {
       lc d_got (1, 4);printf (lcd_putc,"Tiempo:\blacksquare%u\blacksquarelcd_gotoxy(12,4);printf (lcd_putc,":%u", temporizacion);
       \frac{\sqrt{2}}{2} / * l cd_gotoxy(16,2);
       p r i n t f ( l c d p u t c ,": %u " , m i l i s ) ; * /
        }
if (( siempreactivo >=1)){
       lcd_gotoxy(1,4);l c d _ p u t c ("Modo" si e m p r e a c t i v o"); }
       lcd_gotoxy(1,2);printf (lcd\_pute, "Temp interna: \mathcal{A}f", Manta);<br>//printf (lcd\_pute, "Temp sup: %f", datol);
       \frac{1}{\sqrt{2}} l p r i n t f ( l c d _p utc, " Temp sup : %f
       lcd_gotoxy(1,3);p r i n t f ( l c d p u t c , "Temp a m b i e n t e : %f " , temperaturaREF2 ) ;
       \frac{1}{4} /* \frac{1}{c} d \frac{1}{c} g o t o xy (1,4);
       printf (lcd_putc,"%f", temperatura22);
       l cd\_g o t oxy (6,4);
       printf (lcd_putc,"%f ", temperatura222);
       lcd_gotoxy (16,4);<br>printf (lcd_putc,"%f
                                      p r i n t f ( l c d p u t c ," % f " , t e m p e r a t u r a 2 2 2 2 ) ; * /
       / * l c d g o t o x y ( 1 , 4 ) ;
       p r i n t f ( l c d p u t c , " I n t e n s i d a d PWM: %l d " , u ) ; * /
       lcd_gotoxy(1,1);printf (lcd_putc, "T Superficie: "%f", superficial);
   error 1 = error; // el error actual se convierte en el anterior
   error 12 = error 2;
   error13 = error3;error 14 = error 4;
   t emperatura 2=0; // se resetea las variables que se volveran a utilizar
   temperatura 22 = 0; // se resetea las variables que se volveran a utilizar
   temperatura 222 = 0; // se resetea las variables que se volveran a utilizar
   temperatura222=0;// se resetea las variables que se volveran a utilizar
   superf  i  c  i  e 1 = 0;superf ic ie 2 = 0;Manta = 0:
   delay_ms(470);
 }
  given time = 0;giventemp=0;
 temp =0; / / REINICIO
 s i e m p r e a c t i v o = 0;
```

```
t emporizacion = 0;
 t e m p o r i z a = 0;
 tie m p i n = 0;
 set\_pwm5\_duty(0) ;
 set\_pwm2\_duty(0);
 set_pwm3<sup>-duty (0);</sup>
 set_pwm4_duty(0);
 fhg = 1;
 en t r a r = 0;
 promedio1 = 0;
  promedio2=0;
  promedio3 =0;
  promedio4=0;
  promedio5=0;
  promedio6 = 0;
  promedio7 =0;
  promedio8 =0;
  promgen =0;
  suma1 = 0;
  suma2=0;suma3=0;
  suma4=0;
  suma5=0;
  suma6 = 0;
  suma7=0;
  suma8 = 0;
  superf  i  c  i  e 1 = 0;superf  i c i e 2 = 0;Manta =0; / *
  preca =1;
  p r e c a t i e m p o =0;
  p r e c a t i e m p o 2 =0;
  \epsilono n f i r m a = 0;
  en f r i a = 0;
  e n f r i a t i e m p o =20;
  c o n f i r m a 2 =0; * /
 }
}
float max(float x, float y){
    return x>y?x:y;
}
float min(float x, float y}{
    return x > y ? y : x;}
```
# ANEXO C PRUEBAS DE FUNCIONAMIENTO

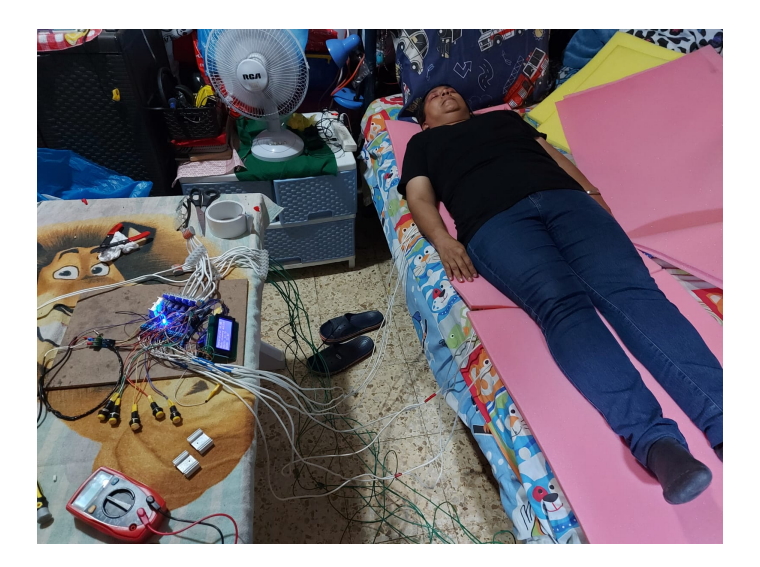

Figura 75. Prueba de funcionamiento 1. Fuente: Los autores.

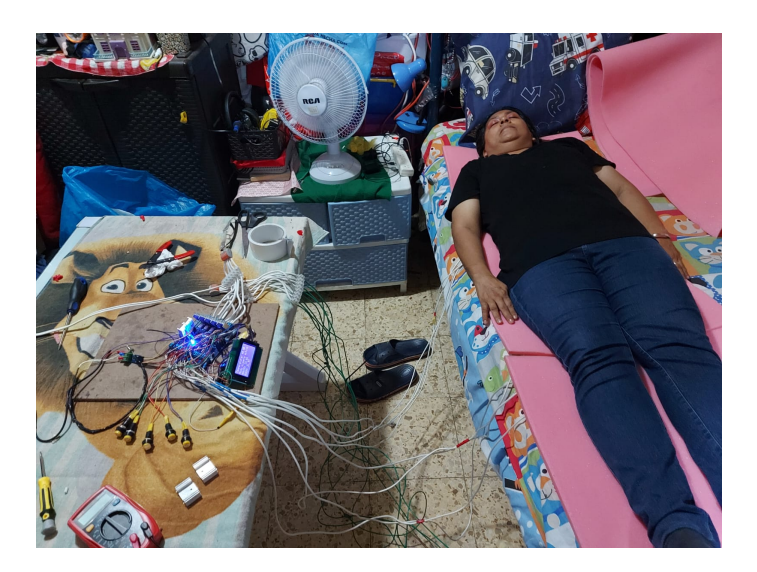

Figura 76. Prueba de funcionamiento 2. Fuente: Los autores.

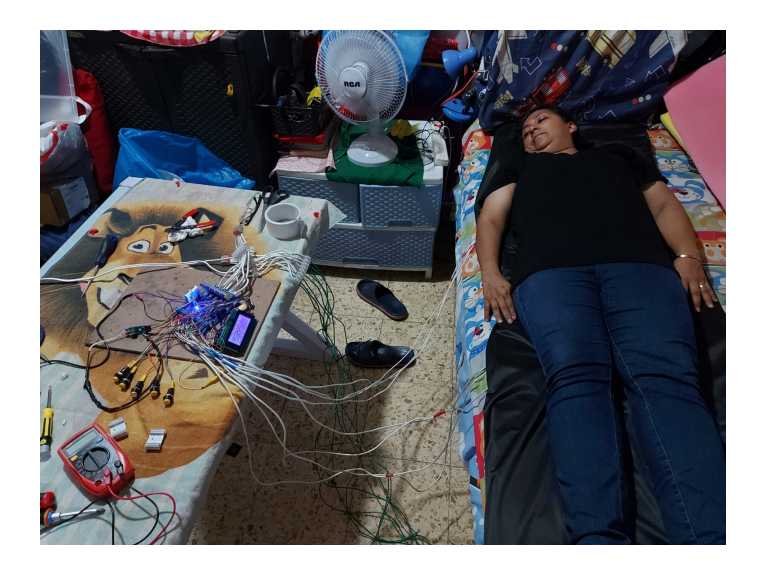

Figura 77. Prueba de funcionamiento 3. Fuente: Los autores.

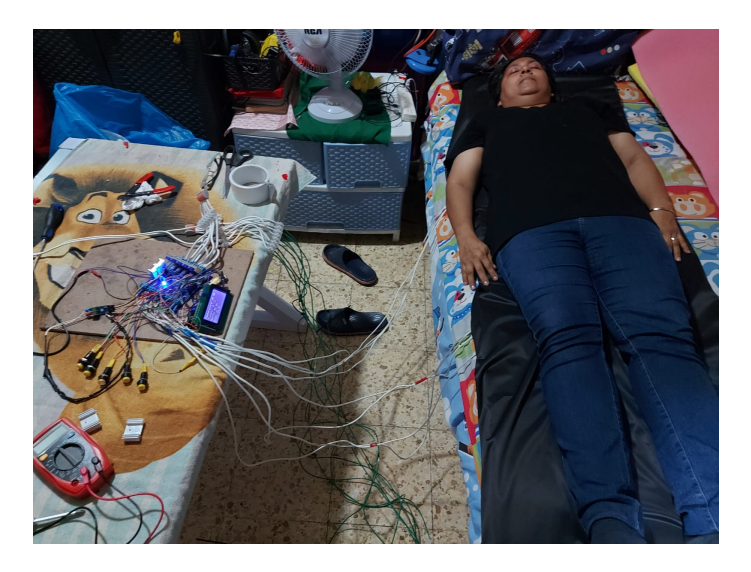

Figura 78. Prueba de funcionamiento 4. Fuente: Los autores.

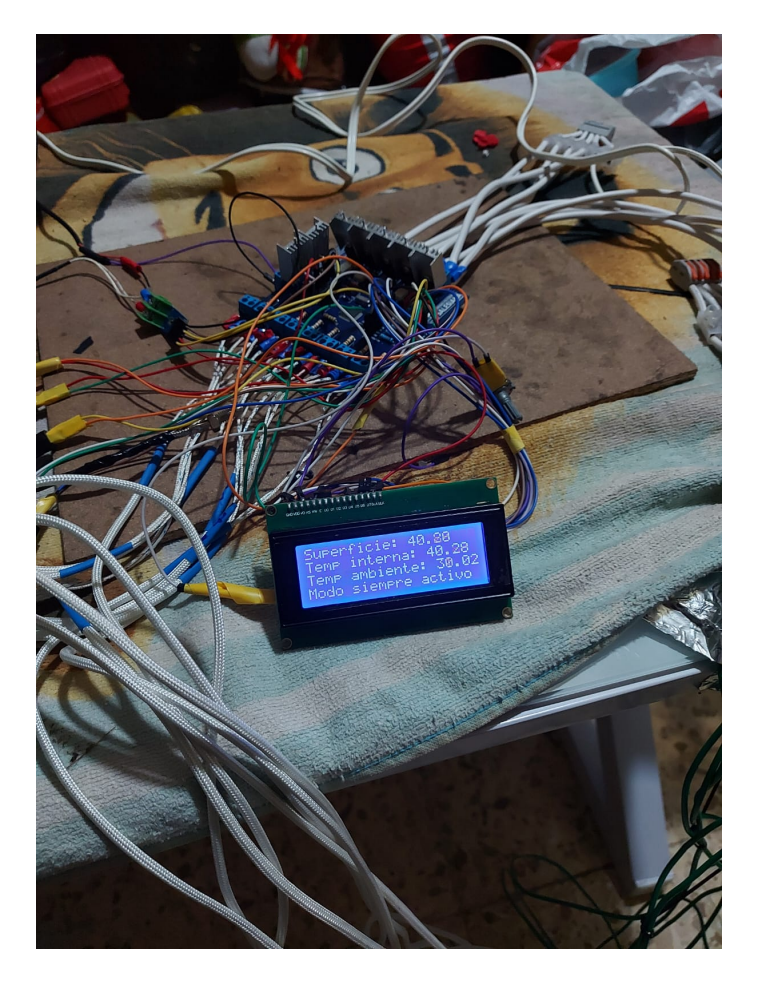

Figura 79. Prueba de funcionamiento 5. Fuente: Los autores.

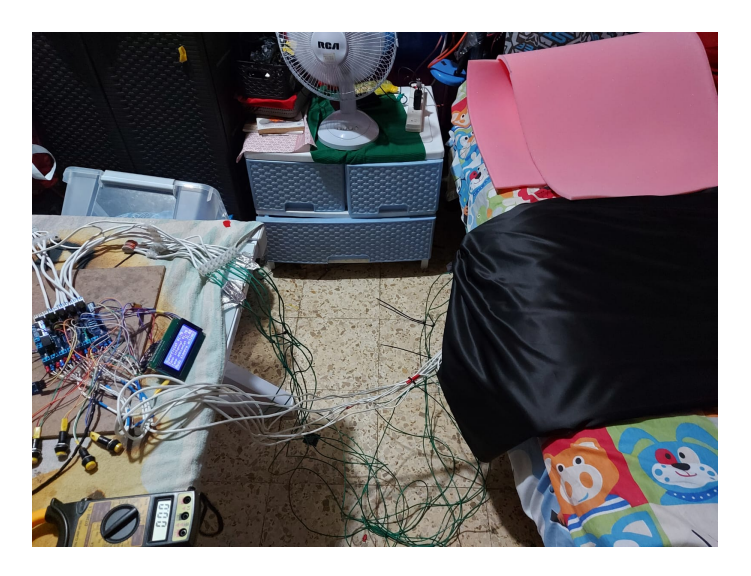

Figura 80. Prueba de funcionamiento 6. Fuente: Los autores.

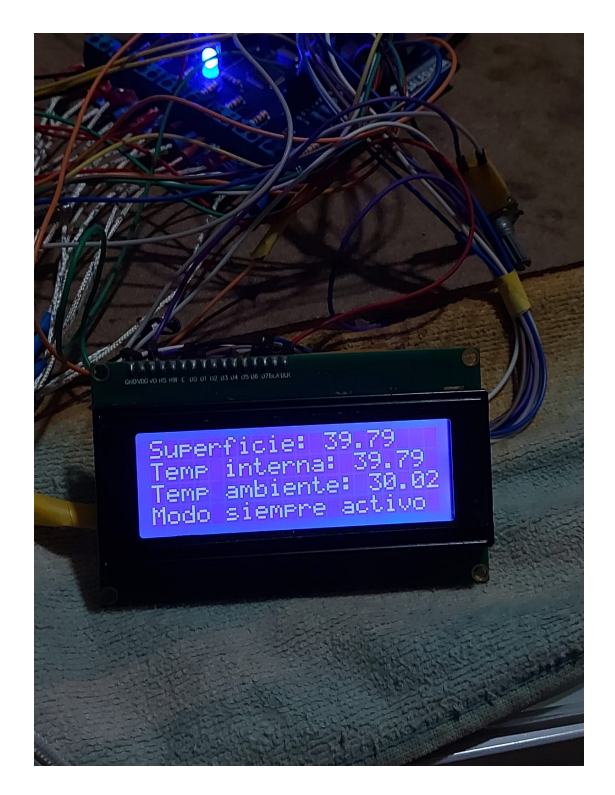

Figura 81. Prueba de funcionamiento 7. Fuente: Los autores.

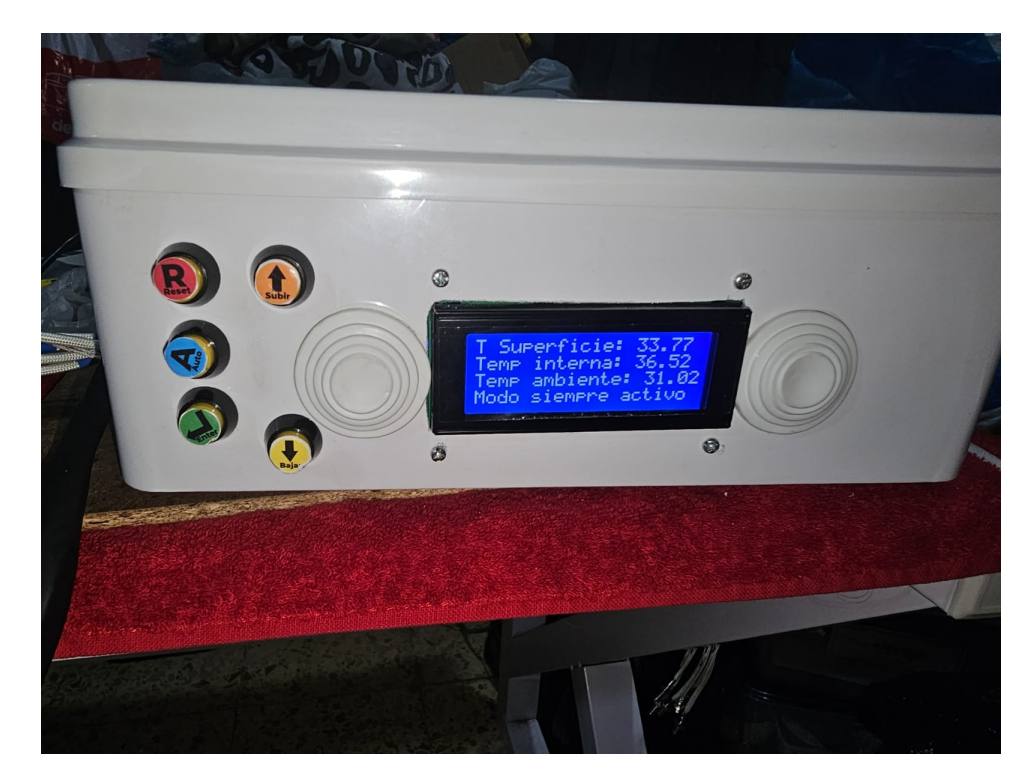

Figura 82. Prueba de funcionamiento 8. Fuente: Los autores.